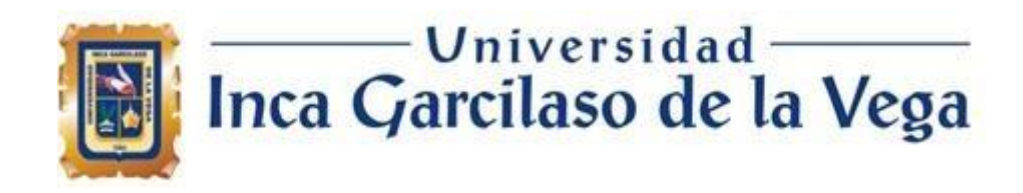

# FACULTAD DE INGENIERIA DE SISTEMAS, CÓMPUTO Y TELECOMUNICACIONES

TRABAJO DE SUFICIENCIA PROFESIONAL

**IMPLEMENTACIÓN DE UN SISTEMA DE NOTIFICACIONES DE ACTOS ADMINISTRATIVOS QUE PERMITA IDENTIFICAR LA POSICION GPS MINIMIZANDO EL RECHAZO DE LOS CONTRIBUYENTES PARA UNA ENTIDAD PUBLICA TRIBUTARIA EN LIMA – PERÚ 2022** Para optar el Título Profesional de

**Ingeniero de Sistemas y Cómputo**

Autor:

Bach. Álvarez Panta, Martín Máximo

Asesor:

Mg. Ing. Díaz Flores, Paul Alberto

**Lima - Perú**

**2022**

## IMPLEMENTACIÓN DE UN SISTEMA DE NOTIFICACIONES DE ACTOS ADMINISTRATIVOS QUE PERMITA IDENTIFICAR LA POSICION GPS MINIMIZANDO EL RECHAZO DE LOS CONTRIBUYENTES PARA UNA ENTIDAD PUBLICA TRIBUTARIA **EN LIMA**

INFORME DE ORIGINALIDAD

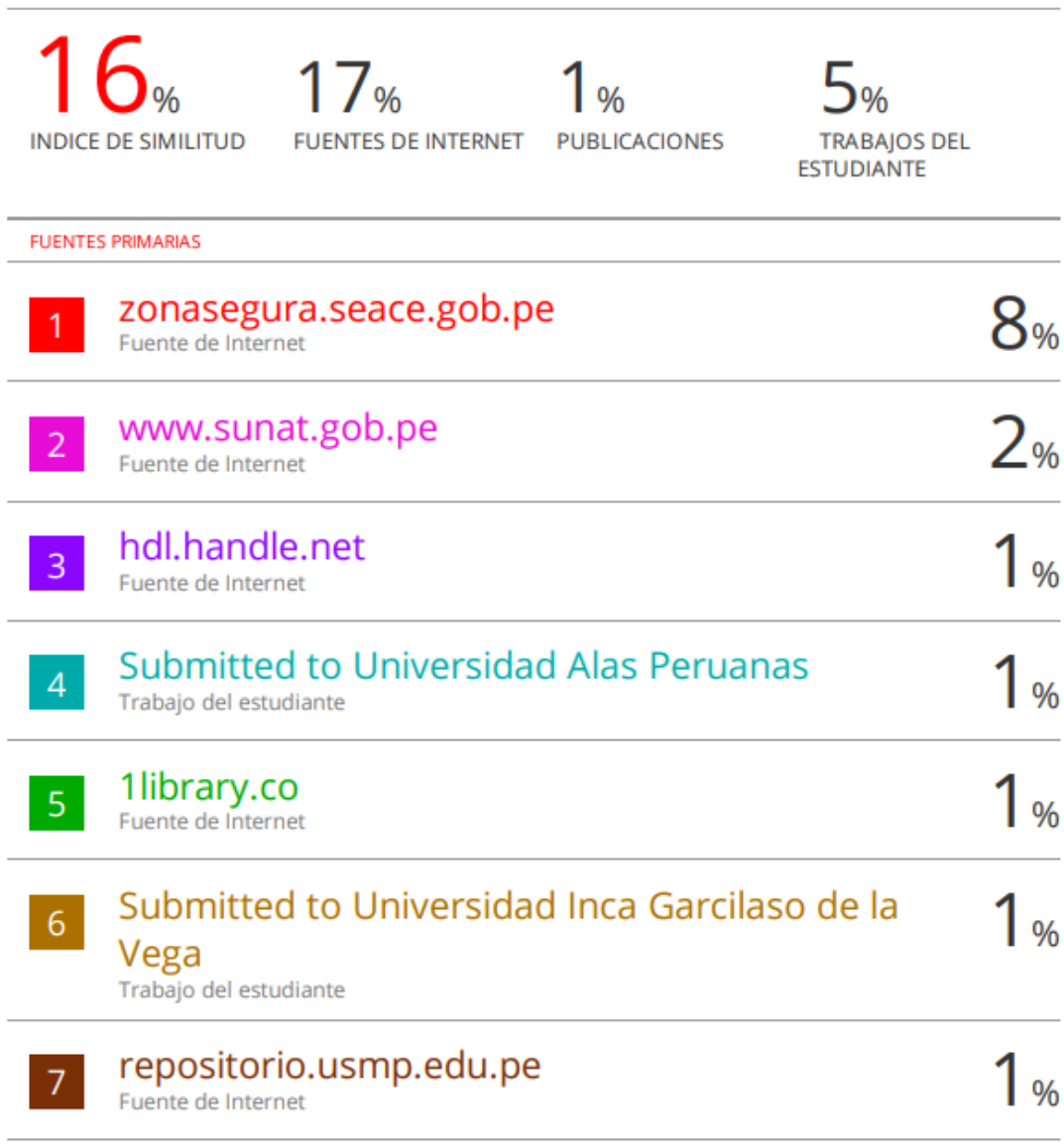

#### *DEDICATORIA*

*A mi esposa Ana y a mis hijos Martín y Annie que son la fuerza y el impulso que me permite seguir superándome día a día. Gracias por apoyarme y aguantar tantas horas de esfuerzo y dedicación.*

*También va dedicado a mis padres Alberto e Hilda quienes desde el cielo no están cuidándonos y a quienes les debo todo lo que soy en la vida.*

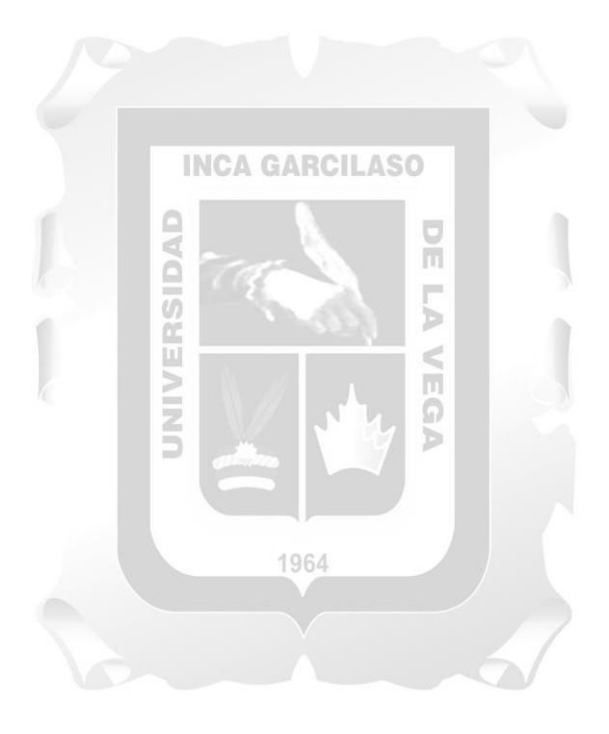

#### **AGRADECIMIENTO**

Agradezco a Dios y la buena madre María por darme la salud, la excelente familia que me toco y los éxitos y fracasos profesionales que me puso y sigue poniéndome en la vida. A mis padres Alberto e Hilda por su constante apoyo y sacrificio para darme una educación, a mi querida esposa Ana y mis hijos Martín y Annie que siempre están para darme su apoyo y cariño para salir adelante en todo momento.

A la Universidad Inca Garcilaso de la Vega que, a pesar de la coyuntura por la que atraviesa, siempre me brindo una buena educación y las bases para seguir innovándome profesionalmente.

## **INCA GARCILASO**

Finalmente agradezco a mi asesor Mg. Paul Díaz Flores, quien con sus amplios conocimientos, predisposición y dedicación me guio en el desarrollo del presente trabajo.

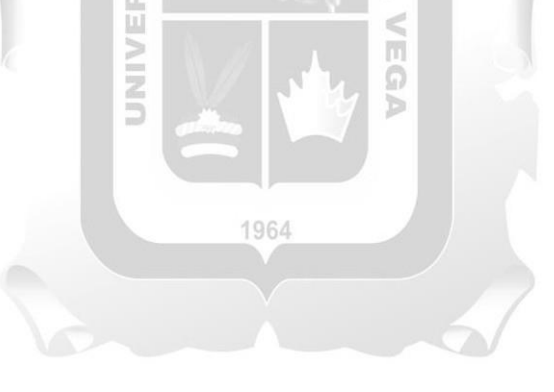

#### **RESUMEN Y PALABRAS CLAVE**

<span id="page-4-0"></span>La transformación digital trajo consigo una serie de retos y cambios a las empresas, proponiendo poner las necesidades de sus clientes como centro de su evolución digital; esto mismo viene sucediendo en el sector gobierno, donde el estado busca utilizar los conceptos de gobierno digital para brindar un mejor servicio a los ciudadanos, colocándolos en el centro de sus procesos y con ello buscar la mejora de los recursos económicos que el país necesita.

De esto trata el presente trabajo realizado en una entidad pública tributaria del estado peruano, el cual presentaba un serio problema de rechazo o repudio por parte de los contribuyentes -sus clientes principales- de la provincia de Lima al proceso de notificaciones de actos administrativos, aduciendo que la entidad no había realizado la notificación en su domicilio fiscal.

Para resolver esta problemática, se propuso mejorar el proceso de la notificación, la calidad de la información y con el uso de la tecnología GPS y tecnología móvil identificar el lugar donde se realizó el acto administrativo.

El presente documento detalla como la tecnología GPS nos permite obtener la posición geo referencial donde se realizó la notificación; además de ello, y al automatizar el proceso, se demuestra la mejora de la calidad de los datos y la reducción de los tiempos de transferencia de información; logrando en su conjunto, minimizar el rechazo de un proceso tributario tan importante como lo son las notificaciones.

Palabras Claves: **Notificaciones, Acto Administrativo, Contribuyente, GPS, Geo posicionamiento, Georreferencia, aplicación móvil.**

#### **ABSTRACT**

<span id="page-5-0"></span>Digital transformation undertook a series of challenges and changes among companies, proposing to put the needs of their customers at the center of their digital evolution. In the same way, this is happening in the government sector, where the state seeks to use the concepts of digital government to provide a better service to citizens, placing them at the center of its processes and thereby seeking to improve the economic resources the country needs.

The present work approaches this topic through a public tax entity of the Peruvian state, which presented a severe problem of rejection or repudiation by the taxpayers -their main clients- from the Province of Lima towards the notifications process of administrative acts, arguing that the entity had not carried out the notification at its fiscal domicile.

To solve this issue, it was proposed to improve the notification process and the information quality and identify where the administrative act was carried out using GPS Þ and mobile technology.

The present document details how GPS technology allows us to obtain the georeference  $106/$ position where the notification was made. In addition, automating the process demonstrates the improvement of data quality and the reduction of information transfer times; achieving as a whole to minimize the rejection of a vital tax process such as notifications.

Keywords: **Notifications, Administrative Act, Taxpayer, GPS, Geopositioning, Georeference, mobile application.**

#### **INTRODUCCIÓN**

<span id="page-6-0"></span>El presente trabajo está referido al proceso de notificaciones físicas de actos administrativos para una entidad tributaria del estado peruano. Esta distribuido en cuatro (04) capítulos los cuales se detallan a continuación:

Capítulo I: Información General de la Empresa, nos muestra los datos de la empresa, el área donde realice mis labores y sobre todo la definición de los problemas principales y secundarios, identificando las causas que lo originaban, así como objetivos principales y secundarios.

Capítulo II: Marco Teórico, muestra antecedentes internacionales y nacionales de investigaciones realizadas similares a los objetivos planteados. Del mismo modo, el capítulo nos permite definir conceptos básicos utilizados a lo largo del trabajo realizado.

Capitulo III: Aplicación profesional, detalla el contexto laboral que ejercía, así como las actividades realizadas durante la solución brindada a los problemas y objetivos planteadas en la entidad.

1964

Capitulo IV: Aplicación Práctica: permite de forma detallada describir cuantitativamente los problemas presentados en la entidad. Se describe las actividades profesionales realizadas para el desarrollo de la solución y el resultado obtenido aplicando la solución en favor de la entidad.

A lo largo de estos capítulos se describe, el proceso de notificaciones físicas de actos administrativos, que es uno de los canales de notificación contemplados en el Código Tributario peruano y que presentaba una serie de problemas en lo que respecta a la calidad de la información, demora en tener conocimiento del resultado del acto y el más importante "*rechazo por parte de los contribuyentes*", quienes presentaban una serie de

quejas al proceso, aduciendo que el acto no fue realizado en su domicilio fiscal o que el documento de identidad del receptor no era válido. Estas quejas afectaban los plazos de ejecución del proceso de cobranza, dado que la entidad no podía probar, de forma fehaciente, que el acto fue realizado en el domicilio fiscal del contribuyente.

De manera general, el proceso de notificaciones físicas es realizado por una empresa de mensajería contratada, era 100% manual y el mensajero era el responsable directo, en base a su criterio, de consignar el DNI del receptor, el resultado, fecha y hora de la notificación.

Para revertir esta problemática se optó por el uso de las tecnologías GPS y tecnología móvil, para poder revertir y minimizar las quejas presentadas; se automatizo el proceso del acto administrativo, validando el DNI del receptor y obteniendo el punto GPS donde se realiza la notificación. Toda esta información, en su conjunto, es enviada a la entidad de forma automática en línea.

Este cambio tecnológico permitió minimizar el rechazo de los contribuyentes, agilizar los tiempos de procesamiento de la información de las notificaciones y por consiguiente coadyuvo a iniciar de forma temprana y segura el proceso de cobranza.

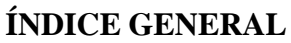

<span id="page-8-0"></span>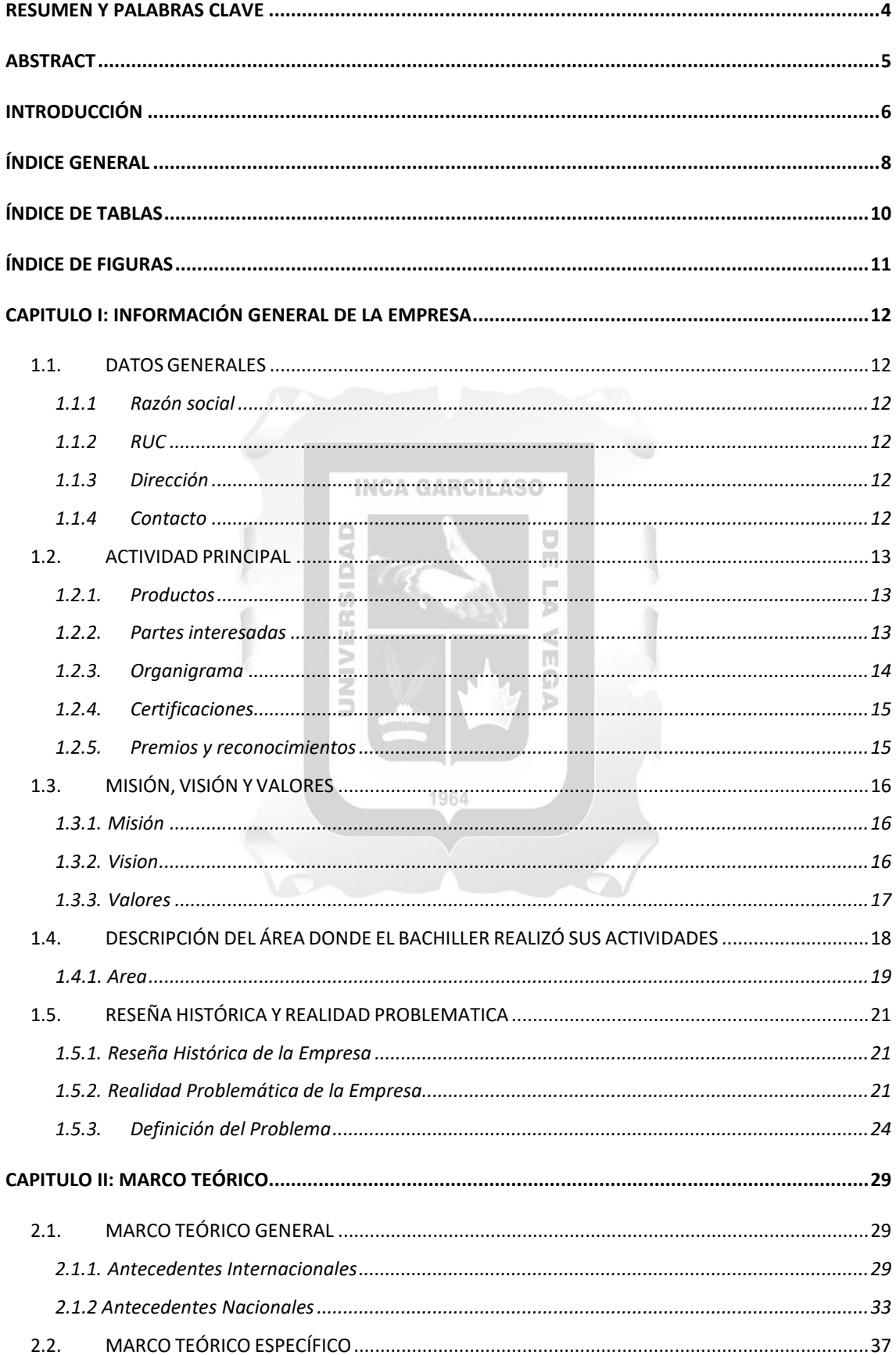

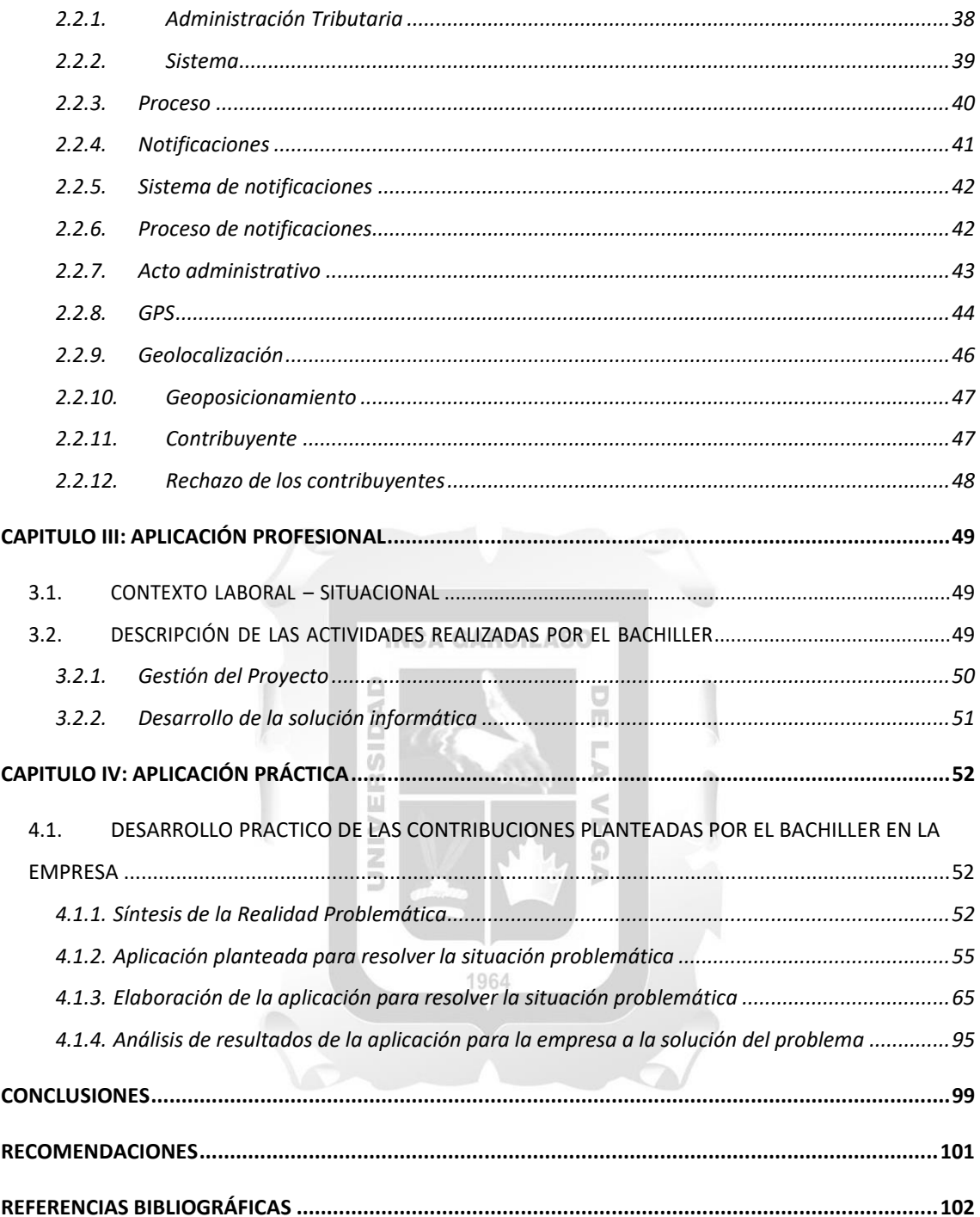

## **ÍNDICE DE TABLAS**

<span id="page-10-0"></span>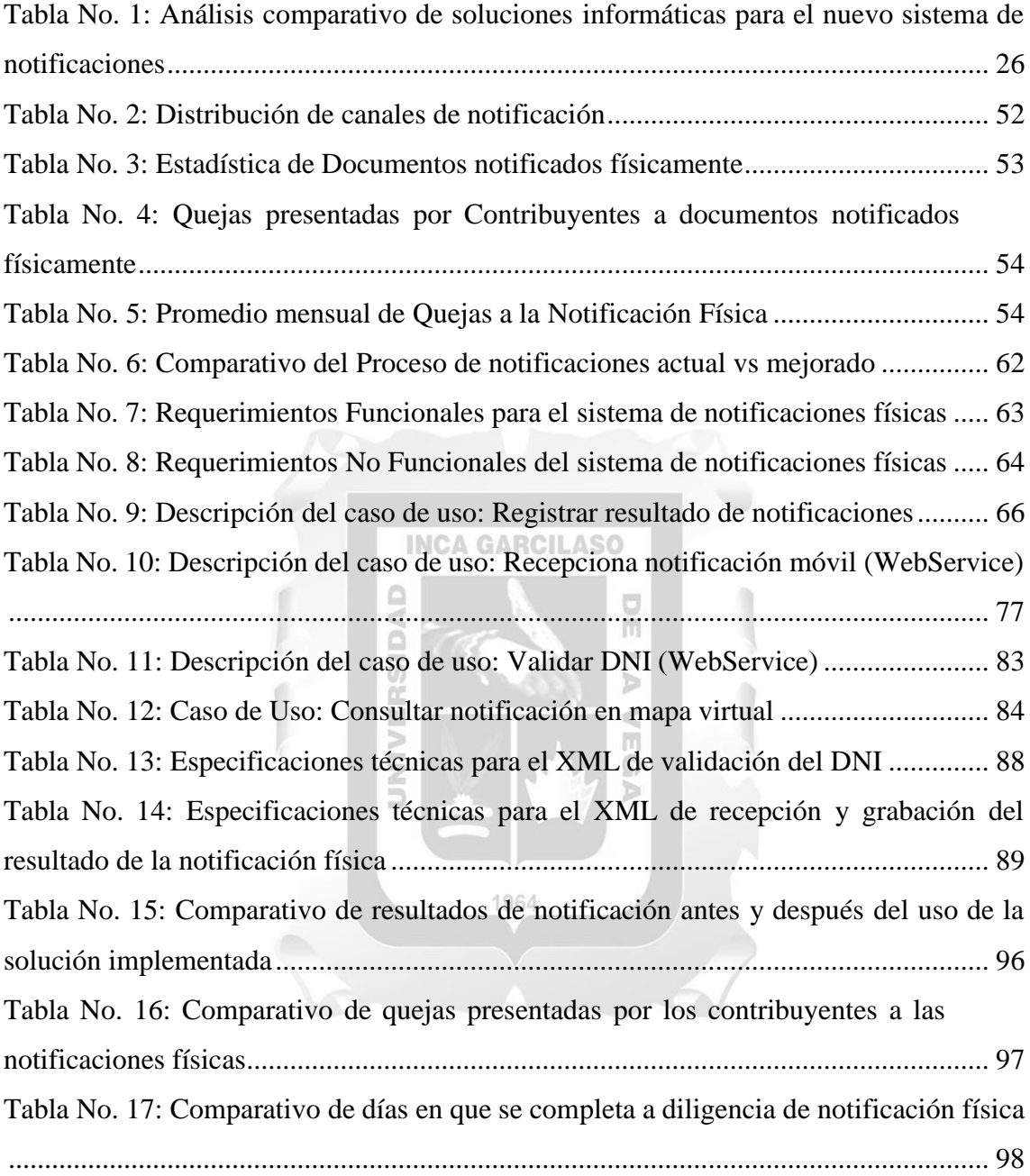

## **ÍNDICE DE FIGURAS**

<span id="page-11-0"></span>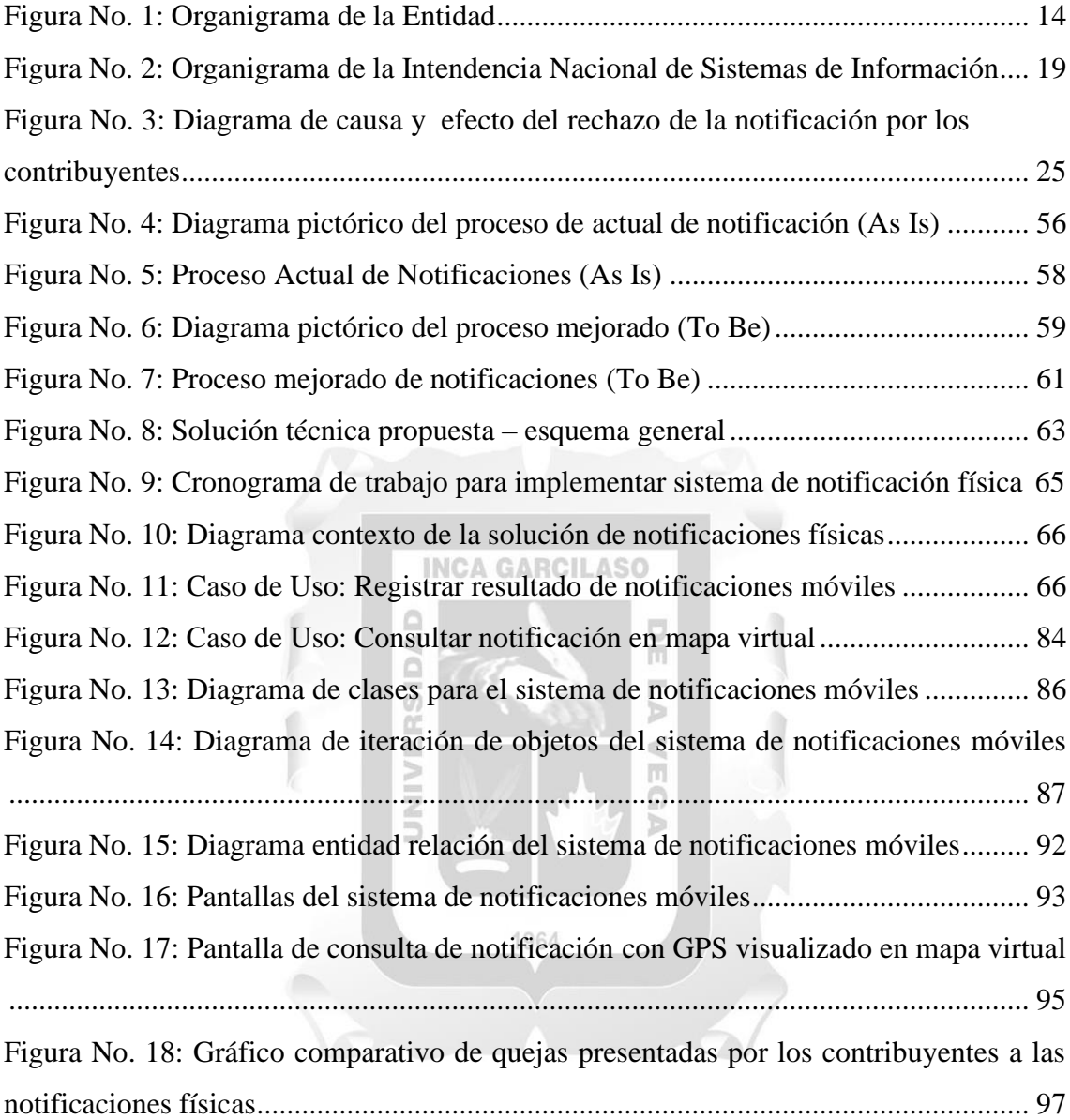

### <span id="page-12-0"></span>**CAPITULO I: INFORMACIÓN GENERAL DE LA EMPRESA**

#### <span id="page-12-1"></span>**1.1. DATOS GENERALES**

La empresa es un organismo técnico especializado, que cuenta con personería jurídica de derecho público, con patrimonio propio y goza de autonomía funcional, técnica, económica, financiera, presupuestal y administrativa.

Su finalidad es administrar, fiscalizar y recaudar todos los ingresos tributarios que le sean asignados.

#### <span id="page-12-2"></span>**1.1.1 Razón social**

**INCA GARCILASO** Información reservada, se puede señalar que es una entidad del estado peruano encargada 同

Ъ

m Ō

de la recaudación y administración de tributos.

JNIVER

#### <span id="page-12-3"></span>**1.1.2 RUC**

Información reservada

#### <span id="page-12-4"></span>**1.1.3 Dirección**

Información reservada, la sede principal de la entidad estatal se encuentra ubicada en la provincia de Lima.

1964

#### <span id="page-12-5"></span>**1.1.4 Contacto**

Información reservada.

#### <span id="page-13-0"></span>**1.2. ACTIVIDAD PRINCIPAL**

La actividad principal radica en administrar, recaudar y fiscalizar los tributos que le sean asignados; así como proveer a los contribuyentes los servicios que les faciliten el cumplimiento de sus obligaciones tributarias, así como brindar servicios a la ciudadanía en general dentro del ámbito de su competencia

#### <span id="page-13-1"></span>**1.2.1. Productos**

La entidad brinda servicios de recaudación, fiscalización, atención al contribuyente y desarrolla productos normativos, servicios de consultas al ciudadano, gobierno electrónico a través de su plataforma tecnológica que permite realizar la gestión de Declaraciones anuales, declaraciones y pagos, Trámites y Consultas, Fraccionamiento de deudas, Acciones de cobranza, Devoluciones de impuestos pagados en exceso, Emisión de Comprobantes de Pago, Validaciones de los comprobantes de pago entre otros.

#### <span id="page-13-2"></span>**1.2.2. Partes interesadas**

Las partes interesadas o stakeholder son: 1964

š

#### • **Los Contribuyentes:**

Contribuyente es aquél que realiza, o respecto del cual se produce el hecho generador de la obligación tributaria.

Ω

#### • **El Gerente de Cobranza**

Es el encargado del proceso de gestión y recuperación de la deuda de los tributos y conceptos cuya administración, control y recaudación sean encargados a la Entidad. Del mismo modo, realiza las acciones vinculadas con la gestión del procedimiento de cobranza coactiva, la adopción de medidas cautelares previas,

la ejecución de garantías, la intervención excluyente de propiedad y devolución de costas y gastos respecto de los deudores administrados.

#### • **Intendente Regional**

Funcionario de tercer nivel de jerarquía encargado de las gestión y administración de una región en particular del país. Dentro de sus responsabilidades se encuentra entre otras las funciones de Cobranza.

## • **El Superintendente Nacional Adjunto.**

Ë

Es quien apoya al Superintendente Nacional en el logro de los objetivos institucionales vinculados al ámbito de los tributos administrados, así como los relacionados a otros conceptos cuya administración, control y recaudación se le encargue a la entidad, conforme a Ley, en el marco de las políticas y estrategias SIDA aprobadas. 同

Þ

 $\leq$ m Ō

## <span id="page-14-0"></span>**1.2.3. Organigrama**

<span id="page-14-1"></span>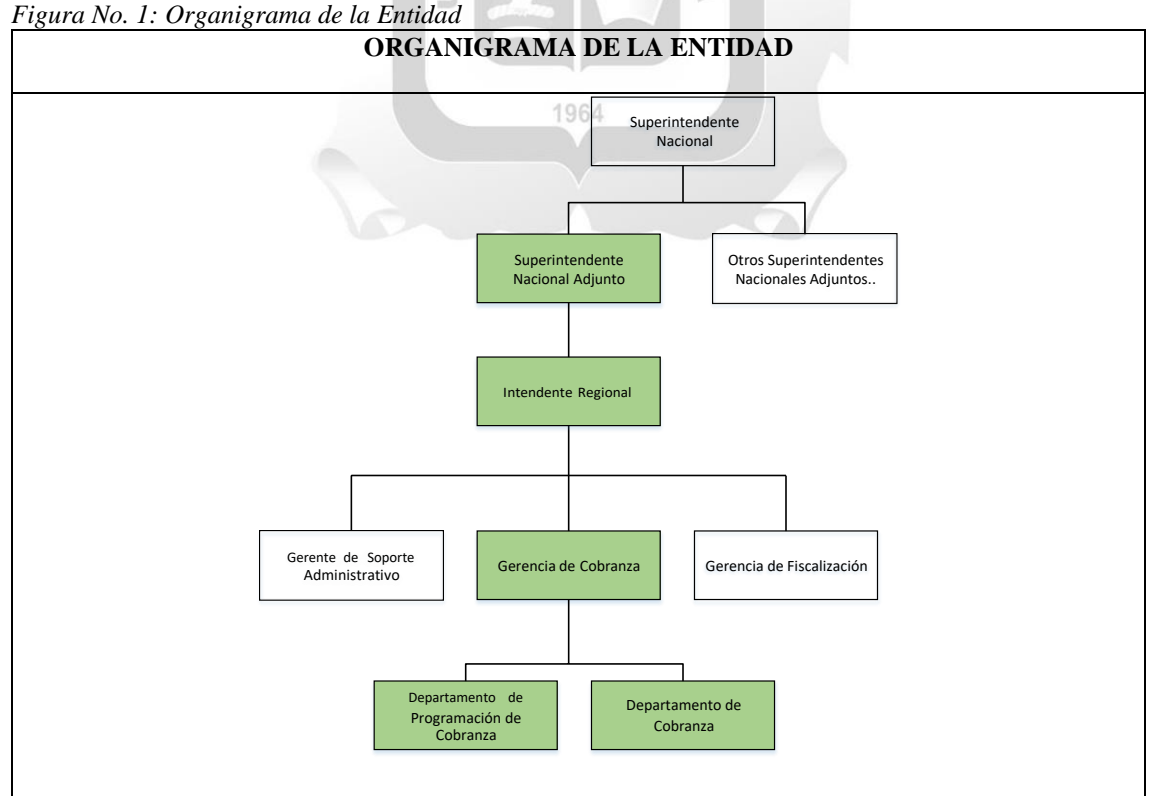

*Elaboración Propia*

#### <span id="page-15-0"></span>**1.2.4. Certificaciones**

La entidad cuenta con las siguientes certificaciones internacionales:

- **CMMI nivel 3 (Capability Maturity Model Integration o Modelo de Madurez de Capacidades de Integración),** es un estándar que contiene las mejores prácticas de la industria del desarrollo de software, así como para el mantenimiento, adquisición y operación de productos y servicios. El estándar tiene hasta cinco niveles de madurez las mismas que se dan en función de si las empresas tienen o no una serie de características. En el caso de la entidad gubernamental obtuvo el Nivel 3 (denominado Definido): El cual permite certificar que el proceso de desarrollo de software es proactivo y que se aplica a nivel de toda la organización.
- **ISO 37001:2016 Sistemas de gestión anti soborno**, la cual le ha permitido adoptar una serie de medidas para prevenir, detectar y gestionar conductas delictivas de soborno dentro de todos sus colaboradores a nivel nacional dentro de la legislación vigente. Este estándar a la fecha se encuentra vigente en la institución.
- **ISO 9001:2015 Gestión de la calidad**, es un estándar internacional que permite medir la calidad de una empresa centrado en la satisfacción del cliente y en la capacidad de ofrecer productos y servicios que cumplan con las exigencias internas y externas de la organización. Este estándar ha sido obtenido para uno de los procesos core de la entidad y a la fecha se encuentra vigente.

#### <span id="page-15-1"></span>**1.2.5. Premios y reconocimientos**

Buenas Practicas en Gestión Publica 2021: Simplificación de Trámites y Servicio de Atención al Ciudadano.

## <span id="page-16-0"></span>**1.3. MISIÓN, VISIÓN Y VALORES**

#### <span id="page-16-1"></span>**1.3.1. Misión**:

"Servir al país proporcionando los recursos necesarios para la sostenibilidad fiscal y la estabilidad macroeconómica, contribuyendo con el bien común, la competitividad y la protección de la sociedad, mediante la administración y el fomento de una tributación justa y un comercio exterior legítimo*.*"

#### <span id="page-16-2"></span>**1.3.2. Visión**:

- Convertirnos en la administración tributaria más exitosa, moderna y respetada de la región.
- Exitosa, porque lograremos resultados similares a los de las administraciones de los **INCA GARCILASO** países desarrollados.
- Moderna, porque incorporaremos en nuestros procesos las tecnologías más avanzadas y utilizaremos los enfoques modernos de gestión de riesgo y fomento del cumplimiento voluntario para enfrentar con éxito los desafíos.

• Respetada por:

- El Estado: por mantener niveles bajos de evasión y de fraude en la tributación para contribuir a financiar los programas sociales y el desarrollo del país.
- Los Contribuyentes porque aquellos que son cumplidores se sienten respetados; reciben todas las facilidades para el cumplimiento de sus obligaciones y tienen confianza en la capacidad de la institución de detectar y tratar los incumplimientos.
- Sus trabajadores: porque laboran en una institución con mística, modelo dentro del estado; orgullosos de pertenecer a la organización y comprometida con su misión.
- Sus trabajadores potenciales: porque es una institución atractiva para trabajar, que compite de igual a igual con las instituciones más atractivas del Estado y con las más respetadas empresas por los mejores egresados de las más prestigiosas instituciones educativas; y es capaz de atraer gente con experiencia que se destaque en el sector público o el privado.
- Otras administraciones: porque la consultan y la toman como referente.

#### <span id="page-17-0"></span>**1.3.3. Valores**:

#### **Autonomía**

Ejercer sus funciones aplicando sus propios criterios técnicos, preservando su independencia y estabilidad institucional.

#### **Honestidad**

La actuación de la institución y de sus miembros tiene que ser justa, recta, íntegra y de respeto a la verdad e implica la coherencia total entre el pensamiento, el discurso y la acción.

1964

ň.

#### **Compromiso**

La institución y sus miembros deben tener un fuerte compromiso con el bien común, basado en la justicia, respeto a los derechos humanos, y orientado a la búsqueda del progreso de nuestro país, el bienestar de todos los peruanos y a garantizar la igualdad de oportunidades.

Asimismo, el colaborador debe estar plenamente identificado con la institución, sus metas y tener predisposición para hacer más de lo esperado a efectos de lograr los objetivos. Debe desear pertenecer a la institución y estar orgulloso de ello.

#### **Profesionalismo**

El capital humano debe caracterizarse por su excelencia ética y técnica. Debe ser imparcial, objetivo y efectivo, en caso de conflicto de intereses debe preferir el interés público y abstenerse de participar en aquellas situaciones que pudieran poner en duda la transparencia de su proceder.

#### **Vocación de Servicio**

La institución y sus miembros deben tener una permanente orientación a brindar un servicio de calidad que comprenda y satisfaga las necesidades de los contribuyentes, usuarios y operadores de comercio exterior, ciudadanos, así como de los usuarios internos de la institución; utilizando eficientemente los recursos y optimizando la calidad de

**INCA GARCILASO** 

 $\frac{1}{\pi}$ 

nuestros servicios.

#### **Trabajo en Equipo**

Debemos trabajar en un ambiente de colaboración en el que se comparte información y conocimiento, privilegiando los resultados colectivos por sobre los individuales.

#### **Flexibilidad**

Supone cuestionarse permanentemente cómo se pueden hacer mejor las cosas, tener disposición y capacidad para buscar nuevas alternativas; y, además, tener mente abierta y habilidad para adaptarse a lo nuevo.

## <span id="page-18-0"></span>**1.4. DESCRIPCIÓN DEL ÁREA DONDE EL BACHILLER REALIZÓ SUS ACTIVIDADES**

Para el desarrollo de este proyecto me desempeñe como Jefe de Proyecto, encargado de la planificación, estimación, desarrollo, seguimiento y control, así como el cierre del proyecto, teniendo a cargo a un equipo de trabajo de 08 colaboradores dividido en los

siguientes roles o funciones: analistas funcionales (02), programadores (03), administrador de base de datos (01), Calidad (01) y Líder Usuario (01).

#### <span id="page-19-0"></span>**1.4.1. Área**:

Las actividades desarrolladas para el presente trabajo, fueron realizadas en la División de Gestión de Proyectos de Sistemas es una unidad orgánica de cuarto nivel organizacional, dependiente de la Gerencia de Gestión de Procesos y Proyectos de Sistemas, encargada de atender las necesidades y/o requerimientos informáticos de la entidad, a través de la formulación, ejecución y control de las actividades que implementen los modelos de solución informática definidos.

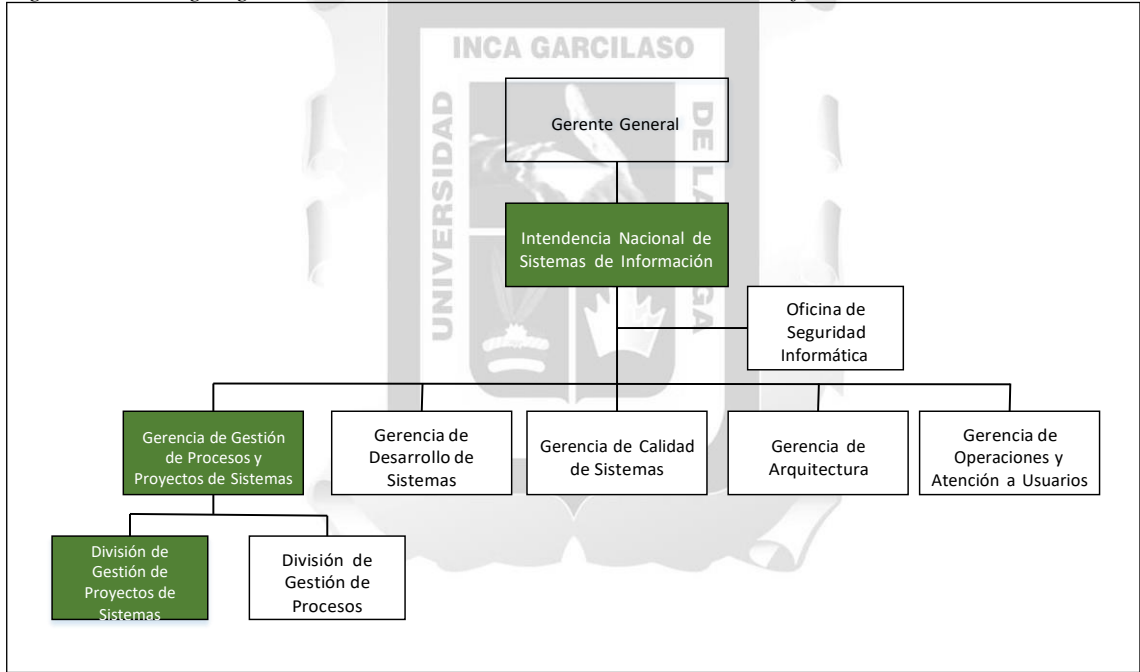

<span id="page-19-1"></span>*Figura No. 2: Organigrama de la Intendencia Nacional de Sistemas de Información*

Son funciones de la División de Gestión de Proyectos de Sistemas:

a) Brindar asistencia técnica a las unidades orgánicas de la entidad para la mejora de sus procesos o implementación de cambios, en el ámbito de su competencia.

*Elaboración Propia*

- b) Elaborar el modelo de la solución informática, en coordinación con las unidades orgánicas competentes de la Intendencia Nacional de Sistemas de Información, que atienda los requerimientos informáticos de las áreas de la entidad.
- c) Formular, gestionar y controlar la ejecución de las actividades que permitan implementar los modelos de solución informática definidos, en coordinación con las unidades orgánicas según corresponda.
- d) Formular, gestionar y evaluar los proyectos informáticos de la Intendencia Nacional de Sistemas de Información.
- e) Elaborar las especificaciones técnicas o términos de referencia para la adquisición de los bienes o servicios, así como realizar la gestión técnica de los contratos adjudicados, en el ámbito de su competencia.
- f) Elaborar propuestas de alianzas estratégicas y/o convenios en materias de su competencia.
- g) Elaborar y proponer las acciones relativas a las funciones a su cargo a ser incorporas en los planes programas, proyectos y estrategias.
- h) Elaborar propuestas de mejora e informes sobre el desempeño de los sistemas y procedimientos aplicados en el ámbito de sus competencias.
- i) Elaborar y proponer proyectos de opinión técnicas y de disposiciones normativas relacionadas a los procesos de su competencia.
- j) Cumplir con otras funciones que en el ámbito de su competencia le encomiende la Gerencia de Gestión de Procesos y Proyectos de Sistemas.

#### <span id="page-21-0"></span>**1.5. RESEÑA HISTÓRICA Y REALIDAD PROBLEMATICA**

#### <span id="page-21-1"></span>**1.5.1. Reseña Histórica de la Empresa**:

La empresa cuenta con 35 años de creación y es un organismo técnico especializado, que cuenta con personería jurídica de derecho público, con patrimonio propio y goza de autonomía funcional, técnica, económica, financiera, presupuestal y administrativa.

Su oficina central se ubica en la ciudad de Lima, pero cuenta con oficinas descentralizadas a nivel nacional, a la fecha tiene asignado más de 12 mil empleados a nivel nacional.

Sus principales funciones son las de administrar, fiscalizar y recaudar todos los ingresos tributarios que le sean asignados. A la fecha administra y gestiona la información de más de 12 millones de contribuyentes a nivel nacional. NEG

#### <span id="page-21-2"></span>**1.5.2. Realidad Problemática de la Empresa**:

Una de las principales funciones de la empresa es la de recaudar los ingresos tributarios que le sean asignados, para realizar esta tarea se debe realizar tres pasos: (1) Identificar y calcular la deuda tributaria del administrado, (2) Notificar los documentos valorados de las omisiones tributarias o algún documento administrativo que genere obligación tributaria al administrado y (3) una vez notificado formalmente el administrado la entidad procede a iniciar las gestiones de cobranza autorizadas y reguladas por ley.

La entidad a la fecha tiene tres canales de notificación las cuales son: electrónicas, publicación web y físicas. Los procesos de notificación electrónica abarcan a los administrados que cuentan con la infraestructura tecnológica para recibir las

notificaciones utilizando la tecnología como medio probatorio de envío y recepción. Los procesos de notificación por publicación web son aquellas que una vez agotada la notificación física y al no poder encontrar el domicilio del contribuyente se publican en la página web de la entidad.

Finalmente tenemos la notificación física o personal que es aquella donde la entidad procede a entregar los actos administrativos de manera física a través de un mensajero previamente identificado; dada la brecha tecnológica de nuestro país, se tiene que un alto porcentaje de administrados no cuentan con la disponibilidad tecnológica y recursos económicos para tener un medio informático y por lo tanto deben de ser notificados de forma física en el domicilio fiscal declarado.

Como se ha señalado el proceso de notificación es el paso previo para el inicio de la cobranza tributaria, por ello la entidad debe asegurar que el acto de la notificación no genere repudio o rechazo por parte del administrado y por ende sea reconocido sin lugar a generar reclamo alguno. 1964

ă

El proceso de notificación física es un proceso de negocio realizado con terceras empresas de mensajería a los cuales se le entrega los documentos a ser notificados, y estas empresas realizan el proceso físico y remiten posteriormente el resultado de la notificación para que la entidad pueda cargar dicho resultado en el sistema Core institucional y de no mediar reclamo o problema alguno iniciar las acciones de cobranza.

El procedimiento que se realiza para iniciar la notificación física es el siguiente:

- a) El usuario interno de la entidad a través de su sistema informático del Core tributario genera un archivo plano con la información e imprime los documentos a notificar, posteriormente genera la información necesaria para la empresa de mensajería.
- b) El usuario entrega a la empresa de mensajería el archivo plano con los documentos físicos a ser notificados e indica el plazo de devolución.
- c) La empresa de mensajería carga la información de las notificaciones en sus sistemas internos y procede a asignar los documentos a sus mensajeros.
- d) Los mensajeros salen a notificar los documentos en los domicilios de los **INCA GARCILASO** contribuyentes.
- e) Una vez realizada la notificación el mensajero regresa a la empresa de mensajería para que un grupo de digitadores proceda a cargar la información a una base de datos.
- f) Terminado el plazo asignado para la notificación la empresa devuelva la información (DATA) a la institución con los documentos físicos notificados.
- g) El usuario de la entidad verifica el resultado de las notificaciones y carga la información del resultado de las notificaciones en el sistema Core tributario.

Este proceso genera diversos problemas siendo uno de ellos el de evitar el repudio o rechazo del acto de notificación, así como identificar si dicho acto fue realizado en el domicilio fiscal del Contribuyente, para con ello poder iniciar el proceso de cobranza tributaria.

Es por ello que se considera que con el uso intensivo de tecnología a través de la implementación de un sistema informático que permita obtener la posición GPS del domicilio donde se realiza el acto de la notificación, podría mitigar el repudio o rechazo por parte de los contribuyentes.

#### <span id="page-24-0"></span>**1.5.3. Definición del Problema**

#### **Problema Principal**

¿Cómo la implementación de un sistema de notificaciones de actos administrativos permitirá identificar la posición GPS minimizando el rechazo de los contribuyentes para una entidad pública tributaria? **INCA GARCILASO** 

SIDAD

#### **Problemas Secundarios**

¿Cómo la implementación de un sistema de notificación permitirá identificar la posición GPS del lugar donde se realiza la entrega de la notificación? ¿Cómo la identificación de la posición GPS del lugar donde se realiza la entrega de la notificación minimizará el rechazo de los contribuyentes?

同

#### **Identificación de las causas**

En la siguiente figura se muestran e identifican las causas identificadas que causan el efecto de que los administrados rechacen el resultado de las notificaciones.

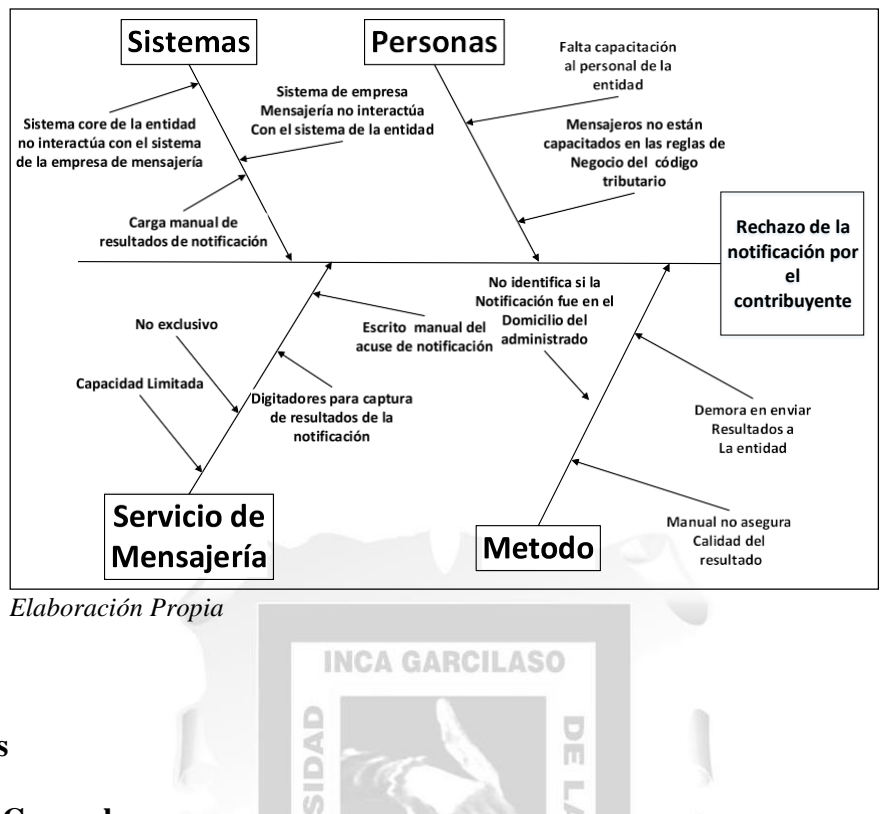

<span id="page-25-0"></span>*Figura No. 3: Diagrama de causa y efecto del rechazo de la notificación por los contribuyentes*

#### **Objetivos**

#### **Objetivo General**

Implementar un sistema de notificación de actos administrativos para identificar la posición GPS del lugar donde se realiza la entrega de la notificación minimizado el rechazo de los contribuyentes para una entidad pública tributaria.

 $\frac{\alpha}{\omega}$ 

m.  $\overline{\phantom{a}}$ Ъ

#### **Objetivos Especifico**

Implementar un sistema de entrega de notificación que permitirá identificar la posición GPS del lugar donde se realiza la entrega de la notificación

Identificar la posición GPS del lugar donde se realiza la entrega de las notificaciones para minimizar el rechazo de los contribuyentes.

#### **Análisis crítico y planteamiento de alternativas**

Para este análisis y al ser una entidad pública se realizó la evaluación en base al modelo de calidad de software de la "Guía Técnica de Evaluación de Software para la Administración Pública" aprobada mediante RM 139-2004 PCM.

Se evaluaron los softwares comerciales que brinden módulos de gestión y seguimiento de entrega de documentos o mercaderías, así como el desarrollo del software interno con recursos humanos y técnicos de la entidad.

Las métricas fueron seleccionadas por el equipo de trabajo en base al análisis de necesidades del usuario dueño del proceso.

 $\frac{\Box}{\Box}$ 

| <b>METRICA</b>                                                                                                    | Puntaje<br><b>Máximo</b> | <b>SAP</b><br><b>BO</b> | <b>ORACLE</b><br><b>EBS</b> | <b>AXIONAL</b><br><b>TMS</b> | <b>DESARROLLO</b><br><b>INTERNO</b> |
|----------------------------------------------------------------------------------------------------|--------------------------|-------------------------|-----------------------------|------------------------------|-------------------------------------|
| <b>FUNCIONALIDAD</b>                                                                                                    |                          |                         |                             |                              |                                     |
| <b>M1</b> : El software se adecua a las<br>funcionalidades requeridas por el<br>área de negocio.                                                                                                    | 5                        | 964                     | 1                           | 1                            | 5                                   |
| M2: El sistema permite un<br>monitoreo gráfico de recursos<br>físicos y recursos virtuales / Manejo<br>alarmas en situaciones de operación<br>anormales.                                                | 3                        | 3                       | 3                           | 3                            | 3                                   |
| M3: El software permite capturar la<br>ubicación geográfica (GPS) donde<br>se realiza la notificación                                                                                                   | 5                        | 5                       | 5                           | 5                            | 5                                   |
| M4: La interfaz de usuario se<br>visualiza a través de los principales<br>navegadores (IE 10 o superior,<br>google chrome, firefox) y<br>navegadores móviles(internet<br>explorer, safari, chrome, etc) | $\overline{4}$           | $\overline{4}$          | 4                           | 4                            | $\overline{4}$                      |
| M5: El Software utiliza la base de<br>datos Informix v12.1. en<br>Arquitectura: RISC HDR                                                                                                    | $\overline{4}$           | $\overline{2}$          | $\mathfrak{D}$              | $\mathfrak{D}$               | $\overline{4}$                      |
| M6: El software se integra con la<br>infraestructura de seguridad<br>existente en la entidad.                                                                                                    | $\overline{4}$           | 3                       | 3                           | 3                            | $\overline{4}$                      |
| M7: Gestión de las credenciales<br>(autenticación y autorización) hacia<br>los recursos de la infraestructura.                                                                                          | 3                        | 3                       | 3                           | 3                            | 3                                   |

<span id="page-26-0"></span>*Tabla No. 1: Análisis comparativo de soluciones informáticas para el nuevo sistema de notificaciones*

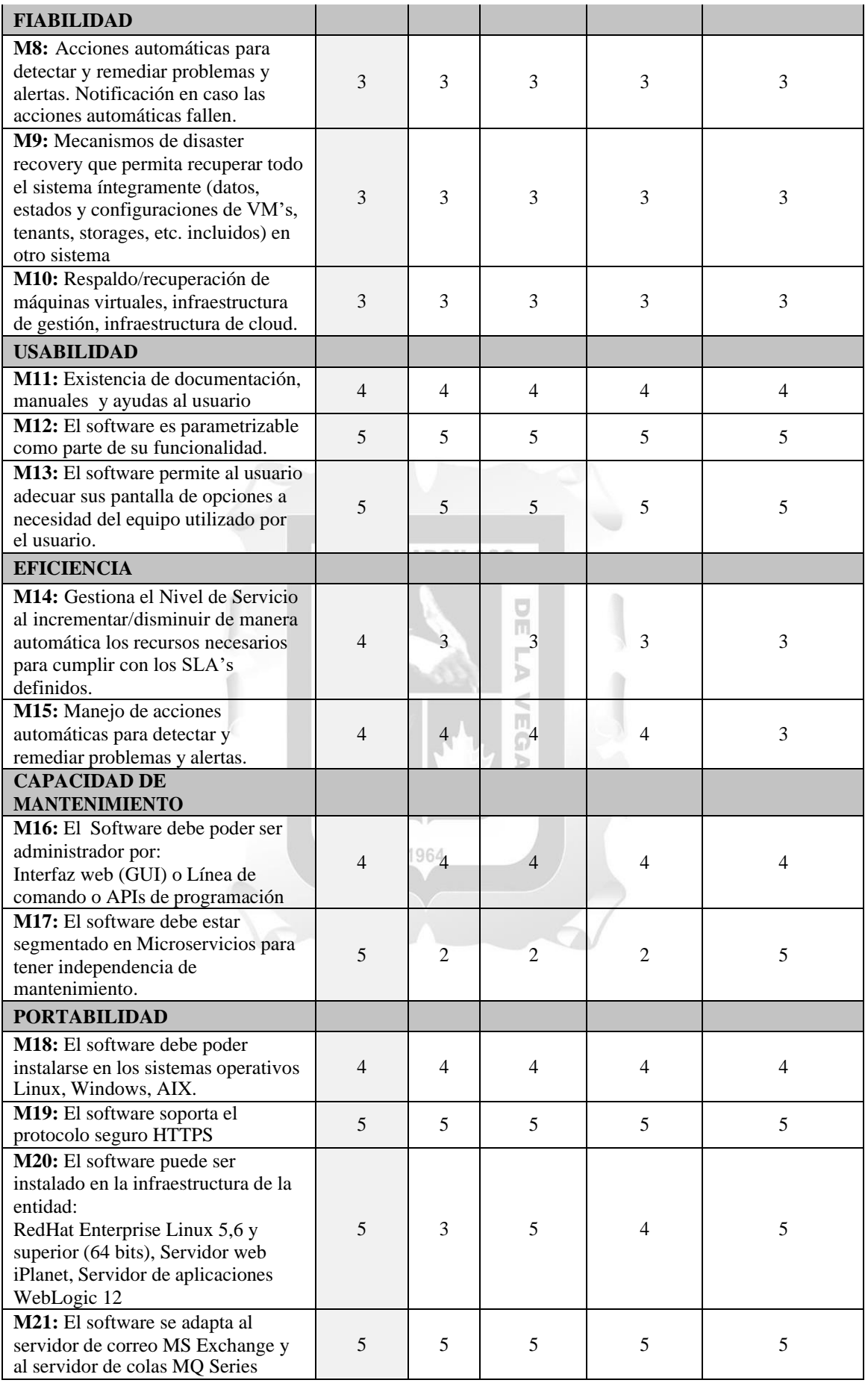

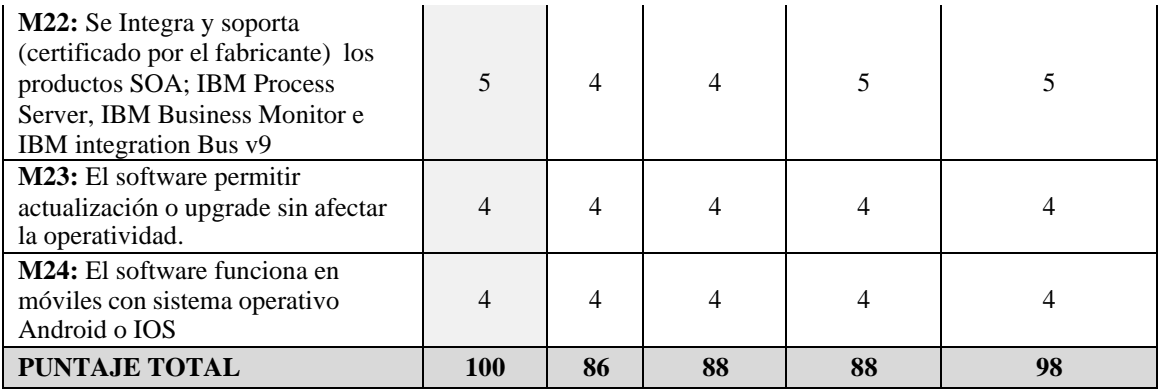

*Elaboración propia*

Como se puede apreciar la opción de desarrollo del software con recursos internos obtiene

el mayor puntaje dado que se adaptaría mejor a los requerimientos funcionales y no

funcionales del usuario dueño del proceso.

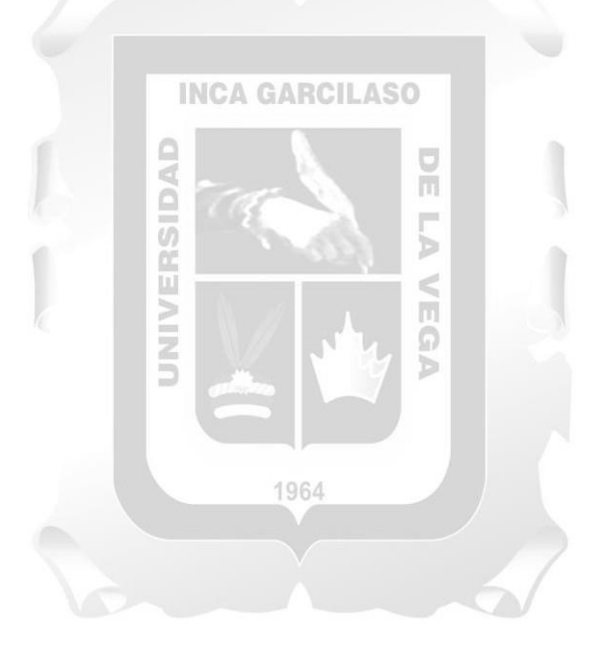

## **CAPITULO II: MARCO TEÓRICO**

#### <span id="page-29-1"></span><span id="page-29-0"></span>**2.1. MARCO TEÓRICO GENERAL**

#### <span id="page-29-2"></span>**2.1.1. Antecedentes Internacionales**:

En base a la búsqueda de antecedentes internacionales, con estudios realizados similares al trabajo propuesto, podríamos citar a Rodriguez (2013) que en su proyecto de investigación denominado Las notificaciones judiciales en los procesos civiles, para optar el Titulo de Magíster en Derecho con especialización en Derecho Procesal de la Universidad de Panamá, observo el procedimiento de las notificaciones en los procesos civiles de la legislación panameña que es un elemento esencial en el debido proceso y su investigación ha buscado que sea efectiva para cumplir la dura tarea de administrar justicia con celeridad y de forma expedita.

Uno de los objetivos específicos de esta investigación radicaba en conocer e identificar las diversas modalidades de notificación judicial panameña, entre las que se tiene la Notificación Personal que consiste en entregar la notificación en el domicilio del ciudadano. Planteo la siguiente hipótesis "En la provincia de Herrera y Los Santos. La Notificación Judicial en los Procesos Civiles es efectiva debido a las múltiples formas de notificación que establece La Ley" (p.111). Llegando, entre otras, a las siguientes conclusiones:

a) "Se detectó que algunas notificaciones no se realizan en el tiempo que la Ley exige por falta de recursos humano y material, lo inaccesible del lugar direcciones inexactas etc. …",

b) "… se conoció que algunas de las dificultades que se tienen para realizar las notificaciones oportunamente es la falta de medios electrónicos …" y

c) "Con la implementación de los medios modernos de comunicación se evita las notificaciones a través de exhortos, despachos y suplicatorios; contribuyendo de esa forma a garantizar la eficiencia de la notificación …" (pp. 126-128).

Como se puede apreciar el estudio realizado permite colegir que las notificaciones judiciales panameñas cumplen su objetivo de poner en conocimiento el acto administrativo judicial a los ciudadanos dentro del marco regulatorio de la Ley de dicho país pero también concluye que el tiempo o el plazo o la oportunidad en la que se realiza el acto de la notificación se realizan a destiempo y que la falta de medios electrónicos es una de sus dificultades las cuales podrían generar reenvíos o rechazos de parte de los ciudadanos por lo que el uso de la tecnología contribuye a garantizar la eficiencia del acto administrativo y por ende a cumplir con el debido proceso para la defensa de los ciudadanos. m

Otro antecedente lo encontramos con AROCA (2011) en su artículo titulado "Notificaciones por correo electrónico en el procedimiento tributario colombiano" publicado en la revista de Derecho Fiscal de Colombia, señala que el objetivo que busca con su trabajo no es la de explicar o detallar la importancia del desarrollo de los medios electrónicos de información y el uso que se da en el sector privado basado en la rapidez y eficiencia de la comunicación, sino el uso que debería darse en el sector gobierno como una buena herramienta de comunicación.

Como parte del estudio realizado, se señala el Código Disciplinario Único (Ley 734 de 2002) expedido por el Congreso de la Republica colombiana que "… establece la posibilidad de realizar las notificaciones personales ..., … en la dirección de correo electrónico del investigado o de su defensor, y … puede o no acogerse el interesado, manifestando su voluntad por medio escrito…" (p. 33). Del mismo modo y como parte

del trabajo realizado menciona el artículo 566 del Estatuto Tributario de Colombia el que detalla

La notificación por correo se practicará mediante entrega de una copia del acto correspondiente en la dirección informada por el contribuyente a la Administración. La Administración podrá notificar los actos administrativos de que trata el inciso primero del artículo 565 de este Estatuto, a través de cualquier servicio de correo, incluyendo el correo electrónico, en los términos que señale el reglamento (p.39)

Como parte de sus propuestas, el autor manifiesta que

Como primera recomendación debo considerar la no permisión de registrar como casillas de correo electrónico susceptibles de recibir la notificación, aquellas que son de uso común de los usuarios de la Internet, que son prestadas de forma gratuita por grandes corporaciones (v. gr. Hotmail, Latinmail, Starmedia, etc.), ya que en el contrato de adhesión que se suscribe al momento de registrarse se incluye una cláusula que permite que estas empresas desmonten el servicio en cualquier momento y sin acarrear en su contra ninguna responsabilidad por la información allí almacenada, situación que no presta mayor seguridad para los usuarios del sistema y que en algún momento podría de-venir en conflictos entre los contribuyentes y la Administración (p. 42).

El autor en sus conclusiones, señala la importancia del uso de la tecnología para las notificaciones, pero señala que no es suficiente el uso de medios electrónicos pudiendo hacer una mejor implementación de comunicación. (p.43).

Como se puede apreciar el estudio de AROCA concluye en la importancia de realizar una notificación con el uso de la tecnología y parte de un E-Goverment que tiene como premisa que el país cuente con buena conectividad a Internet y donde el estado tiene una

serie de servicios digitales a favor de sus ciudadanos, y en base a ello busca apalancar la notificación por medios electrónicos pero que la misma cuente con todas la seguridad para evitar problemas futuros a los ciudadanos o administrados coadyuvando a disminuir el rechazo por mala práctica de notificación del acto jurídico o administrativo tributario. Este estudio lo tomamos como antecedente toda vez que la conectividad en nuestro país es pobre y existe una gran brecha de interconexión digital lo cual perjudica los avances de las notificaciones electrónicas de cara a la necesidad y realidad de los contribuyentes peruanos.

Finalmente, también podemos citar a GARCIA, LEÓN y HERNANDEZ (2017) en su artículo "Buzón tributario en comparación a las notificaciones tradicionales" publicado en la revista Horizontes de la Contaduría en las Ciencias Sociales de la Universidad Veracruzana México donde realizan una investigación de orden cualitativa donde los autores manifiestan

En la presente investigación, se demostrarán los beneficios o desventajas del procedimiento de las notificaciones mediante la comparación de la notificación personal", respecto al Buzón Tributario, medio que entró en vigor en 2014. … se fundamenta en las fuentes documentales que hablan del tema y en la experiencia de la práctica profesional. Como objetivo principal, se mencionarán los beneficios del uso del Buzón Tributario y de qué manera favorece al contribuyente en distintos aspectos, con el fin de divulgar la utilización de dicho medio. (p. 161)

Como parte de su investigación que hace además de realizar un correlato histórico buscan plantear la importancia del uso del Buzón Tributario en la administración tributaria mexicana para disminuir los costos que causan las notificaciones de manera presencial, buscando la reducción de tiempos tanto en la diligencia del acto como en los tiempos de contestación de la administración tributaria. Logran plasmar el costo promedio de la notificación personal y señalan que el 81% de ellas se concretan en hechos de cobranza posterior. Las conclusiones de este estudio radican en varios factores que permiten brindar un mayor beneficio a las notificaciones realizadas mediante el Buzón Tributario permitiendo una reducción de costos y celeridad en los tiempos de notificación para la administración. (pp. 165-168).

Este estudio hace un comparativo cualitativo de las bondades en eficiencia y celeridad de realizar las notificaciones de forma electrónica en un Buzón Tributario a diferencia de la Notificación personal que es realizada en el domicilio del contribuyente mexicano y en definitiva de forma cualitativa y probablemente cuantitativa se puede llegar a inferir que la notificación electrónica brinda mayores ventajas a la administración tributaria mexicana pero siempre bajo un esquema de amplia cobertura digital donde el ciudadano o contribuyente "cuente con internet" de forma constante y amplia para evitar cualquier tipo de arbitrariedad o rechazo del acto administrativo.

#### <span id="page-33-0"></span>**2.1.2 Antecedentes Nacionales**:

Entre los antecedentes de orden nacional podemos citar a Espinoza (2018) en su Trabajo de Investigación denominado Gestión de notificaciones físicas y electrónicas en la Intendencia Lima de la Superintendencia Nacional de Aduanas y de Administración Tributaria - 2017 para optar el grado de Maestro en Gobierno y Gestión Pública de la Universidad San Martin de Porres - Perú; esta investigación que tenía como objetivo determinar cómo la notificación electrónica, contribuye a la eficacia de los procesos de

cobranza coactiva, y de fiscalización o verificación; respecto a la notificación personal; en los contribuyentes de la Intendencia Lima-SUNAT-2017.(p. 14).

Esta investigación fue del tipo no experimental, transaccional, de diseño descriptivoasociativo, utilizando la técnica de encuesta aplicando un cuestionario a 136 empresas denominados principales contribuyentes de la Intendencia Lima- SUNAT y la validez del cuestionario fue realizado en base a juicio de expertos, lo que permitió a su autor en su tercera y quinta conclusión respectivamente determinar lo siguiente

La contribución de las notificaciones, respecto a la eficacia de los procesos de cobranza coactiva, en las empresas estudiadas, es eficaz, tanto en aquellos que fueron notificadas de manera personal, como aquellos que fueron notificados por sistema de comunicación electrónica. No existiendo diferencia significativa., La contribución de la notificación electrónica y notificaciones personales, respecto a la eficacia de los procesos de fiscalización o verificación, en las empresas estudiadas, es igual en aquellos que fueron notificadas de manera personal, como en aquellos que fueron notificados por sistema de comunicación electrónica. (pp. 108 – 109). 1964

Como se puede apreciar este estudio permite identificar la misma eficacia en el negocio tributario de ambos tipos de formas de notificación sean estas electrónicas o personales (físicas), lo cual es una muestra que si el acto se realiza conforme al procedimiento administrativo regulado por nuestro código tributario se tendría una mejor confianza a nivel del contribuyente.

Otro estudio nacional es el de Guzmán (2017) en tesis denominada "Notificación electrónica para los actos procesales de comunicación en una entidad supervisora de servicios de salud para obtener el título de Ingeniero de Sistemas en la Universidad César

Vallejo – Perú"; el objetivo de esta investigación "fue determinar el impacto de la implementación de la notificación electrónica en los actos procesales de comunicación del órgano resolutivo de la Entidad Supervisora de Servicios de Salud" (p. 21) y como objetivos específicos tenia determinar si el uso de la notificación electrónica "otorga celeridad en los actos procesales de comunicación del órgano resolutivo de la Entidad Supervisora de Servicios de Salud" y "reduce el costo en los actos procesales de comunicación del órgano resolutivo de la Entidad Supervisora de Servicios de Salud" (p. 21) .

El estudio realizado permitió tener las siguientes tres conclusiones:

La notificación electrónica aumentó la velocidad de los envíos de los actos procesales de comunicación…, La notificación electrónica redujo el costo de los actos procesales de

comunicación en la entidad supervisora de servicios de salud … y

La notificación electrónica tuvo un impacto positivo en los actos procesales de comunicación emitidos por el órgano resolutivo de la entidad supervisora de servicios de salud. (pp. 45-46) 1964

Este estudio realizado desde la perspectiva de la entidad supervisora de servicios de salud, cumplió el objetivo propuesto de determinar la eficacia y reducción económica de implementar una notificación electrónica, pero la misma no puso al ciudadano como centro del proceso abarcando la viabilidad técnica de implementación y crecimiento del Internet en nuestro país lo cual podría en un futuro cercano generar cierto rechazo a este tipo de solución que de por si es muy buena y optimiza costos al estado.

Finalmente podemos citar a Motta (2020) y a su trabajo de investigación denominada "Exégesis del derecho a la defensa en las notificaciones efectuados por SUNAT en Lima,
periodos 2014-2019" para optar el título profesional de abogado de la Universidad Privada del Norte - Perú. En dicho trabajo el autor tenía como objetivo "*Analizar si se habría vulnerado el derecho a la defensa de los contribuyentes en los procedimientos de notificación efectuados por la SUNAT en Lima en los periodos 2014-2019.* (p. 30) a través de los procedimientos de notificación por correo certificado o mensajero y la notificación por sistemas electrónicos. La investigación realizada de forma cualitativa permitió a Motta concluir que

Existe una afectación al derecho de defensa de los contribuyentes, por notificaciones que resultaron inválidas, en cerca del 47% de las Resoluciones del Tribunal Fiscal, durante los periodos de los años 2014-2019, y ésta vulneración se da porque no se verificó que hayan sido válidamente notificados dentro de un procedimiento administrativo iniciado conforme a ley; por otra parte también la Administración no ha acreditado que la Resolución emitida en primera instancia no hubiera podido realizarse en el domicilio fiscal del recurrente, … así mismo en su tercera conclusión señala: … hubo 2 notificaciones por medio del llamado Notificación SOL, y en ambos casos el contribuyente manifiesta que nunca tuvo conocimiento de las notificaciones al buzón electrónico de la SUNAT. Sin embargo, el inciso b) del art. 104° del Código Tributario señala que la notificación de los actos administrativos se realizará, entre otras formas, por medio de sistemas de comunicación electrónica, siempre que se pueda confirmar la entrega por la misma vía, la notificación se considerará efectuada el día hábil siguiente a la fecha del depósito del mensaje de datos o documento; esto ha permitido a la SUNAT, realizar los depósitos de las constancias de notificación en el buzón electrónico del contribuyente, simplemente porque la normativa los avala, pero, hasta ahora

no se puede confirmar si el contribuyente ha podido tener acceso a dicha notificación, el cual les deja en total indefensión. (pp. 65-66)

Como podemos apreciar el estudio realizado por Motta nos muestra un grave problema de las notificaciones tributarias las cuales al no seguir el debido proceso que el código tributario peruano señala son fácilmente repudiadas por los contribuyentes o en el caso de la notificación electrónica se basa la presunción en lo que señala la ley pero la entidad tributaria peruana no puede confirmar si el contribuyente ha tenido acceso a la notificación lo cual es un acto arbitrario y unilateral que va en perjuicio del contribuyente.

# **2.2. MARCO TEÓRICO ESPECÍFICO**:

A continuación, pasaremos a definir nuestro Marco Teórico Especifico, pero antes es menester tener una definición general o han definido los autores sobre que es un marco teórico.

Para Daros (2002) lo define como "El marco encuadra una pintura, la ubica, la contiene, le da un centro, la hace relevante. Análogamente, un marco teórico es lo que encuadra, contiene, ubica y hace relevante el sentido del problema*.* (pp. 73-112). Así mismo para Rivera-García (1998) el Marco teórico es una descripción detallada de cada uno de los elementos de la teoría que serán directamente utilizados en el desarrollo de la investigación. También incluye las relaciones más significativas que se dan entre esos elementos teóricos. (p.5). Otra definición que podamos mencionar es que el Marco teórico está referido a la idea y planteamiento del problema, lo cual una vez clarificado sólo queda realizar la investigación o el "manos a la obra", para acondicionar la información científica existente en nuevo conocimiento. Zamorano (2008).

Como se puede apreciar este Marco Teórico nos permitirá definir y ubicar los principales e importantes conceptos teóricos del presente trabajo que nos permitirán conocer e identificar aquellos conceptos claves para entender la problemática detallada, así como la solución planteada en beneficio de la entidad pública tributaria de Lima. Por tal motivo para el presente trabajo debe entenderse el Marco Teórico la definición brindada por Daros, en base a ello pasaremos a definir los principales conceptos de nuestro trabajo de investigación.

#### **2.2.1. Administración Tributaria**

La administración tributaria constituye el eje transversal del desarrollo estatal, bajo la implantación de normativas permite el desarrollo de las operaciones y procesos del sistema tributario. (Moscoso, Tapia, E & Tapia, S. 2017).

Por su parte tenemos la siguiente definición

Las Administraciones Tributarias son entidades que cumplen un papel estratégico en los diferentes países al tener como misión el ser las encargadas de proporcionar al Estado los recursos que le son necesarios para cumplir adecuadamente con sus funciones y así lograr el bienestar de la Sociedad. (Mostacero 2012).

m<br>O d

Así como "Las Administraciones Tributarias tiene una compleja relación con los organismos que dictan las políticas tributarias y la naturaleza de esta incide en los grados de libertad que tienen para implementar sus programas con autonomía institucional". (Bergman 2008).

Como podemos apreciar existen diversas definiciones de lo que es una Administración Tributaria por lo que de forma particular llego a inferir que las administraciones tributarias son entidades gubernamentales que a través de procesos y procedimientos permiten administrar y gestionar la recaudación de recursos económicos necesarios para el desarrollo de estado y del gobierno en su conjunto. Por tal motivo para el presente trabajo estaremos utilizando la definición de Administración Tributaria dada por Moscoso, Tapia, E & Tapia, S. (2017).

### **2.2.2. Sistema**

Según el significado de la Real Academia Española (RAE) Sistemas se define como: *"*Conjunto de reglas o principios sobre una materia racionalmente enlazados entre sí.*"* o *"*Conjunto de cosas que relacionadas entre sí ordenadamente contribuyen a determinado objeto*"*. En ambas definiciones señalan que son un conjunto de reglas o cosas que se encuentran relacionadas para llegar a un objetivo común, y ello se corrobora con la definición dada por Seminario R. (2013) que manifestaba una serie de definiciones

a) Un sistema está conformado por un conjunto de entes u objetos componentes que interactúan entre sí para el logro de objetivos.

b) Un sistema tiene la propiedad de que toda acción que produce cambios en una de las partes de los sistemas, también estos cambios se dan en el resto del sistema. c) El sistema también reaccionara ante cualquier evento o estimulo producido en cualquier parte de la unidad, ejemplo en el sistema respiratorio, una acción sobre las fosas nasales repercute en los pulmones y a su vez en el resto de órganos que son dependientes, y el sistema reaccionara ante este evento. Por lo que existe una relación de causa y efecto entre las partes del sistema.

Por tal motivo, para nuestro proceso de investigación, tomaremos como definición de Sistemas la definición a) que nos proporciona Seminario (2013) "Un sistema está conformado por un conjunto de entes u objetos componentes que interactúan entre sí para el logro de objetivos.*"*

### **2.2.3. Proceso**

Westreicher (2020) define el proceso "Una secuencia de acciones que se llevan a cabo para lograr un fin determinado. Se trata de un concepto aplicable a muchos ámbitos, a la empresa, a la química, a la informática, a la biología, a la química, entre otros". Del mismo modo Yirda (2021) señala al proceso como "la sucesión de actos o acciones realizados con cierto orden, que se dirigen a un punto o finalidad, así como también al conjunto de fenómenos activos y organizados en el tiempo". Igualmente, Yirda (2021) define lo que significa proceso, pero para la informática, señalando que "el proceso es una serie de operaciones lógicas y aritméticas ejecutadas por el computador para gestionar datos suministrados y obtener resultados determinados". Finalmente tenemos a la Norma Internacional UNE‐EN‐ISO 9000:2015 que define el proceso como "Cualquier actividad, o conjunto de actividades, que utiliza recursos para transformar elementos de entrada en resultados, puede considerarse un proceso".

Como se puede apreciar las diversas definiciones de Proceso nos lleva a que el mismo es una serie de acciones o actividades que a través del uso de recursos permiten transformar los elementos de entrada a resultados de salida; bajo este marco y para esta investigación tomaremos la definición de la UNE-EN-ISO 9000:2015.

#### **2.2.4. Notificaciones**

Para el MTIC<sup>1</sup> de Colombia la notificación

Es un acto procesal vinculado al derecho fundamental del debido proceso consagrado en el artículo 29 de la Constitución Nacional, debe entenderse como el medio a través del cual se pone en conocimiento de un afectado, el acto que se notifica, o los efectos de que puede ejercer el derecho a la defensa.

En el caso de Rodriguez (2017) nos define a la notificación como "una declaración de voluntad de la Administración que produce efectos jurídicos directos e inmediatos en la esfera jurídico-patrimonial de los particulares administrados". También tenemos a Salas (2016) el autor señala que "La notificación es una de las manifestaciones más importantes del derecho fundamental al debido proceso ". Finalmente tenemos la definición de Espinoza (2018) donde señala que la notificación es

El acto por el cual la administración tributaria pone en concomiendo del contribuyente un acto administrativo emitido conforme a ley. Las notificaciones tributarias en el Perú, están regidas por el Decreto Supremo Nº 133-2013-EF - TUO del Código Tributario (SUNAT, 2013), artículos 104º y siguientes (p. 68).

Como podemos apreciar de las definiciones descritas podemos llegar a definir que la notificación es una diligencia formalmente acreditada, en la que se pone a disposición del contribuyente el acto administrativo siguiendo la formalidad establecida; por lo que lo tanto y en base a ello para el presente estudio tomaremos la definición de Espinoza (2018) como definición valida de lo que es notificación.

<sup>1</sup> Ministerio de las tecnologías de las información y comunicaciones – Colombia obtenido de https:/[/www.mintic.gov.co/portal/inicio/Atencion-y-Servicio-a-la-Ciudadania/Preguntas](http://www.mintic.gov.co/portal/inicio/Atencion-y-Servicio-a-la-Ciudadania/Preguntas-)frecuentes/198871:Proceso-de-Notificaciones el 26/12/2022

#### **2.2.5. Sistema de notificaciones**

Para la SUGEF de Costa Rica el Sistema de Notificaciones "es una plataforma tecnológica mediante la cual los supervisados podrán gestionar los trámites de correspondencia que realizan ante la Superintendencia y a su vez por este mismo medio reciban las comunicaciones que se les emitan". Así mismo, Macavilca (2019) definía el sistema de notificaciones como "el conjunto ordenado de normas y procedimientos que regulan el funcionamiento de los actos administrativos que la administración tributaria peruana pone a disposición de los contribuyentes".

En base a ello y a la definición de Sistemas de Seminario (2013) y a la definición de Notificación brindada por Espinoza (2018) tomaremos como definición valida de Sistema de Notificaciones la definida por Macavilca (2019).

 $\overline{0}$ 

# **2.2.6. Proceso de notificaciones**

El proceso de notificaciones "Es un conjunto de pasos o procedimientos que permiten de 1964 forma ordenada realizar el acto de notificación a los contribuyentes". (Macavilca 2019).

Para Espinoza (2018) el proceso de notificaciones es

el proceso que cumpliendo con las condiciones que la ley señala, sirve como una garantía del debido procedimiento administrativo, a lo que debemos añadir que la notificación, en el orden de prelación establecido en la Ley Nº 27444, pretende resguardar el derecho de defensa del administrado y a partir de su realización, se otorgará eficacia al acto administrativo, así como el cómputo de los plazos. (p. 38).

En base a estas definiciones y tomando en cuenta lo señalad en la ISO 9000:2015 sobre la definición de procesos, para el presente estudio tomaremos la definición de Proceso de notificaciones a la brindada por Espinoza (2018).

#### **2.2.7. Acto administrativo**

Con respecto a la definición del Acto Administrativo tenemos diversas definiciones entre las que podemos citar a Zanobini (1947) que hizo una definición doctrinaria de lo que es el acto administrativo señalando "Es acto administrativo cualquier declaración de voluntad, de deseo, de conocimiento o de juicio realizada por un órgano de la Administración pública en el ejercicio de una potestad administrativa" (de Montoya 2008). Así mismo tenemos a Montoya (2008) que define el Acto Administrativo como "cualquier declaración de voluntad, de juicio, de conocimiento o de deseo realizada por la Administración en ejercicio de una potestad administrativa distinta de la potestad reglamentaria"; posteriormente encontramos a Fernandez (2016) que define el acto administrativo "Como la declaración unilateral de voluntad de un órgano del poder público en ejercicio de la función administrativa, con efectos jurídicos directos respecto de casos individuales específicos".; dos años después tenemos la definición brindada por Ortega (2018) quien manifiesta que "El acto administrativo se forma cuando una autoridad o un particular en ejercicio de funciones administrativas adopta una decisión y, con ello, propicia una situación jurídica*.*" y Morón (2019), define una seria de elementos indispensables para definir el concepto de Acto Administrativo señalando que

el concepto de acto administrativo conlleva la presencia de elementos indispensables: i. una declaración de cualquiera de las entidades; ii. destinada a producir efectos jurídicos externos; iii. que sus efectos recaigan sobre derechos, intereses y obligaciones de los administrados; iv. en una situación concreta; v. en

el marco del derecho público; y vi. puede tener efectos individualizados o individualizables.

Como podemos apreciar existe una serie de autores que hacen una definición del Acto Administrativo pero para nuestro estudio tomaremos la definición establecida en la normativa peruana y específicamente e la Ley del Procedimiento Administrativo General (Ley No. 27444 – 2001) que en el capítulo 1, artículo 1 define el concepto de acto administrativo como "las declaraciones de las entidades que, en el marco de normas de derecho público, están destinadas a producir efectos jurídicos sobre los intereses, obligaciones o derechos de los administrados dentro de una situación concreta*."*.

**INCA GARCILASO** 

同

SIDA

# **2.2.8. GPS**

GPS o Global Positioning System que traducido al español es Sistema de Posicionamiento Global, es un sistema moderno muy utilizado en los últimos años que nos permite conocer la posición geo referencial de un objeto y es utilizado en diversas industrias del sector transporte aéreo, terrestre o marítimo. Por ello el autor Kyes (2020) señala que:

El sistema de posicionamiento global (GPS) es un sistema de navegación que utiliza satélites, un receptor y algoritmos para sincronizar datos de localización, velocidad y hora para viajes aéreos, marítimos y terrestres.

El sistema de satélites está formado por una constelación de 24 satélites en seis planos orbitales centrados en la Tierra, cada uno con cuatro satélites, que orbitan a 13.000 km por encima de la Tierra a una velocidad de 14.000 km/h.

Aunque solo necesitamos tres satélites para determinar una ubicación en la superficie de la Tierra, a menudo se utiliza un cuarto satélite para validar la

información de los otros tres. El cuarto satélite también nos aporta la tercera dimensión y nos permite calcular la altitud de un dispositivo.

Este autor nos detalla que es un GPS y va más allá detallando su forma de funcionamiento a través de 24 satélites en seis planos que orbitan la Tierra; de igual forma Velásquez (2019) señala que:

GPS es todo instrumento que reciba una señal satelital. Pero el GPS es solo uno de varias constelaciones de satélites, a los cuales conocemos con el nombre de Sistema Global de Navegación por Satélite (GNSS), por sus siglas en inglés. Si bien el GPS de Estados Unidos es el más popular tenemos GLONASS de Rusia, GALILEO de la Unión Europea y BEIDOU de la República Popular China.

Velásquez (2019) además de señalar que es un instrumento que recibe la señal satelital no indica que el sistema GNSS es el más popular también existen otros servicios y sistemas de diversos países. En base a ello y dado que el GNSS que pertenece al gobierno de Estados Unidos de América buscamos su definición y a través de la página web oficial gps.gov los EEUU detalla lo que significa GPS y lo describe como un servicio desarrollado y mantenido por su Fuerza Aérea la cual permite a usuarios de todo el mundo conocer la información referida al posicionamiento, navegación y cronometría de un objeto en la tierra. Adicionalmente señala que su sistema GPS está conformado por tres segmentos detallando que los mismos son el segmento espacial, segmento de control y el segmento del usuario y que su Fuerza Aérea se encarga de desarrollar, mantener y operar los dos primeros segmentos.

Si bien tenemos diferentes autores que definen el significado de lo que es GPS o Sistema de Posicionamiento Global; para nuestra investigación tomamos la definición de Marmolejo (2022) que lo define de la siguiente manera: "GPS es un sistema electrónico

que permite ubicar su posición espacial en cualquier parte del mundo. Hace uso de la teoría de la relatividad de Einstein, relojes atómicos y una red de satélites dispersos en órbitas alrededor de la Tierra*."*.

#### **2.2.9. Geolocalización**

Para Beltrán (2015) "la geolocalización es un concepto que hace referencia a la situación que ocupa un objeto en el espacio y que se mide en coordenadas de latitud (x), longitud (y) y altura (z).". La palabra geolocalización en el diccionario de la Real Lengua Española (RAE) hace mención a geo localizar como "Determinar la ubicación geográfica de alguien o de algo valiéndose de medios técnicos avanzados, como el GPS" y en el diccionario ingles Oxford lo define como "el proceso o técnica que identifica la posición geográfica de una persona o un dispositivo utilizando internet". 2

Fombona & Vázquez-Cano (2017) "La Geolocalización consiste en la identificación de la posición de un dispositivo móvil en el espacio real.". y para Ivanochko, Gregus, Szalek, Rolinski & Stolinski (2021) lo definen como "La geolocalización es una tecnología que calcula o determina la ubicación geográfica en tiempo real de un usuario por medio de un dispositivo".

Si bien existen diversas definiciones para nuestra investigación tomaremos la definición de Solano-Barliza (2021) el cual señala que la geolocalización brinda el beneficio a cualquier usuario de obtener en el momento que estimen pertinente la información de su posición expresado en coordenadas de latitud y longitud que generan una posición geográfica; por lo que la geolocalización "permite calcular la posición de un elemento en cualquier localización en el globo terráqueo".

<sup>&</sup>lt;sup>2</sup> Geolocation: the process or technique of finding the exact location of a person or device using the internet

#### **2.2.10. Geo posicionamiento**

Para Villaseñor (s.f.) señala que el Geo posicionamiento está referido a situar a una persona, u objeto sobre un mapa utilizando la latitud y longitud obtenido por el dispositivo GPS; además señala que para objetos móviles se debe incorporar la variable tiempo.

El ESIC<sup>3</sup> (2018) nos señala que geo posicionar significa situar o ubicar a una persona, casa, objeto o empresa en un plano cartográfico para conocer dónde se encuentra el mismo buscando que tener la posición más cercana posible.

Para nuestra investigación utilizaremos la definición del ESIC la cual se adapta a las necesidades funcionales y solución brindada.

而

SIDA

### **2.2.11. Contribuyente**

Para Aldea (2019) "El contribuyente es la persona o entidad que tiene la obligación de pagar un impuesto. Es el obligado frente a la Hacienda Pública, por haber realizado algún acto que genera el deber de pagar una cuota". Mientras tanto Cabanelas (2006) define al Contribuyente como "la persona que abona o satisface las contribuciones o impuestos del Estado, la provincia o el municipio. Quien contribuye, ayuda o coopera a cualquier finalidad*.*".

En base a ello y dado que el estudio se realiza en nuestro país debemos de tener la definición estándar detallada en nuestro código tributario el mismo que en su artículo 8 define "Contribuyente es aquél que realiza, o respecto del cual se produce el hecho generador de la obligación tributaria". Siendo esta definición la que utilizaremos para nuestro trabajo.

<sup>3</sup> ESIC Business & Marketing School.

# **2.2.12. Rechazo de los contribuyentes**

Para Pérez & Merino (2014) el "Rechazo es el proceso y la consecuencia de rechazar (resistir, negar o refutar). Al manifestar o concretar el rechazo hacia algo, la persona deja en evidencia que no lo acepta o tolera.". Pero para tener una mejor definición de esta palabra lo mejor es conocer el significado que le proporciona la Real Academia Española, que señala que es un verbo transitivo y lo define como:

- 1. tr. Forzar a algo o a alguien a que retroceda.
- 2. tr. Resistir al enemigo, obligándolo a retroceder.
- 3. tr. Contradecir lo que alguien expresa o no admitir lo que propone u ofrece.
- 4. tr. Denegar algo que se pide.
- 5. tr. Mostrar oposición o desprecio a una persona, grupo, comunidad, etc.

Como podemos contemplar la tercera definición de la RAE es la que utilizaremos adicionando la palabra Contribuyente teniendo el Rechazo del Contribuyente al cual definiremos como que el hecho o acción de parte del contribuyente que contradice o no admite que el acto administrativo fue realizado en su domicilio y por consiguiente muestra su oposición al resultado de la notificación.

# **CAPITULO III: APLICACIÓN PROFESIONAL**

### **3.1. CONTEXTO LABORAL – SITUACIONAL**

Para el desarrollo de este estudio, me encontraba laborando bajo el Régimen Laboral 728 en la modalidad de contrato a plazo indeterminado ejerciendo el cargo de Jefe de Proyectos y como parte de las funciones encomendadas estaban la de planificar el proyecto, estimar el esfuerzo en horas/hombre necesarios para el éxito del proyecto informático, supervisar y coordinar con el equipo de desarrollo informático la construcción de la solución, también se encontraba el de realizar el seguimiento y control a todo el proyecto para informar a los directivos claves el avance, riesgos y problemas encontrados y finalmente y una vez implementado y terminado el proyecto realizar el cierre del mismo.

Al tener una estructura organizacional matricial, conformamos un equipo de trabajo de las diferentes áreas técnicas de la entidad la mismas que estaba conformado por 07 colaboradores dividido en los siguientes roles o funciones: analista funcional (01), programadores (03), administrador de base de datos (01) y Calidad (01), de parte del área usuaria se tenía asignado un (01) Líder usuario que se encargaba de la definición del nuevo modelo de trabajo y las coordinaciones internas con las áreas usuarias funcionales.

# **3.2. DESCRIPCIÓN DE LAS ACTIVIDADES REALIZADAS POR EL BACHILLER**

Las actividades realizadas durante el desarrollo de esta solución, estaban destinadas a Gestionar el Proyecto bajo la metodología de gestión de proyectos (MGP) propia de la entidad la cual está basada en la 6ta edición del PMBOK del Project Management Institute; adicionalmente para el desarrollo de la solución informática, esta se basa en la

metodología propia de la institución denominada Metodología de Desarrollo de Sistemas Informáticos - MDSI la cual está basada en el ciclo de vida del Rational Unified Process-RUP.

Como Jefe del proyecto tenía que desarrollar las siguientes actividades

# **3.2.1. Gestión del Proyecto**

La Gestión del Proyecto se realiza bajo la Metodología MGP propia de la institución, realizando las siguientes actividades:

**Inicio y Planificación**: Durante esta etapa me encargaba conjuntamente con el líder usuario realizar la planificación de todo el proyecto, presentar el caso de negocio a la Alta Dirección y directivos interesados buscando su aprobación en base a los beneficios del **INCA GARCILASO** proyecto.

Los planes desarrollados fueron:

− Plan de gestión del alcance donde establecía el alcance de la solución, como sería m implementado, controlado y monitoreado.

 $\frac{1}{\pi}$ 

- − Plan de gestión de tiempos o cronograma donde se desarrollaba el Gantt del proyecto 1964
- Plan de recursos estableciendo tanto los recursos humanos requeridos, así como los recursos tecnológicos a ser usados.
- − Plan de comunicaciones donde definíamos el medio y oportunidad de comunicación con los directivos interesados y la Alta Dirección.

**Seguimiento y Control**: Esta actividad estaba destinada a realizar informes semanales, quincenales o mensuales – según la necesidad del proyecto – del avance del proyecto, así como la gestión de cambio las cuales eran presentados al comité directivo conformado por la Alta Dirección y Directivos claves.

**Cierre del Proyecto**: Una vez concluido e implementada la solución en producción, con la aprobación del área usuaria beneficiaria de la solución y los directivos claves se procedió a dar realizar el acta de cierre del proyecto.

#### **3.2.2. Desarrollo de la solución informática**

Para el desarrollo de la solución informática, la misma que se desarrollaba bajo la metodología MDSI, mis funciones estaban enmarcadas en las siguientes:

**Modelo de Proceso y Definición de Requerimientos Informáticos**: Como Jefe del Proyecto me encargaba de coordinar y realizar conjuntamente con el Líder Usuario y los analistas funcionales el modelo de proceso de notificación actual (AsIs) para luego plantear un modelo de proceso mejorado (ToBe). Producto de este trabajo también se identificaba los Requerimientos Informáticos sean funcionales o no funcionales necesarios para el modelo ToBe.

**Informe de Definición (Análisis y Diseño) de la solución**: Mis funciones eran la de supervisar, validar y aprobar el trabajo realizado por el analista funcional.

**Construcción/Desarrollo de la solución informática**: Coordinaba el trabajo realizado por los programadores en el desarrollo de la solución.

**Pruebas de Calidad**: Coordinaba que se lleva a cabo los casos de uso de pruebas realizadas tanto por el analista de QA como por el analista funcional (pruebas de integración, estrés y funcional) y los usuarios del negocio invitados para la prueba de aceptación.

**Pase a producción**: En esta etapa mis funciones eran las de coordinar con el área de Operaciones para la ejecución del pase a producción en los servidores de producción; así como validar que el analista funcional hayan realizado la capacitación funcional a los usuarios del negocio en el uso del nuevo sistema.

# **CAPITULO IV: APLICACIÓN PRÁCTICA**

# **4.1. DESARROLLO PRACTICO DE LAS CONTRIBUCIONES PLANTEADAS POR EL BACHILLER EN LA EMPRESA**

# **4.1.1. Síntesis de la Realidad Problemática:**

Tal como fue detallado en el numeral 1.5.2. del presente documento, la entidad tiene TRES (03) canales de notificación para realizar el acto administrativo a los contribuyentes. Esta distribución se puede apreciar en la siguiente tabla:

*Tabla No. 2: Distribución de canales de notificación*

| <b>Canal de Notificación</b>                 | % por canal de notificación |  |  |  |  |  |  |
|----------------------------------------------|-----------------------------|--|--|--|--|--|--|
| Notificaciones Electrónicas                  | 70%                         |  |  |  |  |  |  |
| Notificaciones Físicas                       | 30%                         |  |  |  |  |  |  |
| Notificaciones Pagina Web                    | 52%                         |  |  |  |  |  |  |
| $\mathbf{r}$<br>QZ1<br>$\mathbf{r}$ $\alpha$ | $\mathbf{r}$                |  |  |  |  |  |  |

ъ

*Fuente: Sistema SCAD Notificaciones - Elaboración Propia*

En el caso de la notificación en página web es un canal de notificación para las notificaciones físicas con resultado diferente a Notificado que significa que no pudieron ser entregados, por lo que el 52% detallado en el cuadro está referido al 30% de las notificaciones físicas.

Adicionalmente, la entidad a través de las notificaciones físicas, tenía la siguiente distribución de resultados realizados por la empresa de mensajería con el proceso actual, la misma que puede ser apreciada en la siguiente tabla.

*Tabla No. 3: Estadística de Documentos notificados físicamente*

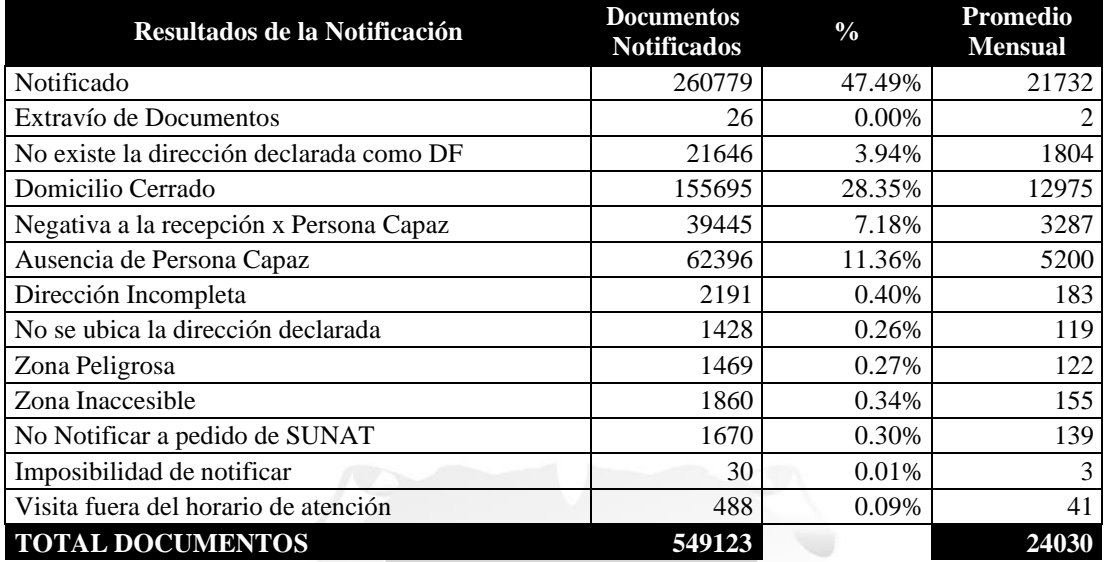

# **DOCUMENTOS NOTIFICADOS FISICAMENTE Marzo 2016 - Marzo 2017**

*Fuente: Sistema SCAD Notificaciones - Elaboración propia*

Estos resultados son un grave problema para la entidad, toda vez que sólo el 47.49% de los documentos enviados por el canal físico tenían un resultado positivo, es decir NOTIFICADO y el resto de resultados 52.51%, más de la mitad de los documentos, tenían un resultado de NO NOTIFICADO lo cual obliga a la entidad a utilizar el tercer canal de notificación que es la publicación por página web; además de que los plazos para iniciar la cobranza de la deuda se ve impactada directamente porque se amplía el plazo para el contribuyente pero se atrasa las fechas de cobranza que es parte del Core del negocio de la entidad que es la de recaudar impuestos.

A este problema, se debe adicionar el rechazo de los contribuyentes al resultado de la notificación, las que se materializa a través del sistema de Quejas y Sugerencias donde se presentaron para el periodo 2016/03 a 2017/03 la cantidad de 12,565 quejas anuales de contribuyentes referidas a 109,620 documentos notificados físicamente con resultado "NOTIFICADO", este rechazo del acto administrativo se refería a que el contribuyente

desconocía que el acto había sido realizado en su domicilio fiscal o que el documento de

identidad (DNI) de la persona que recibió la notificación estaba errada o no era el suyo.

Este se puede apreciar en la siguiente tabla

*Tabla No. 4: Quejas presentadas por Contribuyentes a documentos notificados físicamente.*

#### **CUADRO DE QUEJAS PRESENTADO POR CONTRIBUYENTES A DOCUMENTOS NOTIFICADOS FISICAMENTE. marzo 2016 – marzo 2017**

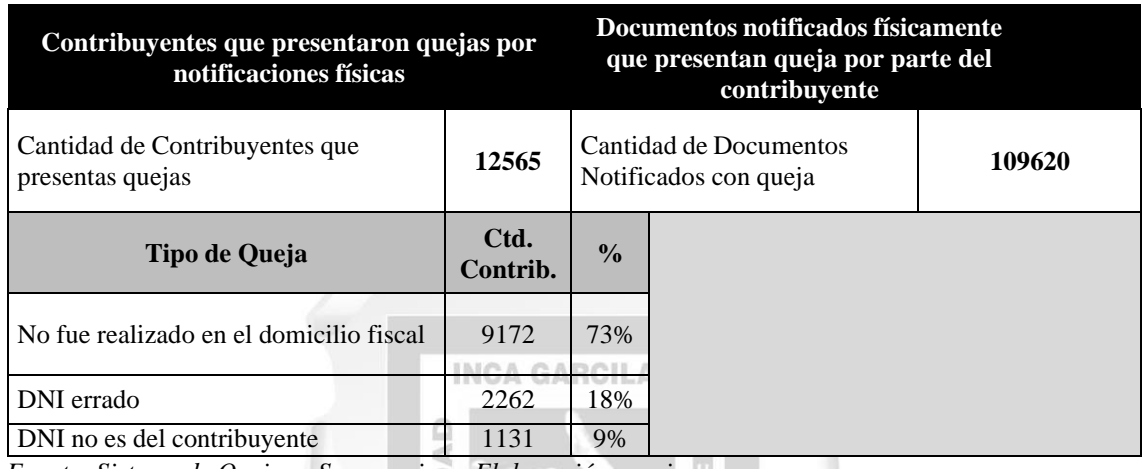

*Fuente: Sistema de Quejas y Sugerencias – Elaboración propia*

La distribución de estas quejas promedio comparado con el promedio mensual de notificaciones físicas correspondía al 42%, lo cual generaba un grave problema para el inicio de la cobranza de la deuda tributaria. En la siguiente tabla se puede apreciar esta 1964 comparación:

ħ

*Tabla No. 5: Promedio mensual de Quejas a la Notificación Física*

#### **PROMEDIO MENSUAL DE QUEJAS A LA NOTIFICACIÓN FÍSICA 2017**

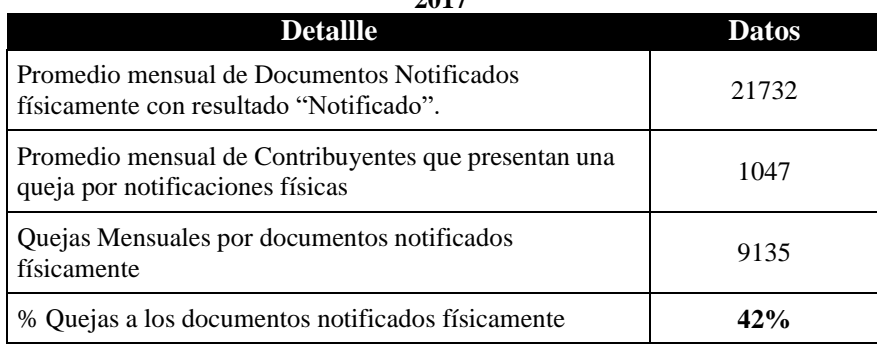

*Fuente: Sistema de Quejas y Sugerencias - Elaboración propia*

Como se puede apreciar, la entidad tenía un problema con las notificaciones del canal físico toda vez que existía un 42% de rechazo de los contribuyentes notificados que ponen una duda razonable sobre el acto de la notificación, toda vez que la entidad no tiene la forma fehaciente de poder probar que el mensajero realizó el acto administrativo en el domicilio del contribuyente o que él DNI del receptor sea válido.

Otro problema secundario de la entidad, radica en los resultados diferentes a NOTIFICADOS realizados por la empresa de mensajería, toda vez que tenemos un 52.51% de documentos configurados como no notificados, pero que el mismo es derivado al canal de Notificación por Pagina web que el código tributario lo prevé, generando demora en la recaudación de tributos, este tipo de resultado no puede ser objetado por la entidad toda vez que se basa en un principio de confianza con el proveedor de mensajería pero que debería ser controlado para mejorar la calidad de la información y los tiempos de la notificación. END  $\Omega$ ď

# **4.1.2. Aplicación planteada para resolver la situación problemática.**

#### **Proceso As Is de Notificaciones**

El proceso actual realizado para notificar los documentos físicos a los contribuyentes se puede apreciar en la siguiente figura.

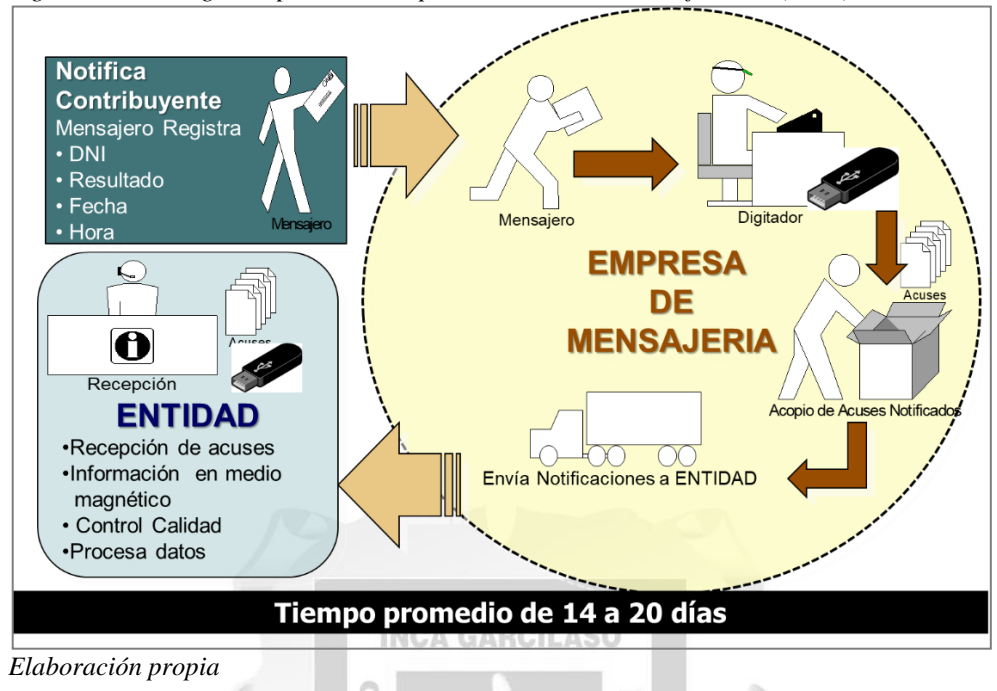

*Figura No. 4: Diagrama pictórico del proceso de actual de notificación (As Is)*

A manera de detalle y como parte del relevamiento del proceso actual se identificaron las siguientes actividades y sub-procesos:

- 1. El usuario interno de la entidad a través de su sistema informático interno genera los documentos físicos a ser notificados, así como la data de dichos documentos. Esta información es asignada a la empresa de mensajería y se envía la misma para que la empresa pueda iniciar el proceso de notificación.
- 2. La empresa de mensajería recibe la información y los documentos físicos a ser notificados, en base a su operatividad interna la empresa asigna el ruteo de la notificación, agrupa los documentos y asigna a un mensajero para realizar el acto administrativo. Con la información agrupada el mensajero de la empresa de mensajería sale de su base operativa a realizar la entrega de los documentos a ser notificados al contribuyente.
- 3. El mensajero si encuentra el domicilio del contribuyente procede a entregar los documentos a ser notificados, si entrega el documento al contribuyente y pasa al

paso 4 y 5, para luego proseguir con el llenado de forma manual del acuse de recibo de la notificación con el resultado NOTIFICADO, la fecha y hora. Caso contrario si no encuentra el domicilio o no puede entregar el documento el mensajero de forma manual llena el acuse indicado como resultado el motivo de la NO NOTIFICACIÓN, así como la fecha y hora y ejecuta el paso 6.

- 4. El contribuyente recibe los documentos notificados
- 5. El contribuyente firma los acuses de recibo de la notificación.
- 6. Terminada de realizar toda su ruta el mensajero regresa a su sede operativa con los acuses de notificación físicos para ser entregados al área de digitación de la empresa de mensajería, quienes digitan los resultados del acuse de notificación, la fecha y hora del acto. Esta información es verificada por la empresa y de estar correcta es derivada al área de acopio para que una vez recopilado todos los acuses de la solicitud de notificación estas sean digitalizadas, acopiadas y enviadas a la entidad.
- 7. El usuario interno de la entidad recibe la data de los resultados de la notificación, las imágenes digitalizadas de los acuses y los acuses de notificación físicos. Con esta información procede a validar de forma aleatoria si la información (data) se encuentra correctamente ingresada en base al acuse físico; del mismo modo valida que la imagen asociada sea la que corresponde al acuse físico. En caso no sea correcta la validación aleatoria devuelve todo el paquete a la empresa de mensajería para que proceda a revisar y reenviarla. En caso todo este correcto, el usuario interno de la entidad procede a cargar el resultado de la notificación al sistema del negocio y cierra el proceso.

El tiempo promedio del proceso es de 14 a 20 días en promedio, la siguiente figura se muestra el proceso actual realizado por la entidad.

*Figura No. 5: Proceso Actual de Notificaciones (As Is)*

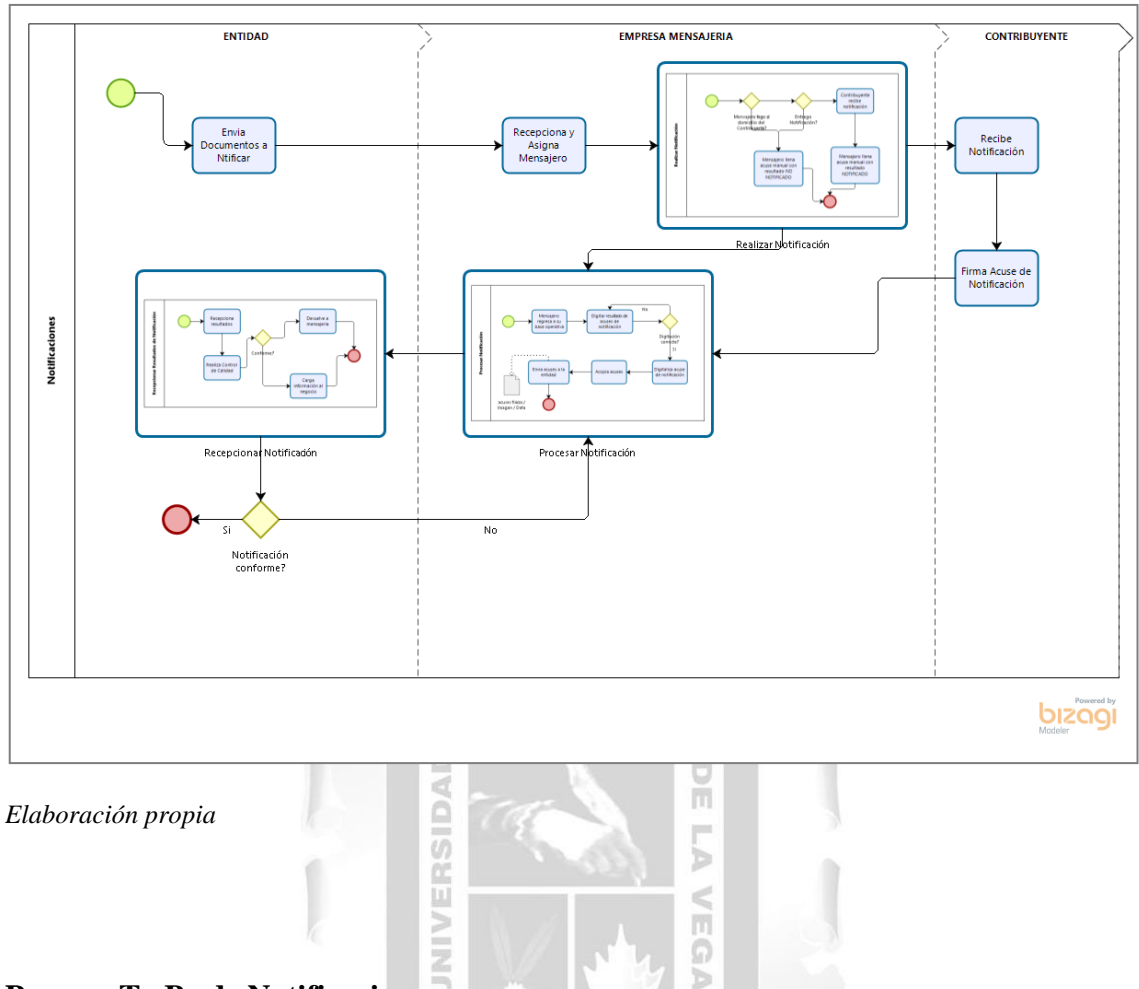

# **Proceso To Be de Notificaciones**

El proceso mejorado, si bien no reduce cantidad de actividades o sub-procesos, optimiza 1964 los tiempos del proceso de notificaciones, mejora la calidad de la información, así como la llegada de la información a la entidad y a la empresa de mensajería. Esto se aprecia en la siguiente figura:

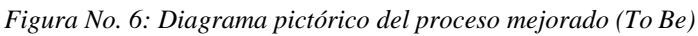

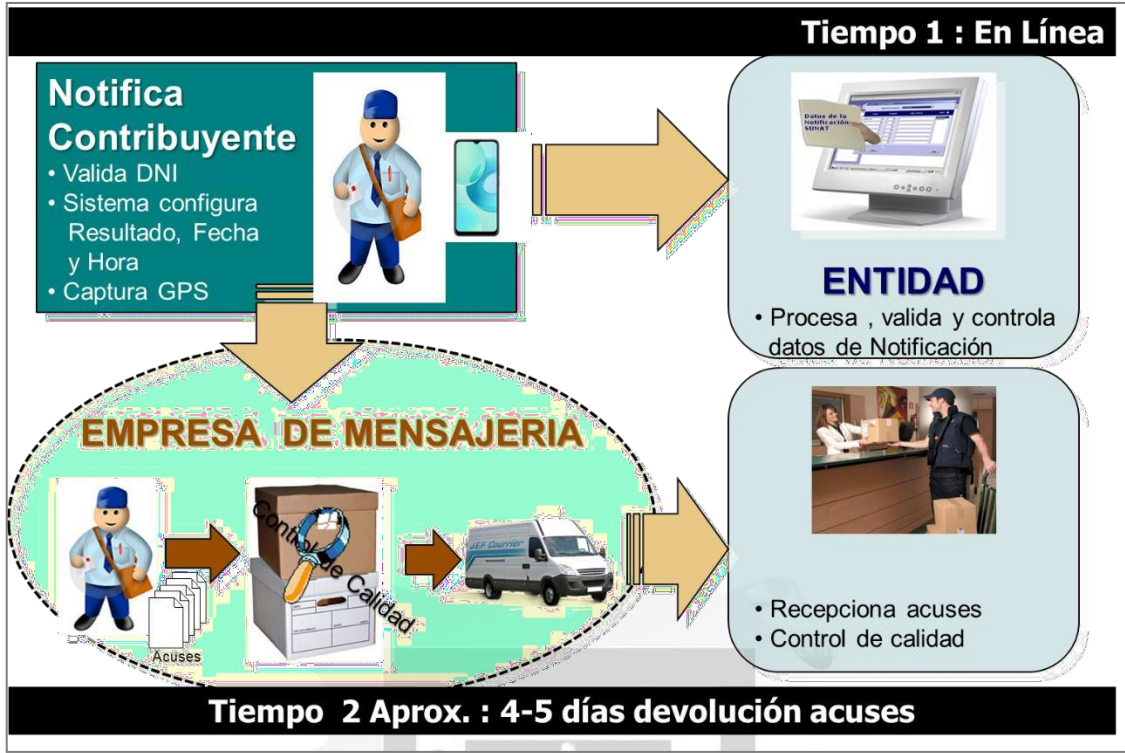

# *Elaboración propia*

El nuevo proceso se detalla a continuación

Ó

1. El usuario interno de la entidad a través de su sistema informático interno genera los documentos físicos a ser notificados, así como la data de dichos documentos. Esta información es asignada a la empresa de mensajería y se envía la misma para que la empresa pueda iniciar el proceso de notificación.

 $\overline{\mathbb{H}}$ 

2. La empresa de mensajería recibe la información y los documentos físicos a ser notificados, en base a su operatividad interna la empresa asigna el ruteo de la notificación, agrupa los documentos, asigna a un mensajero para realizar el acto administrativo, así como pre-carga la información en el dispositivo móvil asignado al mensajero. Con el equipo móvil asignado asi como con los documentos físicos el mensajero sale de su base operativa a realizar la entrega de los documentos al contribuyente.

- 3. El mensajero si encuentra el domicilio del contribuyente ingresa al aplicativo móvil y procede a entregar los documentos a ser notificados, ingresa el DNI de la persona que recibe los documentos, el sistema móvil ejecuta un servicio web para validar si el DNI ingresado existe y es válido devolviendo el nombre y apellido del ciudadano o un mensaje de que el DNI no existe. Con este resultado el aplicativo móvil captura el punto GPS (latitud, longitud) de donde se está realizando la notificación y presenta una serie de preguntas que el mensajero debe responder. En base a las respuestas básicas de Si o No el aplicativo móvil configura y valida el resultado de la notificación; en caso sea validada la información el aplicativo móvil ejecuta un servicio web para enviar la información a la base de datos de la entidad, así como a la base de datos de la empresa de mensajería. Con el resultado mostrado en la pantalla del móvil, es consignado en el acuse de notificación procediendo. Si encuentra al contribuyente procede a la entrega de los documentos al contribuyente ejecutando las actividades 4 y 5, caso contrario paso a la actividad 6.
- 4. El contribuyente recibe los documentos notificados
- 5. El contribuyente firma el acuse de recibo de la notificación.
- 6. Terminada de realizar toda su ruta el mensajero regresa a su sede operativa con los acuses de notificación físicos y los entrega al área digitalización para que sean digitalizadas, acopiadas y enviadas a la entidad.
- 7. El usuario interno de la entidad recibe las imágenes digitalizadas de los acuses y los acuses de notificación físicos. Con esta información procede a validar de forma aleatoria si las imágenes asociadas corresponden a los acuses físicos. En caso no sea correcta la validación aleatoria devuelve todo el paquete a la empresa de mensajería para que proceda a digitalizar los acuses. En caso todo este correcto,

el usuario interno de la entidad procede a cargar las imágenes del acuse al CMS de la institución y cierra el proceso.

El tiempo promedio del proceso es de 4 a 05 días en promedio, la siguiente figura muestra el nuevo proceso de notificaciones.

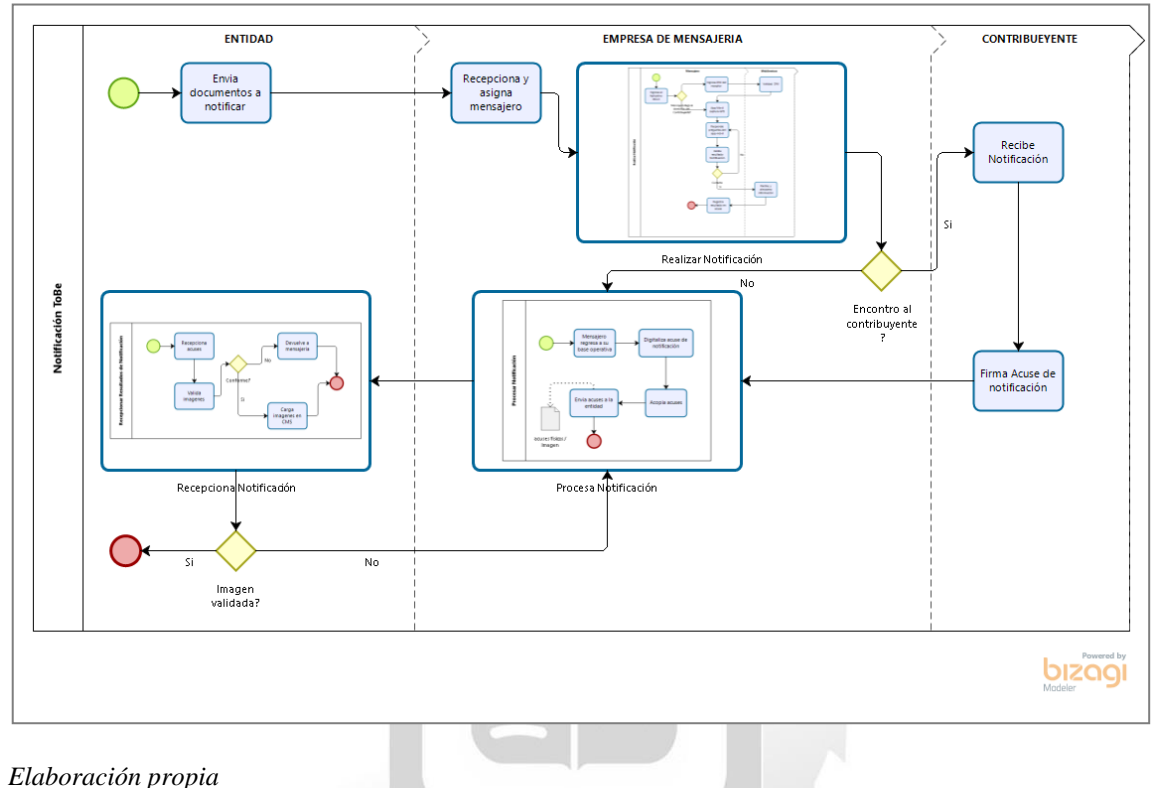

*Figura No. 7: Proceso mejorado de notificaciones (To Be)*

# **Comparación del proceso As Is y To Be**

Si bien la cantidad de actividades y sub-procesos que se realizan para el proceso de notificaciones en cantidad siguen siendo las mismas, el proceso mejorado brinda una seria de mejoras que se describen a en la siguiente tabla comparativa:

1964

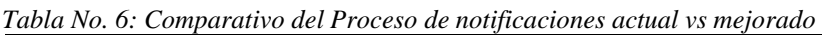

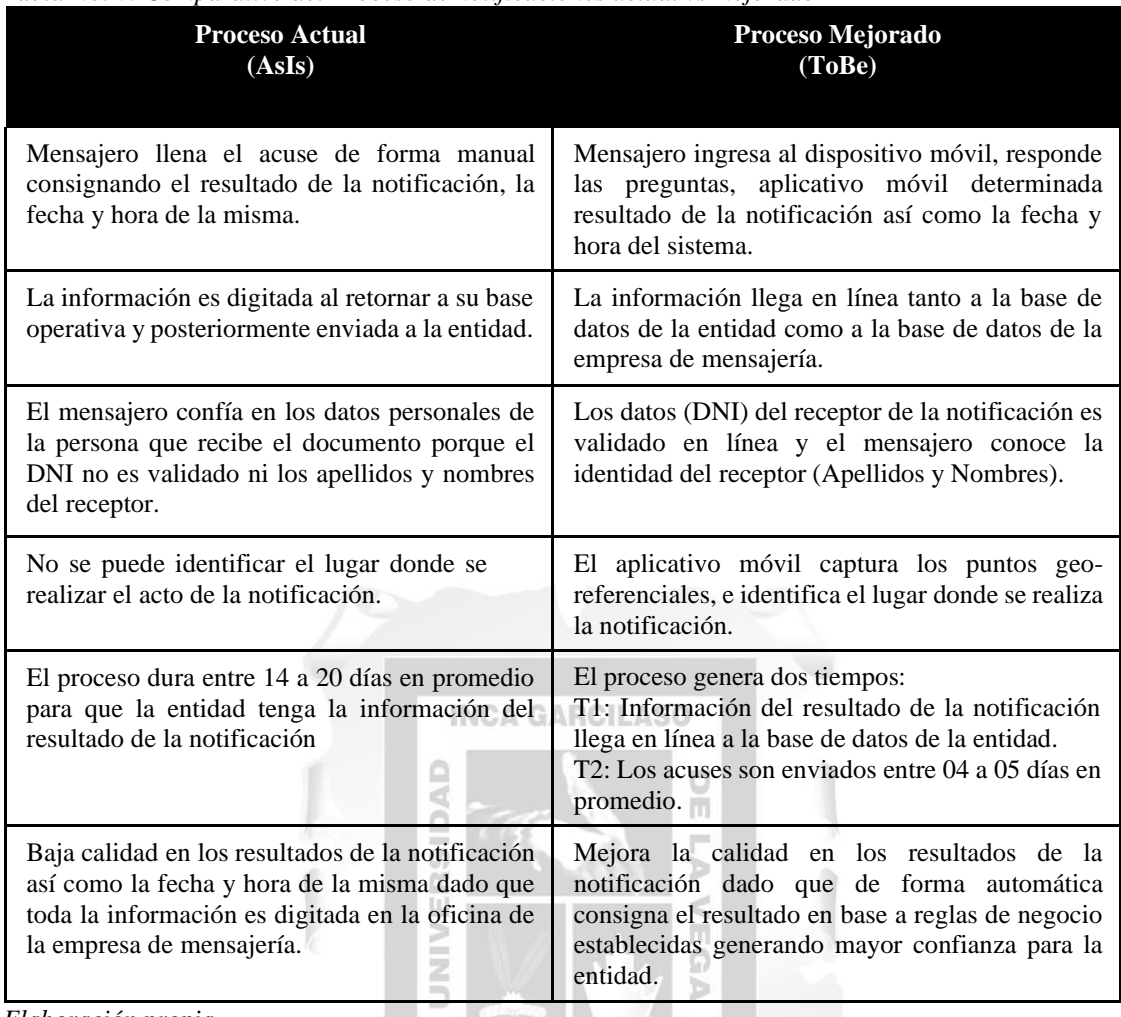

*Elaboración propia.*

Con la implementación del nuevo proceso de notificaciones, se prevee que la entidad tendrá una mejora del 75% de ahorro en tiempo que permitirá iniciar lo más pronto posible

los procesos de cobranza, mejorando la recaudación de impuestos.

# **Solución técnica propuesta**

La solución técnica propuesta para mejorar el proceso de notificaciones y mitigar los

problemas detectados se gráfica en la siguiente figura:

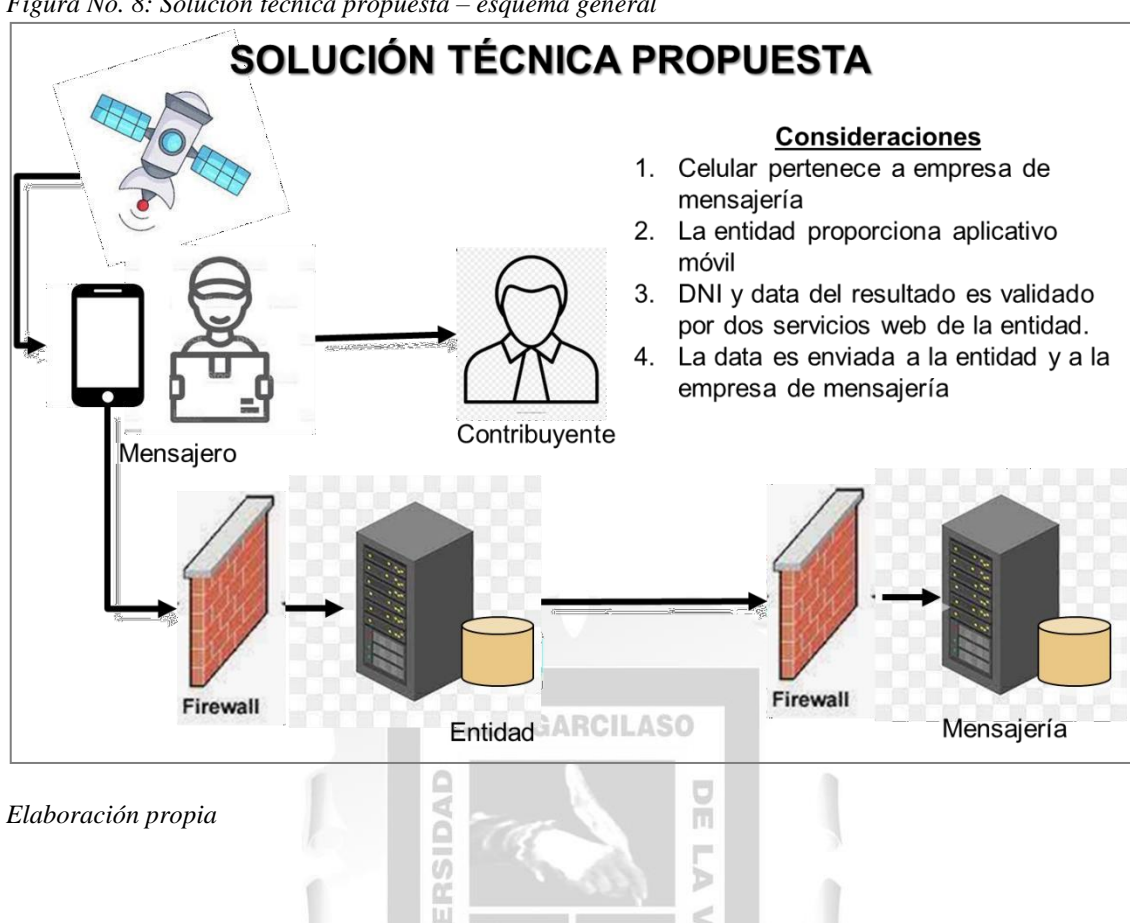

*Figura No. 8: Solución técnica propuesta – esquema general*

A través del uso de la tecnología y la mejora propuesta para el nuevo proceso, se

d

determinaron los siguientes requerimientos funcionales y no funcionales

1964

**Requerimientos Funcionales**: Relacionados con la funcionalidad específica del sistema a implementar.

| Nro | Nombre del Requisito<br>Funcional                                   | Descripción detallada                                                                                                    | Importancia<br>(14) |
|-----|---------------------------------------------------------------------|----------------------------------------------------------------------------------------------------|---------------------|
| 1   | Validar usuario y clave del<br>notificador.                         | El sistema deberá identificar la identidad del<br>mensajero, para ello debe de tener una<br>validación interna que permita<br>dicha<br>identificación.                                                                                                    |                     |
| 2   | Notificar por Contribuyente                                         | El sistema deberá permitir la notificación por<br>Contribuyente, para ello deberá permitir<br>ingresar el tipo y número de identificación.                                                                                                    | 4                   |
| 3   | notificar en<br>dos<br>Confirmación de Domicilio<br>Fiscal y Otros. | Agrupar los documentos a El sistema una vez identificado al contribuyente<br>tipos deberá agrupar los tipos de documentos en 2<br>grupos los cuales son los documentos 992607-<br>Confirmación de Domicilio y Otros. Esta<br>agrupación permitirá seleccionar el grupo a<br>notificar | 4                   |

*Tabla No. 7: Requerimientos Funcionales para el sistema de notificaciones físicas*

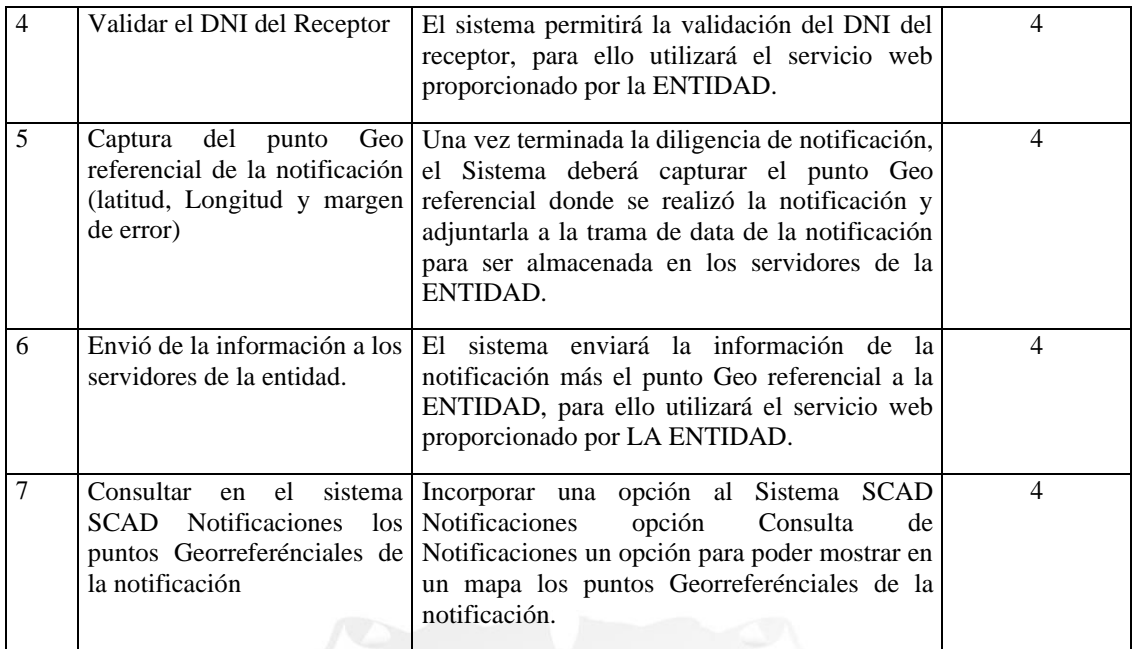

*Elaboración propia*

**Requerimientos no Funcionales:** Relacionados con las características especiales del sistema a implementar, tales como seguridad, desempeño, escalabilidad, etc.

U

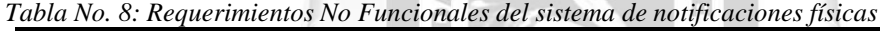

Пe

n and

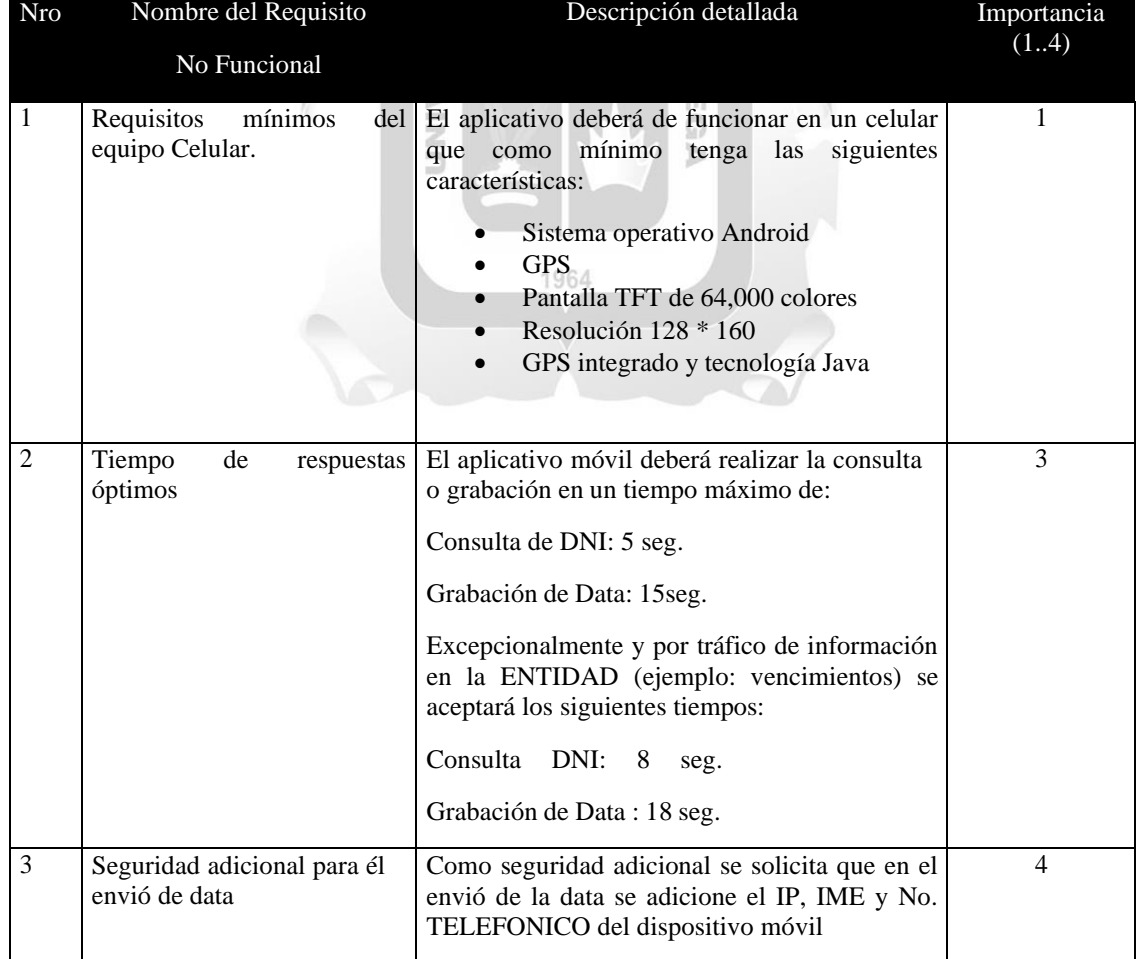

*Elaboración Propia*

# **4.1.3. Elaboración de la aplicación para resolver la situación problemática.**

# **Cronograma de Trabajo**

El cronograma estimado por el equipo de trabajo fue de SIETE (07) meses, el cual incluía DOS (02) meses de uso del sistema informático en producción y CINCO (05) meses para realizar todo el proceso de revisión de procesos y construcción de la solución informática. En la siguiente figura se pueden apreciar las actividades detalladas, así como la calendarización de las mismas.

|                | 0 | Modo<br>de | $\overline{\phantom{a}}$ | Nombre de tarea                             | <b>Duración</b> | $\rightarrow$ | Comienzo<br>$\overline{\phantom{a}}$ | Fin          | Predecesor $\rightarrow$ |
|----------------|---|------------|--------------------------|---------------------------------------------|-----------------|---------------|--------------------------------------|--------------|--------------------------|
|                | ✓ | - 5        |                          | 4 Mejoras a Notificaciones Fisicas          | 151 días        |               | mié 1/02/17                          | mié 30/08/17 |                          |
|                |   |            |                          |                                             |                 |               |                                      |              |                          |
| $\overline{2}$ | ✓ | L.         |                          | $\triangle$ Inicio                          | 13 días         |               | mié 1/02/17                          | vie 17/02/17 |                          |
| 3              | ✓ | ★          |                          | Reuniones iniciales                         | 5 días          |               | mié 1/02/17                          | mar 7/02/17  |                          |
| 4              | ✓ | ★          |                          | Definición Equipo de Trabajo                | 2 días          |               | mié 8/02/17                          | iue 9/02/17  | 3                        |
| 5              | ✓ | ∟.         |                          | Aprobación Alta Dirección                   | 1 día           |               | jue 16/02/17                         | jue 16/02/17 | 4:7                      |
| 6              | ✓ | 5 -        |                          | Kick off                                    | 1 día           |               | vie 17/02/17                         | vie 17/02/17 | 5                        |
| 7              | ✓ | ۳.         |                          | $\triangleright$ Planificación              | 8 días          |               | lun 6/02/17                          | mié 15/02/17 |                          |
| 12             | ✓ | ۳.,        |                          | <sup>4</sup> Desarrollo                     | 90 días         |               | lun 20/02/17                         | vie 23/06/17 |                          |
| 13             | ✓ | 5 -        |                          | ▲ Proceso de Negocio                        | 20 días         |               | lun 20/02/17                         | vie 17/03/17 |                          |
| 14             | ✓ | ۳.,        |                          | Asis                                        | 10 días         |               | lun 20/02/17                         | vie 3/03/17  | 6                        |
| 15             | ✓ | ۳.,        |                          | ToBe                                        | 10 días         |               | lun 6/03/17                          | vie 17/03/17 | 14                       |
| 16             | ✓ | Цz,        |                          | Requerimientos Funcionales y No Funcionales | 1 día           |               | lun 20/03/17                         | lun 20/03/17 | 15                       |
| 17             | ✓ | 5ء ا       |                          | ▲ Construcción                              | 69 días         |               | mar 21/03/17                         | vie 23/06/17 |                          |
| 18             | ✓ | - 5        |                          | Analisis y Diseño                           | 15 días         |               | mar 21/03/17                         | lun 10/04/17 | 16                       |
| 19             | ✓ | Шz         |                          | Construcción del SW                         | 40 días         |               | mar 4/04/17                          | lun 29/05/17 | 18CC+10 días             |
| 20             | ✓ | Цъ.        |                          | Pruebas QA                                  | 24 días         |               | mar 2/05/17                          | vie 2/06/17  | 19CC+20 días             |
| 21             | ✓ | ۳.,        |                          | Implementación                              | 5 días          |               | lun 5/06/17                          | vie 9/06/17  | 20                       |
| 22             | ✓ | ۳.,        |                          | Estabilización                              | 10 días         |               | lun 12/06/17                         | vie 23/06/17 | 21                       |
| 23             | ✓ | ★          |                          | Uso de la solución en producción            | 45 días         |               | lun 26/06/17                         | vie 25/08/17 | 12                       |
| 24             | ✓ | - 5        |                          | $\triangleright$ Seguimiento y Control      | 136 días        |               | lun 20/02/17                         | lun 28/08/17 |                          |
| 33             | ✓ | - 5        |                          | ▲ Cierre del Provecto                       | 3 días          |               | lun 28/08/17                         | mié 30/08/17 |                          |
| 34             | ✓ | ۳,         |                          | Aprendizaje                                 | 2 días          |               | lun 28/08/17                         | mar 29/08/17 | 23                       |
| 35             | ✓ | - 5        |                          | Acta de cierre                              | 1 día           |               | mié 30/08/17                         | mié 30/08/17 | 34                       |

*Figura No. 9: Cronograma de trabajo para implementar sistema de notificación física*

*Elaboración propia*

# **Diagrama Contexto de la solución**

El diagrama contexto de la solución nos muestra el input (documentos a notificar) así como el output (documentos notificados con GPS).

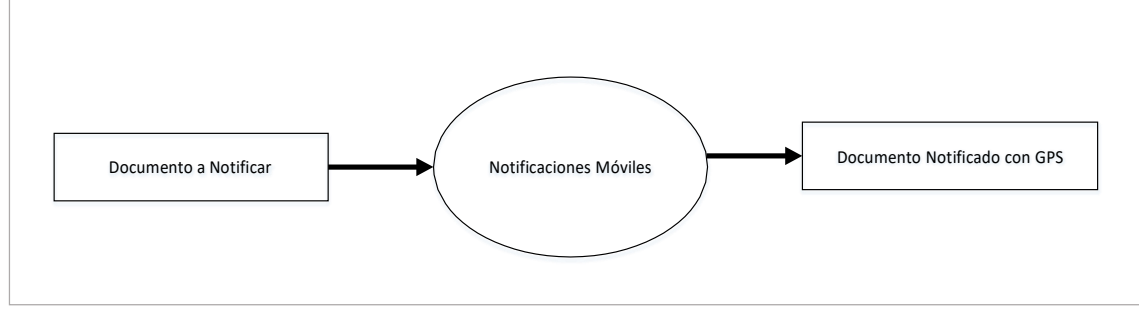

*Figura No. 10: Diagrama contexto de la solución de notificaciones físicas*

*Elaboración propia*

# **Casos de Uso**

# **CUS: Registrar Resultado de Notificaciones móviles**

Este caso de uso describe la iteración en notación UML de las acciones realizadas por el actor, así como las realizadas por el sistema, estos detalles se pueden apreciar a continuación. C

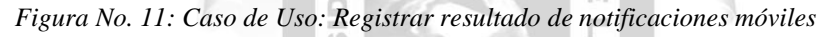

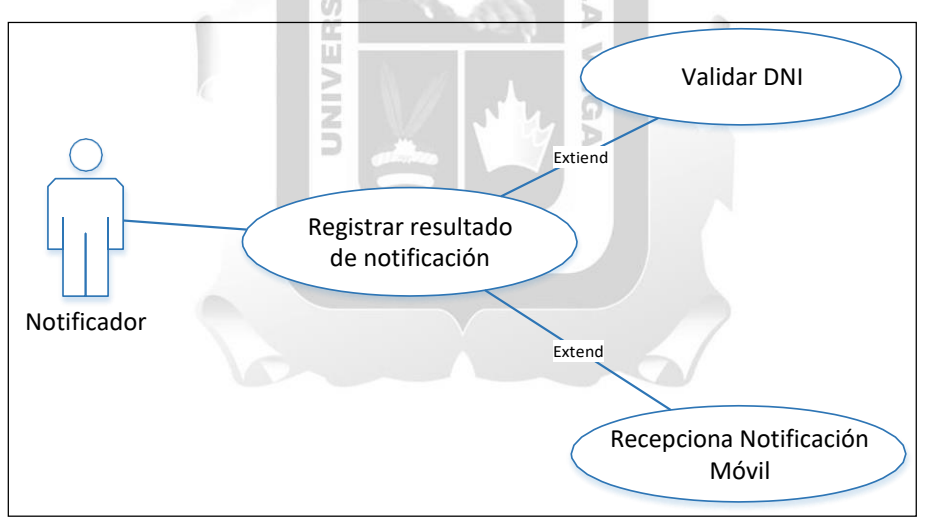

*Elaboración propia*

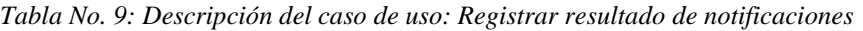

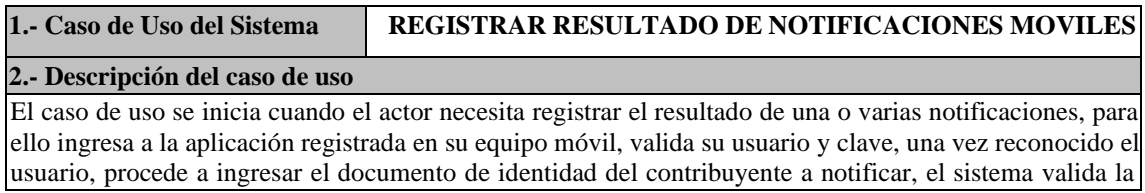

información y le indica la cantidad de documentos a notificar (agrupa por tipo de documento); el actor ingresa los datos que el sistema le ira pidiendo. Una vez terminada la notificación el actor se posiciona físicamente fuera del local del contribuyente y envía la información a la entidad (datos + GPS), En el dispositivo móvil se presenta una conformidad de envió y termina el caso de uso.

#### **3.- Actor(es)**

Notificador.

# **4.- Precondiciones**

- El dispositivo móvil ha sido registrado en la entidad
- El dispositivo móvil tiene pre-cargado el aplicativo de registro de notificaciones.
- El dispositivo móvil cuenta con chip GPS.
- El dispositivo móvil tiene la batería cargada.
- Se ha asignado un usuario y clave al actor
- Se ha asignado un dispositivo móvil al actor.
- Se ha cargado los documentos a ser notificados (asignados a cada actor) en el dispositivo móvil.

#### **5.- Pos condiciones**

• Se realiza la notificación y la información (data) de la misma con el posicionamiento geo referencial (GPS); son enviados y almacenados en la base de datos de notificaciones de la entidad.

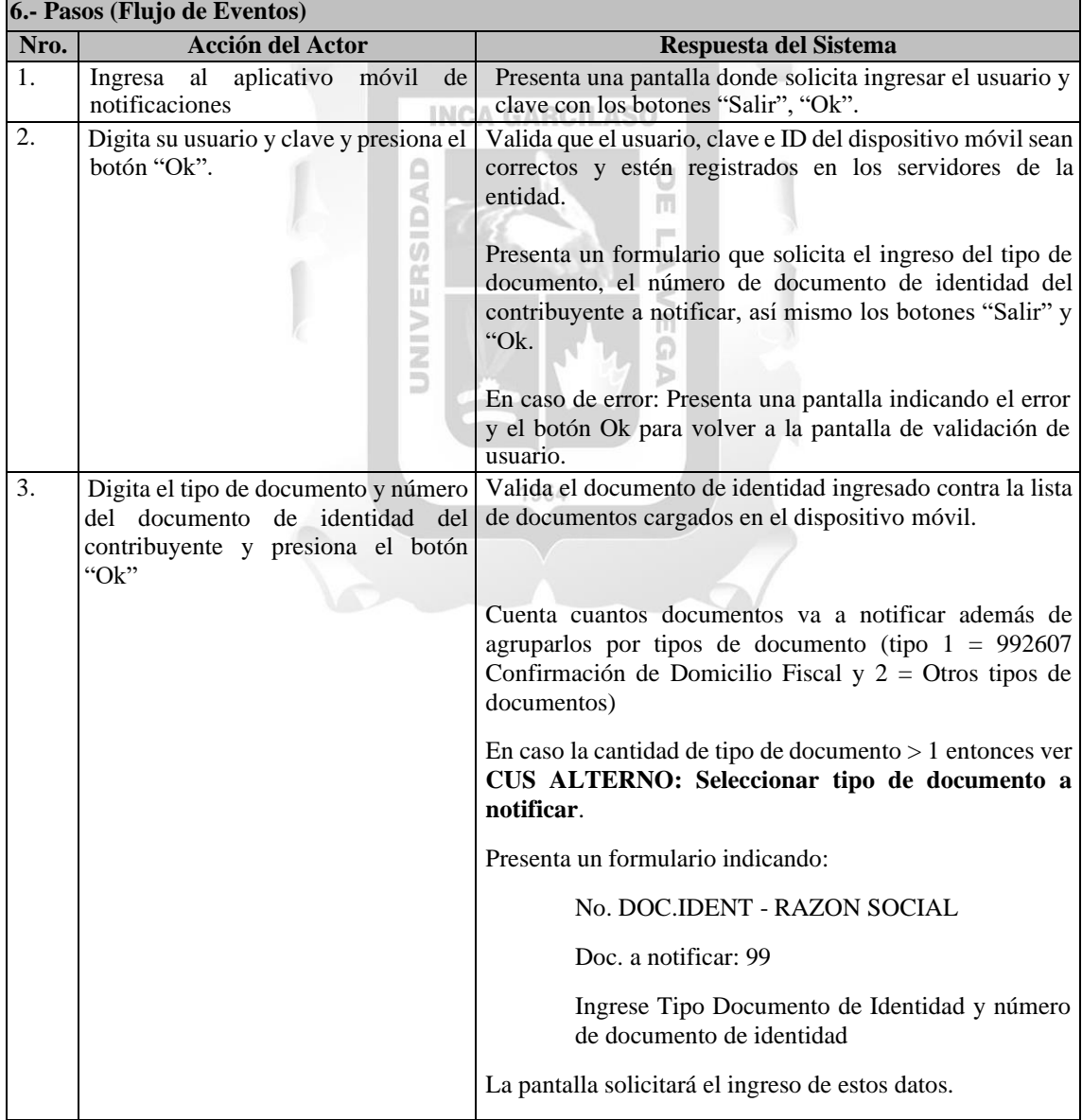

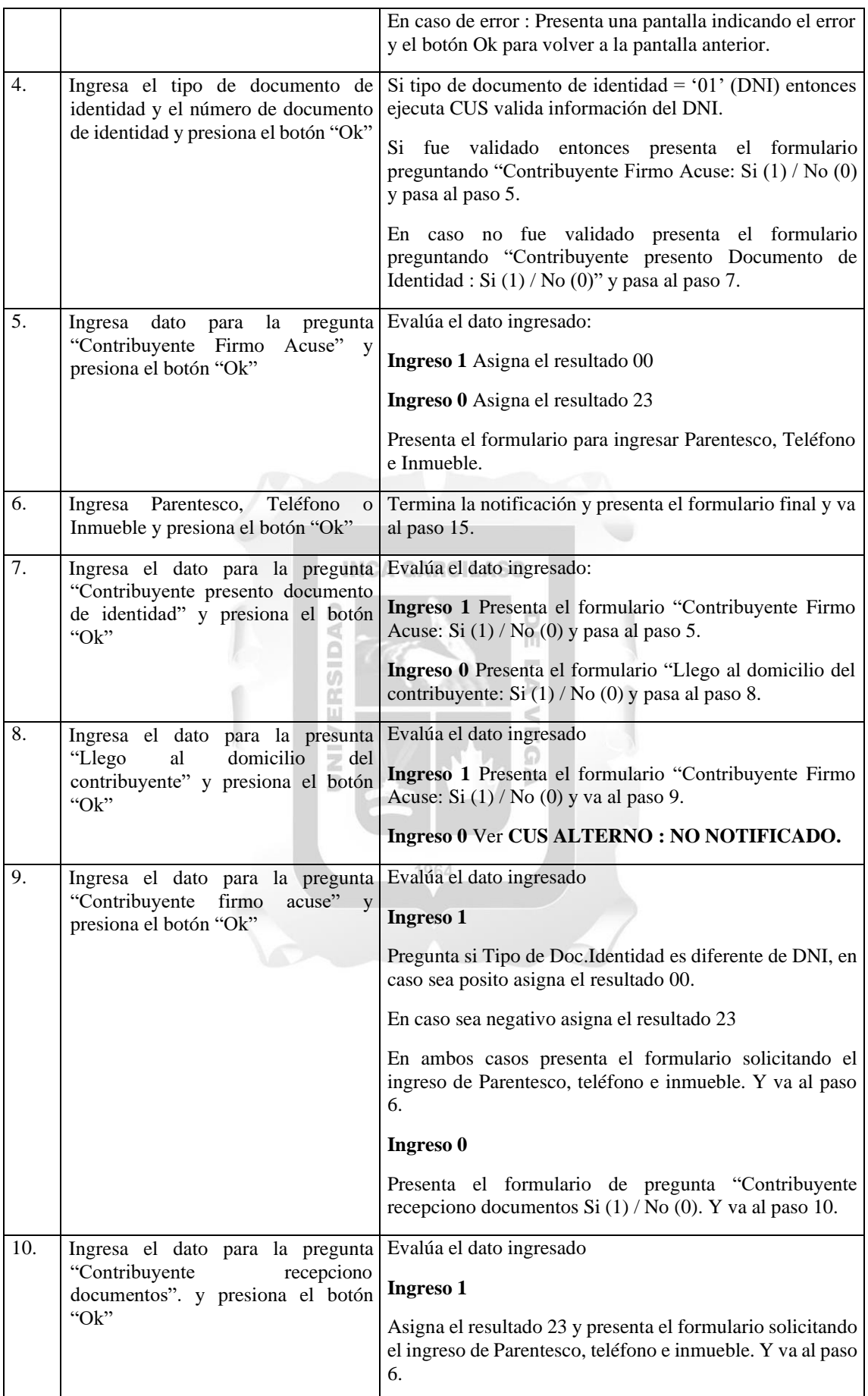

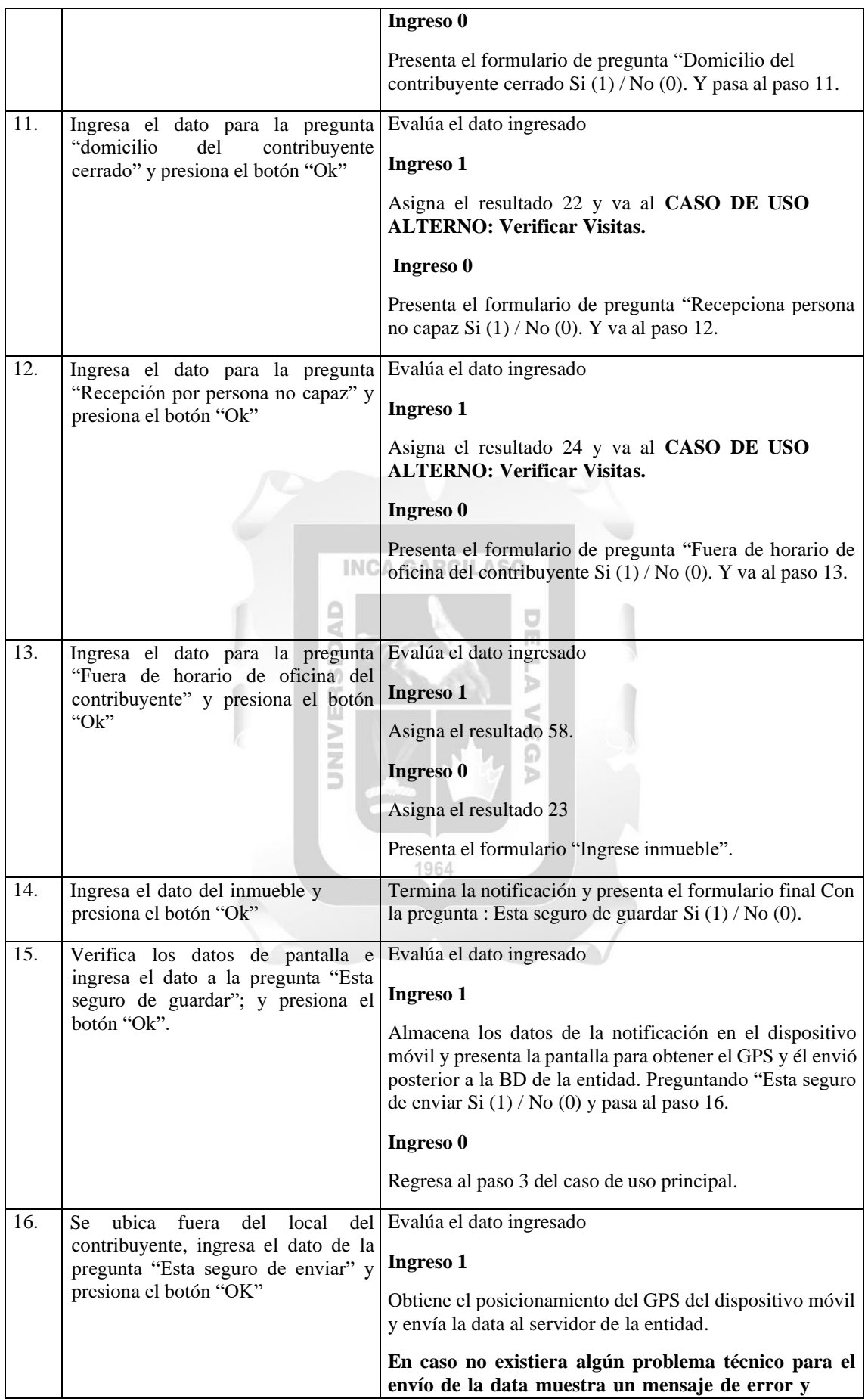

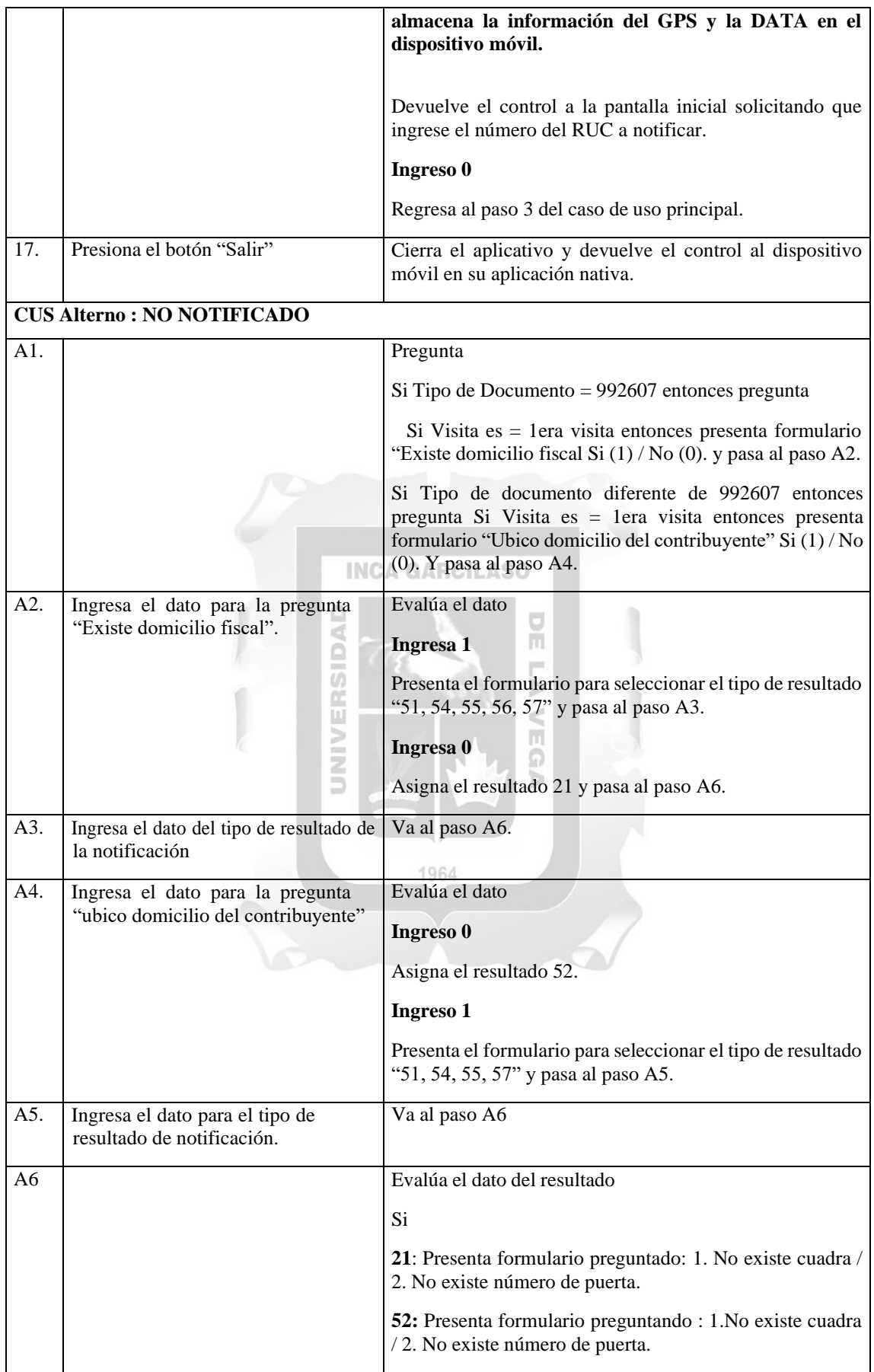

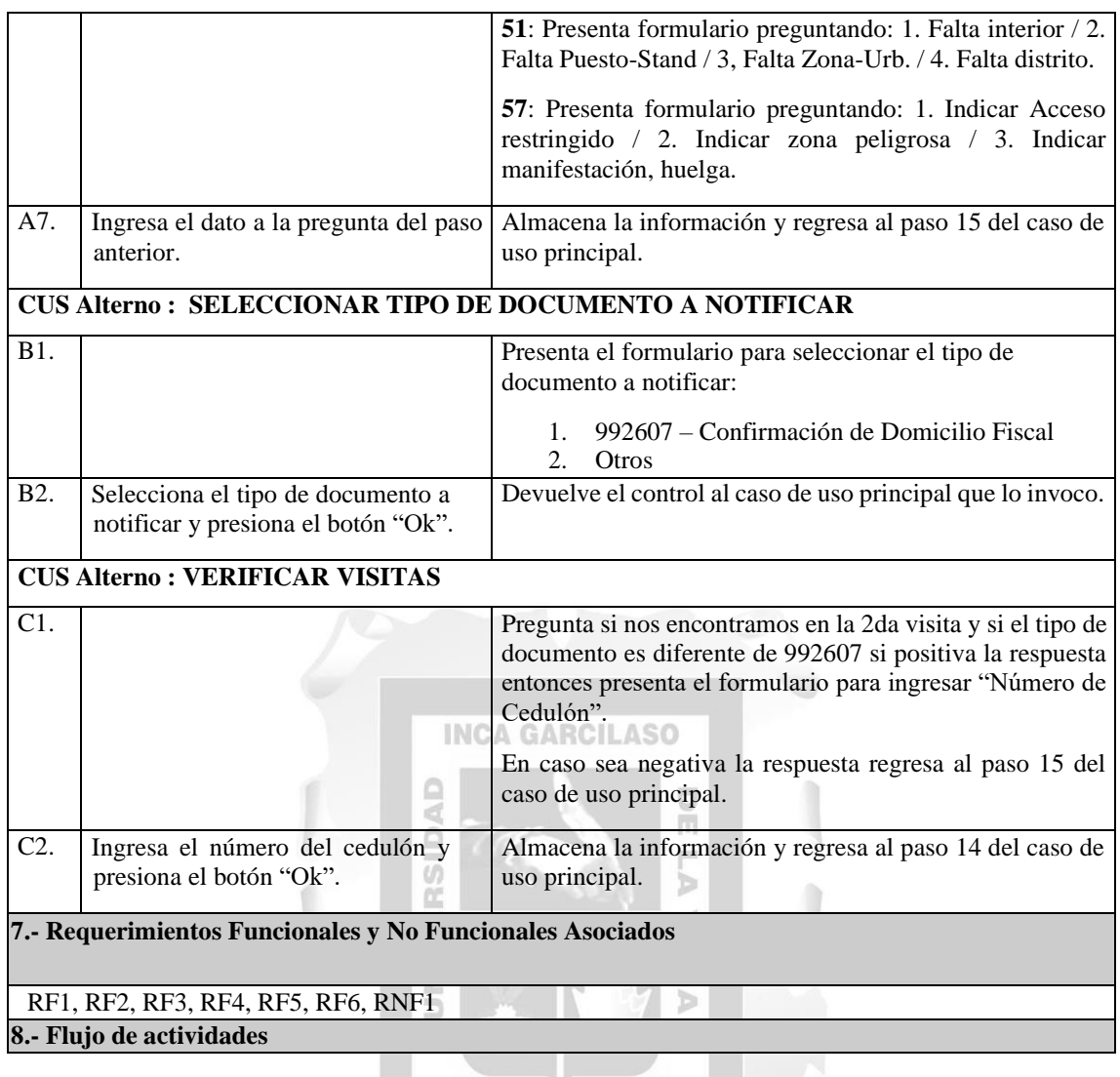

1964
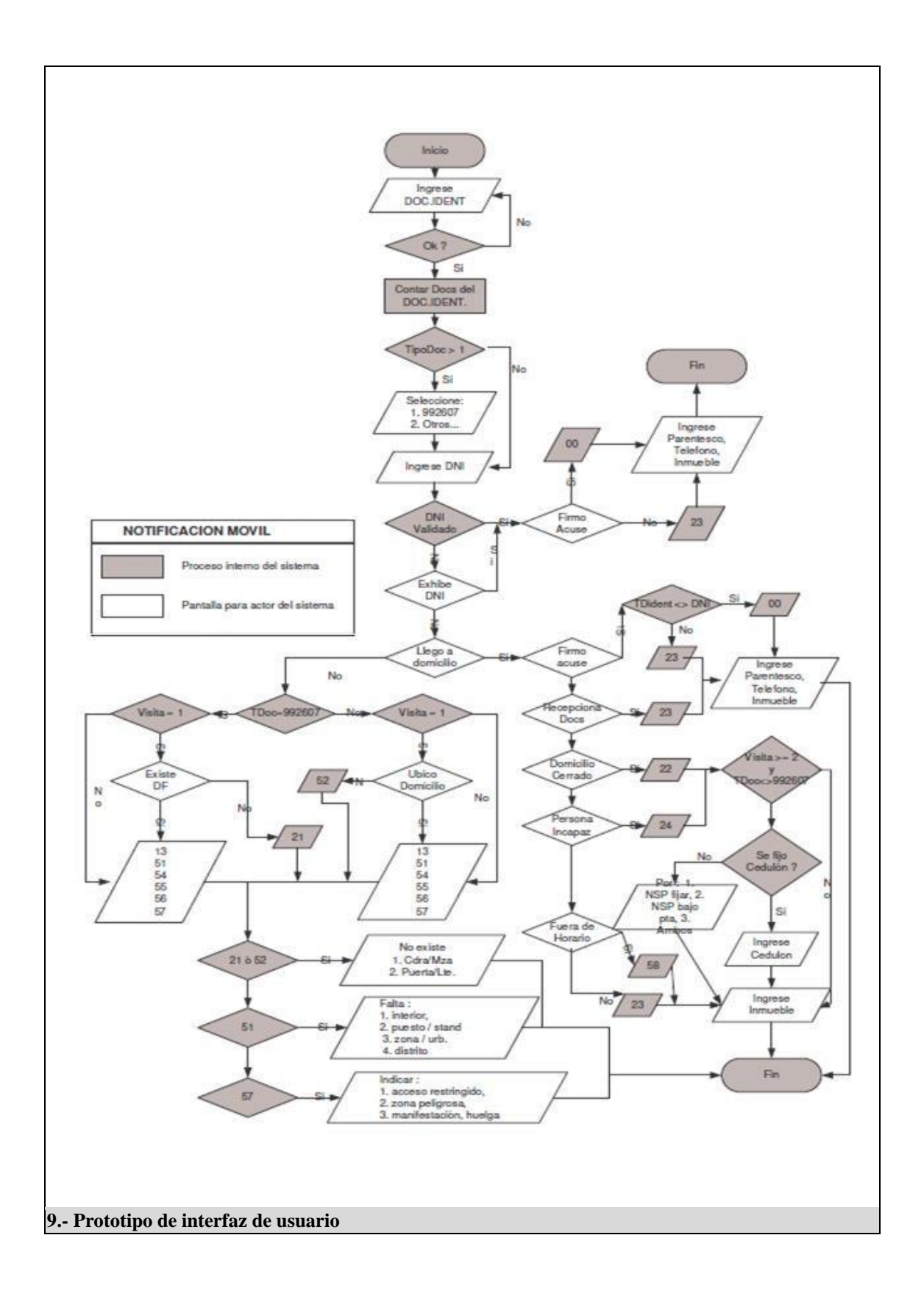

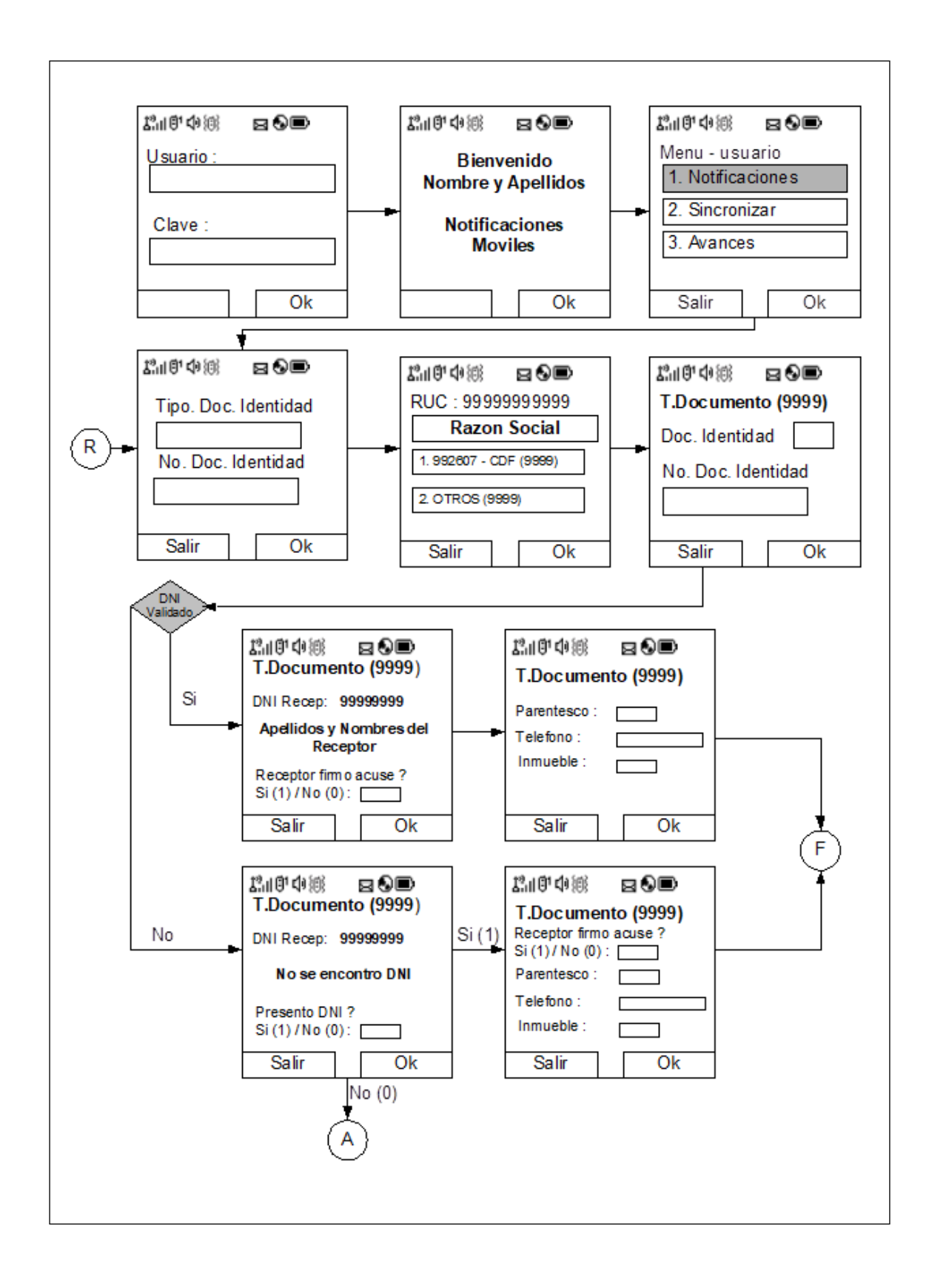

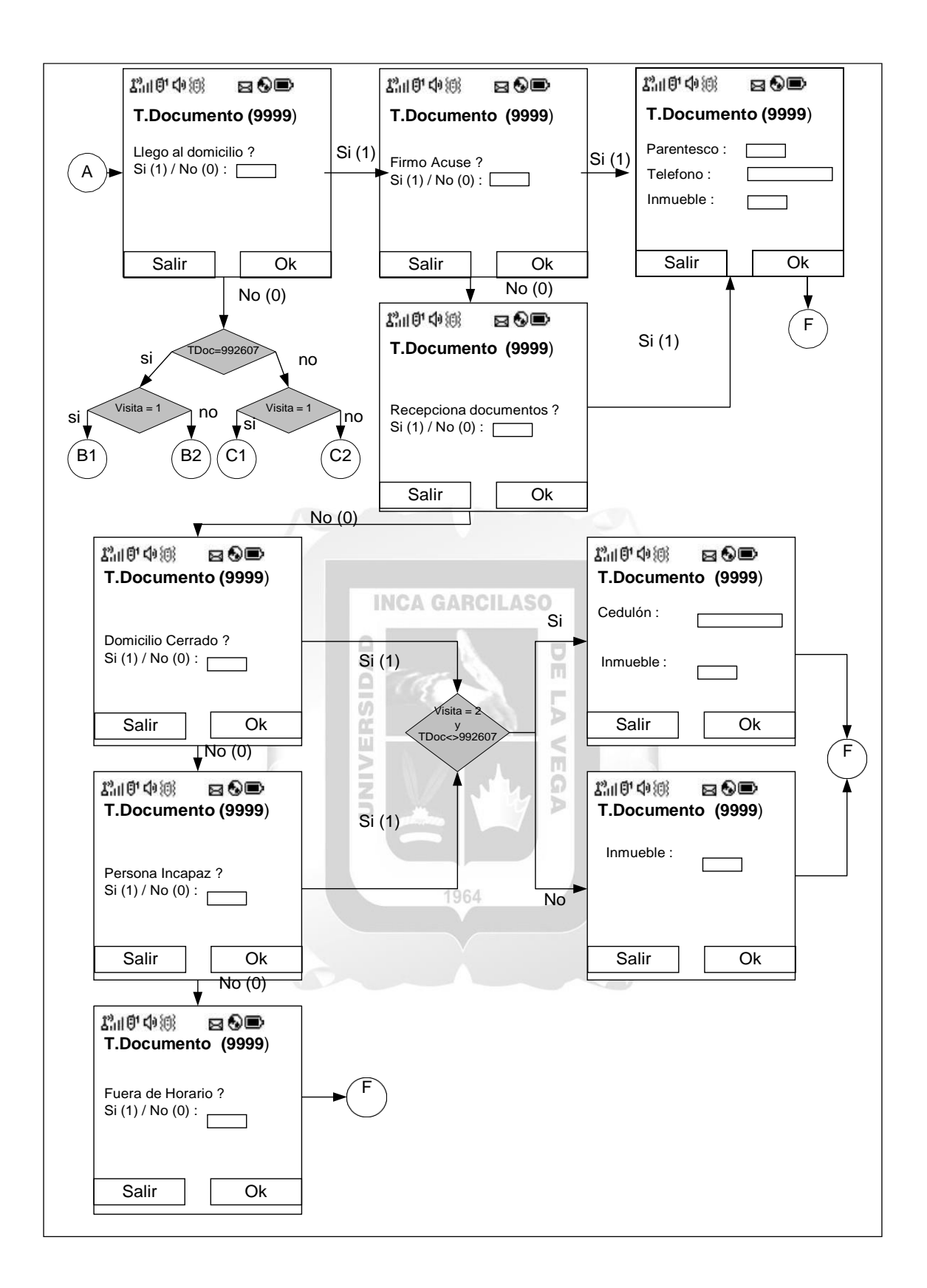

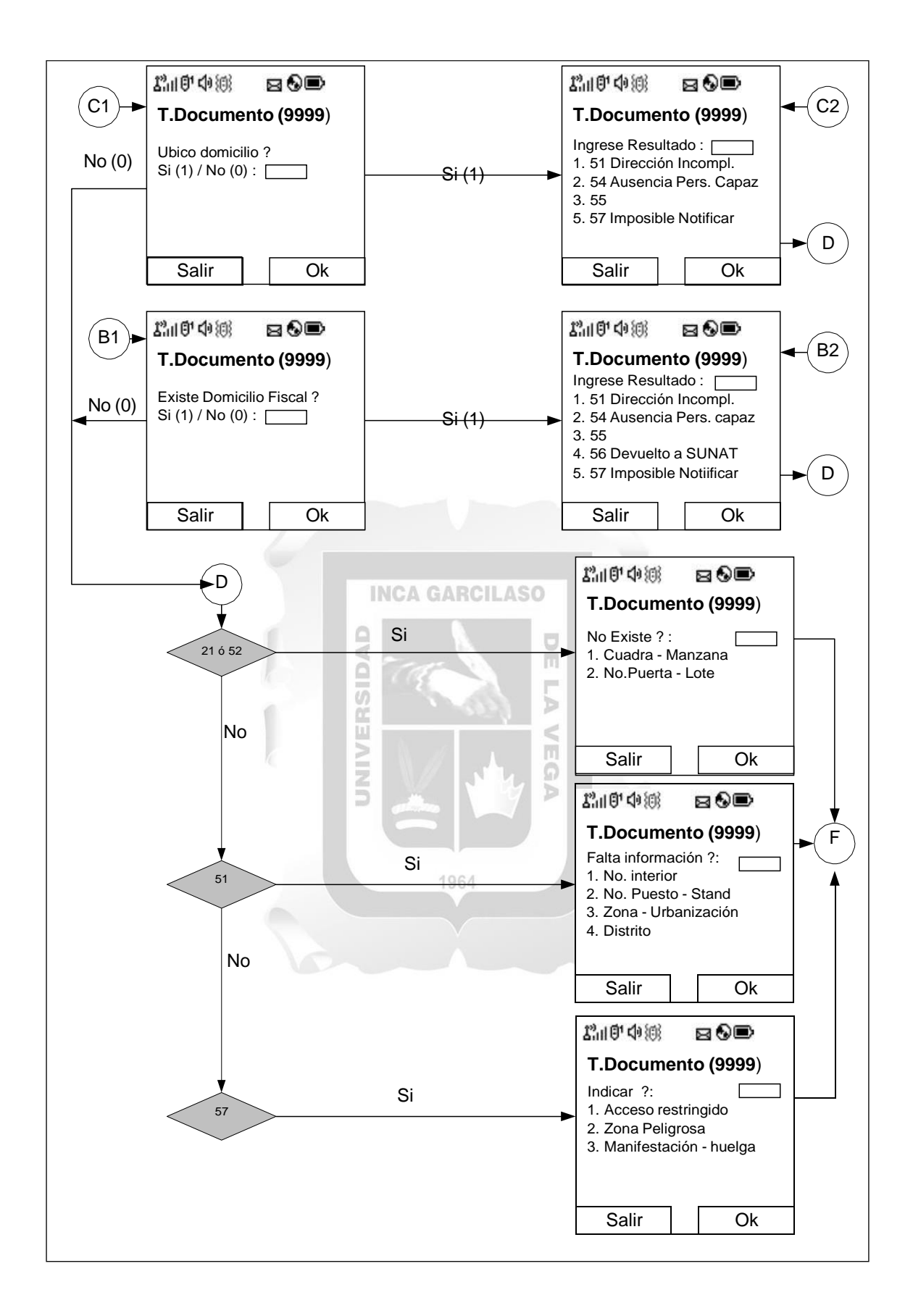

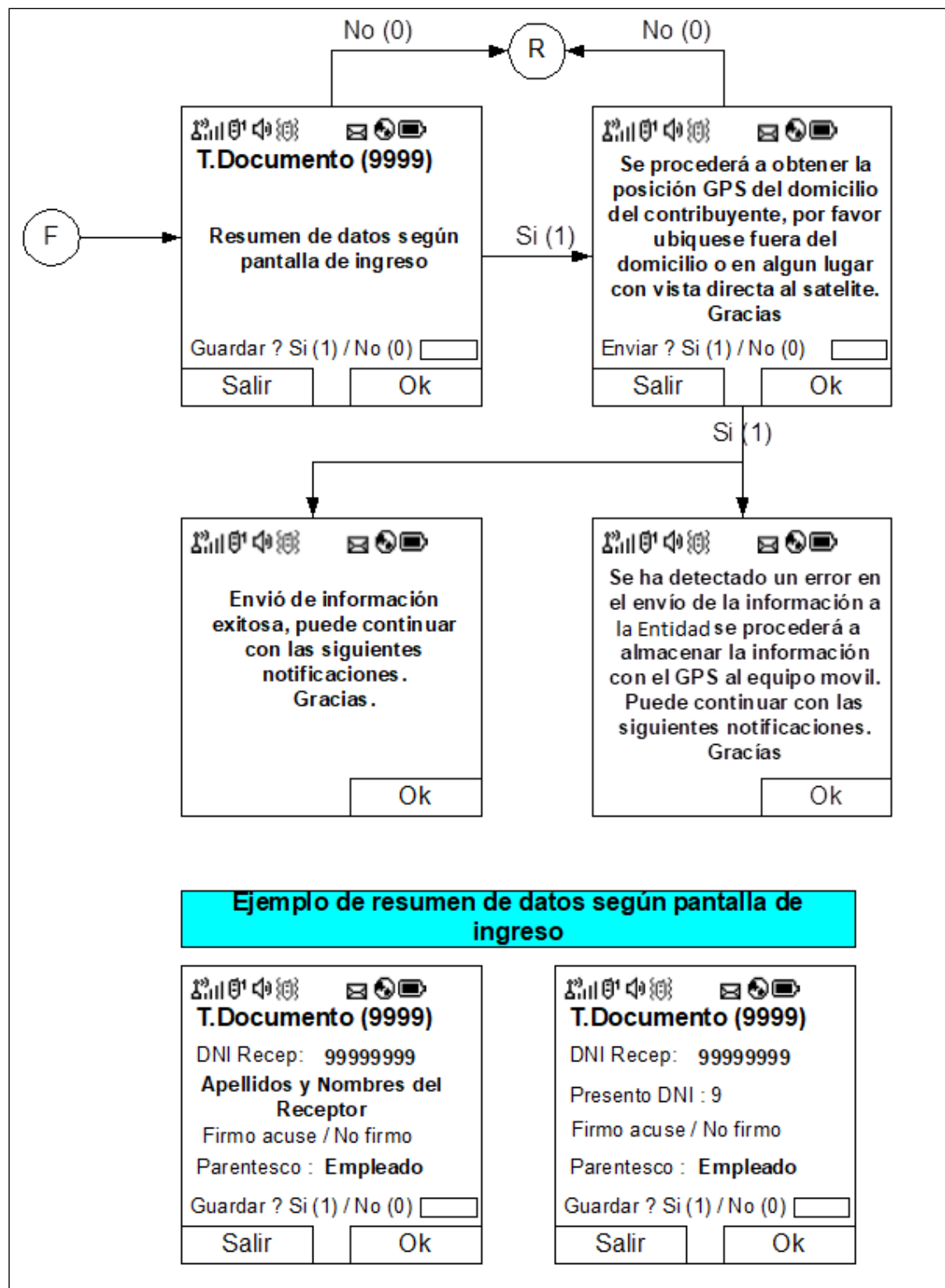

*Elaboración propia*

# **CUS: Recepcionar notificación móvil (WebService)**

Este caso de uso describe la iteración realizada por el actor del sistema, así como las realizadas por el sistema, para recibir los datos de la notificación y almacenarlos en la base de datos de la entidad. Estos detalles se pueden apreciar a continuación.

*Tabla No. 10: Descripción del caso de uso: Recepciona notificación móvil (WebService)*

|                                                                                                    | 1. Nombre del Caso de Uso<br>del Sistema                            | RECEPCIONA NOTIFICACION MOVIL (WEBSERVICE)                                                                                                    |  |  |
|----------------------------------------------------------------------------------------------------|---------------------------------------------------------------------|----------------------------------------------------------------------------------------------------|--|--|
| 2. Descripción del Caso de Uso                                                                                                    |                                                                     |                                                                                                    |  |  |
| El caso de uso se inicia cuando el notificador luego de realizada el acto de la notificación, envía la<br>información al servidor de la entidad, la misma que recibe la data enviada por el dispositivo móvil y<br>procede a almacenar la información en el servidor, verificando que el documento haya sido enviado a<br>notificarse y que el dispositivo móvil se encuentre habilitado en la entidad para enviar información de<br>notificaciones.<br>Actualiza la información de la notificación y devuelve el control al dispositivo móvil. |                                                                     |                                                                                                    |  |  |
|                                                                                                    | 3. Actor(es)                                                        |                                                                                                    |  |  |
| Notificador                                                                                                    |                                                                     | INGA GARGILASU                                                                                                    |  |  |
|                                                                                                    | 4. Precondición                                                     |                                                                                                    |  |  |
|                                                                                                    |                                                                     | Que el IP del dispositivo móvil este registrado en el firewall de la entidad.<br>Que el documento a notificarse haya sido enviado a notificarse.<br>Que el dispositivo móvil cuente con Internet para la transmisión de datos.                                                                                                    |  |  |
|                                                                                                    | 5. Pos condición                                                    |                                                                                                    |  |  |
|                                                                                                    |                                                                     | La información de la notificación se ha almacenado en la base de datos de la entidad.                                                                                                    |  |  |
|                                                                                                    | 6. Flujo de eventos                                                 |                                                                                                    |  |  |
| Nro.                                                                                                    | Acción del Actor                                                    | Respuesta del Sistema                                                                                                    |  |  |
| 1                                                                                                    | Envía la información<br>a ser almacenada en la<br>BD de la entidad. | Recibe la información en un XML bajo la siguiente estructura:<br>Tipo de documento de identidad (01)<br>$\circ$<br>Doc. de Identidad (11)<br>$\circ$<br>Tipo de documento notificado (06)<br>$\circ$<br>Numero de documento notificado (18)<br>$\circ$<br>Tipo de documento del receptor (02)<br>$\circ$<br>Número de documento de identidad del receptor (11)<br>$\circ$<br>Indicador de exhibió doc. de identidad (01)<br>$\circ$<br>Código de parentesco (02)<br>$\circ$<br>Número de teléfono (10)<br>$\circ$<br>Número de inmueble (05)<br>$\circ$<br>Número de cedulón (06)<br>$\circ$<br>Número de visita (01)<br>$\circ$<br>Código Resultado. (02)<br>$\circ$<br>Indicador no existe cuadra (01)<br>$\circ$<br>Indicador falta interior (01)<br>$\Omega$<br>Indicador acceso (01)<br>$\circ$<br>Latitud $-$ gps (15)<br>O<br>Longitud – gps $(15)$<br>$\circ$<br>Margen de error (15)<br>$\circ$<br>Código del dispositivo móvil (30)<br>$\circ$<br>Código del mensajero (08)<br>$\circ$ |  |  |
| $\overline{2}$                                                                                                    |                                                                     | Inicia la transacción de grabación en la base de datos                                                                                                    |  |  |

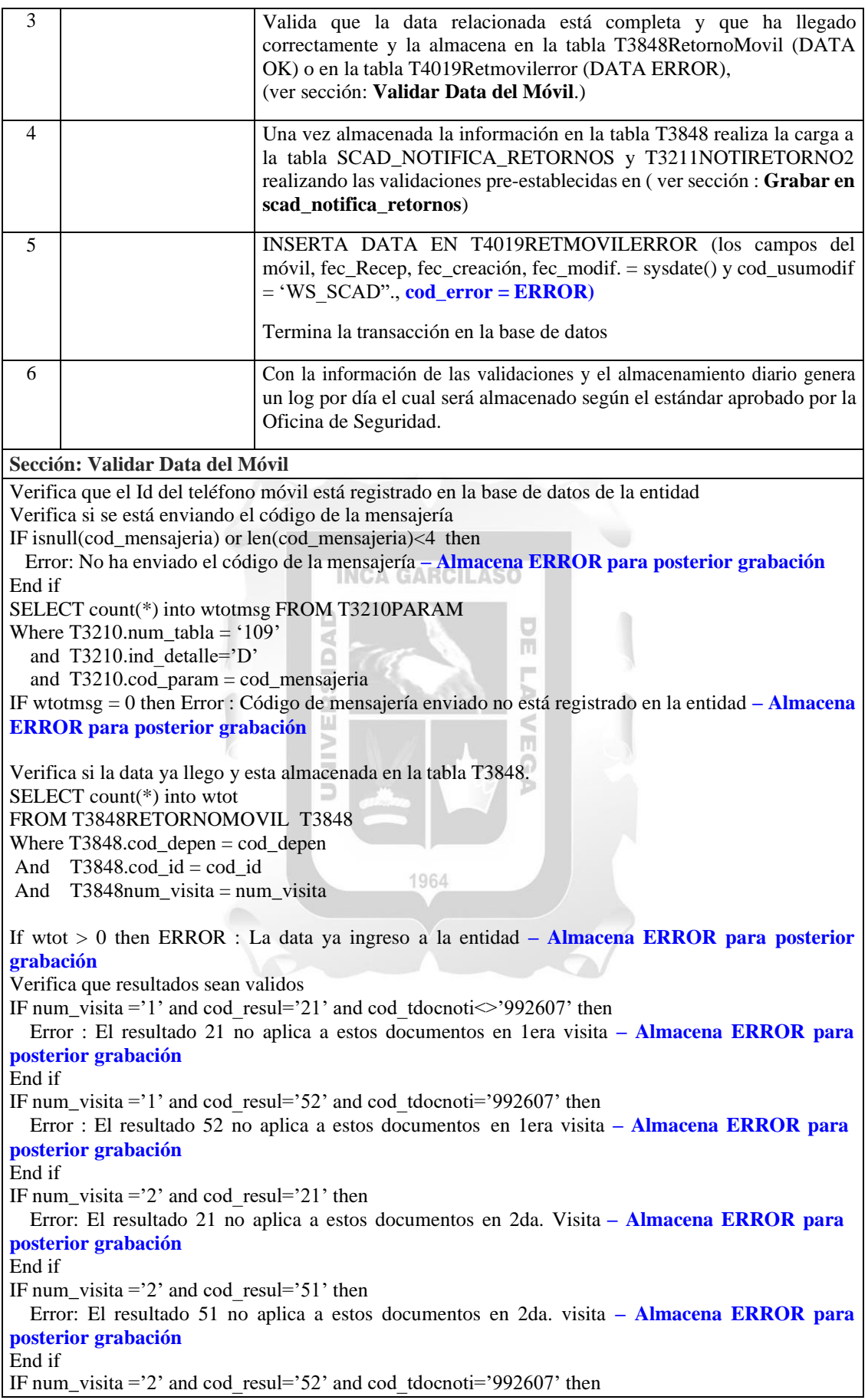

Error : El resultado 52 no aplica a estos documentos en 2da visita **– Almacena ERROR para posterior grabación** End if Verifica si es necesario el número de cedulón IF num visita ='2' and (cod\_resul='22' or cod\_resul='24') and cod\_tdocnoti $\approx$ '992607' then If id\_nocedulon= $'0'$  or id\_nocedulon= $'$ -' then If len(num\_cedulon) =  $\overline{0}$  or num\_cedulon='-' or num\_cedulon='000000' then Error: Para este documento en 2da visita y resultado (22 o 24) es obligatorio el cedulón**– Almacena ERROR para posterior grabación.** End if End if End if Verifica si la fecha de envío es menor a la fecha de resultado de la notificación SELECT fecha\_envio FROM SCAD\_NOTIFICA\_PEDIDOS\_SNP where SNP.dependencia  $=$  cod depen and SNP.PEDIDO = mid $(cod$ id,1,6) IF fecha\_envio > fec\_resul then ERROR : Fecha de Notificación menor a fecha de envío **– Almacena ERROR para posterior grabación** Verifica si el documento ha sido enviado (SCAD\_NOTIFICA\_ENVIOS) a la mensajería SELECT COD\_TDOCIDEN,RUC,NRODOC,TIPODOC into wtot from SCAD\_NOTIFICA\_ENVIOS SNE Where SNE.dependencia = cod\_depen and SNE.id = cod\_id Si no existe data ERROR: Documento no ha sido enviado a notificarse **– Almacena ERROR para posterior grabación**. IF SNE.cod\_tdociden <> cod\_tdcident then ERROR : Tipo Doc. Ident. No corresponde **– Almacena ERROR para posterior grabación** IF SNE.ruc <> num\_docident then ERROR : Nro. Doc. Ident no corresponde **– Almacena ERROR para posterior grabación** IF SNE.tipodoc <> cod\_tdocnoti then ERROR : Tipo Documento a notificar no corresponde **– Almacena ERROR para posterior grabación** IF SNE.nrodoc <> numdocnoti then ERROR : Nro. De documento a notificar no corresponde **– Almacena ERROR para posterior grabación** INSERTA DATA EN T3848RETORNOMOVIL ( los campos fec\_Recep, fec\_creación, fec\_modif. = sysdate() y cod\_usumodif = 'WS\_SCAD" **Sección : Grabar en scad\_notifica\_retornos** Verifica si el documento se encuentra registrado en la tabla SCAD\_NOTIFICA\_RETORNOS Select COUNT(\*) from SCAD\_NOTIFICA\_RETORNOS INTO :wcont Where  $DEPENDENCIA =$ : wdepen and  $ID =$ : wid IF wcont  $= 0$  then If num\_visita <> '1' then ERROR no hay primera visita **– Almacena ERROR para posterior grabación BUSCA DATOS DE INGRESO DE SOLICITUD** Select ing\_sisuse, ing\_sisfec,ent\_gen, ent\_esp from scad\_notifica\_envios Into :wing\_sisuse, :wfec\_sisuse,:went\_gen, :went\_esp Where dependencia = cod depen and  $id = cod$  id; **INSERTA DATOS scad\_notifica\_retornos y t3211** DEPENDENCIA = cod depen ; ID = cod id; PEDIDO = mid(cod id,1,6); RUC = num\_docident; COD\_TDOCIDEN = cod\_tdocident:  $NRODOC = num\,$ docnoti;  $TIPODOC = cod\,$ tdocnoti; IF cod\_resul= $'00'$  then  $FECHANOT = fec\_result;$ 

```
T3211.HOR_NOTIFICACION = hor_resul
 ELSE
   IF cod_resul=23' AND cod_tdocident<>'992607' THEN
     FECHANOT = fec resul;
     T3211.HOR_NOTIFICACION = hor_resul
  ELSE
     IF (cod_resul=22' OR cod_resul='24') AND cod_tdocident\le'992607' THEN
       IF LEN(TRIM(num_cedulon)) = 6 THEN
         FECHANOT = fec_resul;
         T3211.HOR_NOTIFICACION = hor_resul
       ELSE
         FECHANOT = 01/01/1900;
         T3211.HOR_NOTIFICACION = '000000'
       END IF
     END IF
  END IF
 END IF
 FECHA_VISI1 = fec_resul; RESULVISI1 = cod_resul; CODVISITA1= cod_mensajero;
 CEDULON = num cedulon:
 ORDER = mid(cod id,7,4);COD_PERS_RETORNO ='MOVI'
 FEC_RETORNO = fec_Recep
 HOR_RETORNO= time(fec_Recep);
                                INCA GARCILASO
 VERIFICADO = 'NO'ING_SISUSE= wing_sisuse
                               SIDAD
 FEC_SISUSE= wfec_sisuse
                                                   同
 ENT_GEN = went\_genENT ESP = went espЬ
                               Ě
 ESTADO = 'N'\leqslantCOD_USER = 'WS_SCAD'
                               ь
                                                   m
 FEC_ACTUALIZA= sysdate()
 T3211.COD_TIPDOCIDEN =cod_tdocident_receptor
 T3211.NUM_DOCIDEN = num_tdocident_receptor
 T3211.NOM_PERSONA = buscar_pernat(cod_tdocident_receptor, num_todcident_receptor)
 T3211.COD VINCULOFAM = cod parentesco
 T3211.IND_NOTIFADMIN = \cdotIf existe dni receptor and ind pdociden=\cdot-' then
  Ind pdociden = '1'End if
 T3211.IND EXHIBEDOCIDEN = ind pdociden
 T3211.HOR_VISITA1 = hor_resul
 T3211.COD_DNINOTI1 = buscar_mensajero_t3655(cod_mensajero)
 T3211.IND_NOTIFADMIN='0'
 T3211.COD_USUMODIF = 'WS_SCAD'
 T3211.FEC_MODIF = sysdate()
 If not empty(num_cedulon) then
   T3211.NUM_VISICEDULON =num_visita
 End if
 RETURN - OK
ELSE
ACTUALIZA DATOS
 BUSCAR num_visita en SCAD_NOTIFICA_RETORNOS WHERE dependencia+id
 If existe ERROR : visita ya fue procesada – Almacena ERROR para posterior grabación
 IF RUC <> num_docident Error : Nro. Doc. Identidad del Contribuyente no corresponde – Almacena
ERROR para posterior grabación
 If COD_TDOCIDEN <> cod_tdocident Error: Tipo Doc. Identidad no corresponde – Almacena
ERROR para posterior grabación
IF NRODOC <> num_docnoti Error: Doc. a notificar no corresponde – Almacena ERROR para
posterior grabación
```

```
IF TIPODOC <> cod_tdocnoti Error: Tipo de Doc. a notificar no corresponde – Almacena ERROR
para posterior grabación
CASE num_visita = '1'Error - Visita 1 ya fue realizada – Almacena ERROR para posterior grabación
CASE num_visita = '2'IF FECHA_VISI1 > fec_resul Error : Fecha visita 2 debe ser mayor que visita 1 – Almacena
ERROR para posterior grabación
  IF RESULVISI1 = '00' Error : El Documento ya fue notificado en Visita 1 – Almacena ERROR
para posterior grabación
  IF TIPODOC = '992607'
    IF RESULVISI1 = '21' OR '51' OR '56' OR '13' THEN
      Error : Resultado de visita 1 (RESULVISI1) no permite mas notificaciones – Almacena ERROR
para posterior grabación
  END IF
  IF TIPODOC <> '992607'
    IF RESULVISI1 = '23' OR '51' OR '52' OR '56' OR '13' THEN
      Error : Resultado de visita 1 (RESULVISI1) no permite mas notificaciones – Almacena ERROR
para posterior grabación
  END IF
 FECHA_VISI2 = fec_resul; RESULVISI2 = cod_resul; CODVISITA2= cod_mensajero;
  T3211.COD_DNINOTI2 = buscar_mensajero_t3655(cod_mensajero)
  T3211.HOR_VISITA2 = hor_resul
CASE num_visita = 3'IF FECHA_VISI1 > fec_resul Error : Fecha de visita 3 debe ser mayor que visita 1 – Almacena
ERROR para posterior grabación
  IF FECHA_VISI2 > fec_resul Error : Fecha de visita 3 debe ser mayor que visita 2 – Almacena
ERROR para posterior grabación
  IF RESULVISI1 = '00' Error : El Documento ya fue notificado en Visita 1 – Almacena ERROR
para posterior grabación
  IF RESULVISI2 = '00' Error : El Documento ya fue notificado en Visita 2 – Almacena ERROR
para posterior grabación
                                 \geqm
 IF TIPODOC<> '992607' THEN
    IF RESULVISI2 = '22' OR '23' OR '24' OR '52' OR '56' OR '13' THEN
      Error : Resultado de visita 2 (RESULVISI2) no permite mas notificaciones – Almacena ERROR
para posterior grabación
 END IF
                                          1964
  IF TIPODOC = '992607' THEN
    IF RESULVISI2 = '56' OR '13' THEN
      Error : Resultado de visita 2 (RESULVISI2) no permite mas notificaciones – Almacena ERROR
para posterior grabación
 END IF
  FECHA_VISI3 = fec_resul; RESULVISI3 = cod_resul; CODVISITA3= cod_mensajero;
  T3211.COD_DNINOTI3 = buscar_mensajero_t3655(cod_mensajero)
  T3211.HOR_VISITA3 = hor_resul
END CASE
 IF cod_resul='00' then
   FECHANOT = fec resul;
   T3211.HOR_NOTIFICACION = hor_resul
 ELSE
   IF cod_resul=23' AND cod_tdocident<>'992607' THEN
     FECHANOT = fec resul:
     T3211.HOR_NOTIFICACION = hor_resul
  ELSE
     IF (cod_resul=22' OR cod_resul='24') AND cod_tdocident\le'992607' THEN
       IF LEN(TRIM(num_cedulon)) = 6 THEN
         FECHANOT = fec resul;
         T3211.HOR_NOTIFICACION = hor_resul
```
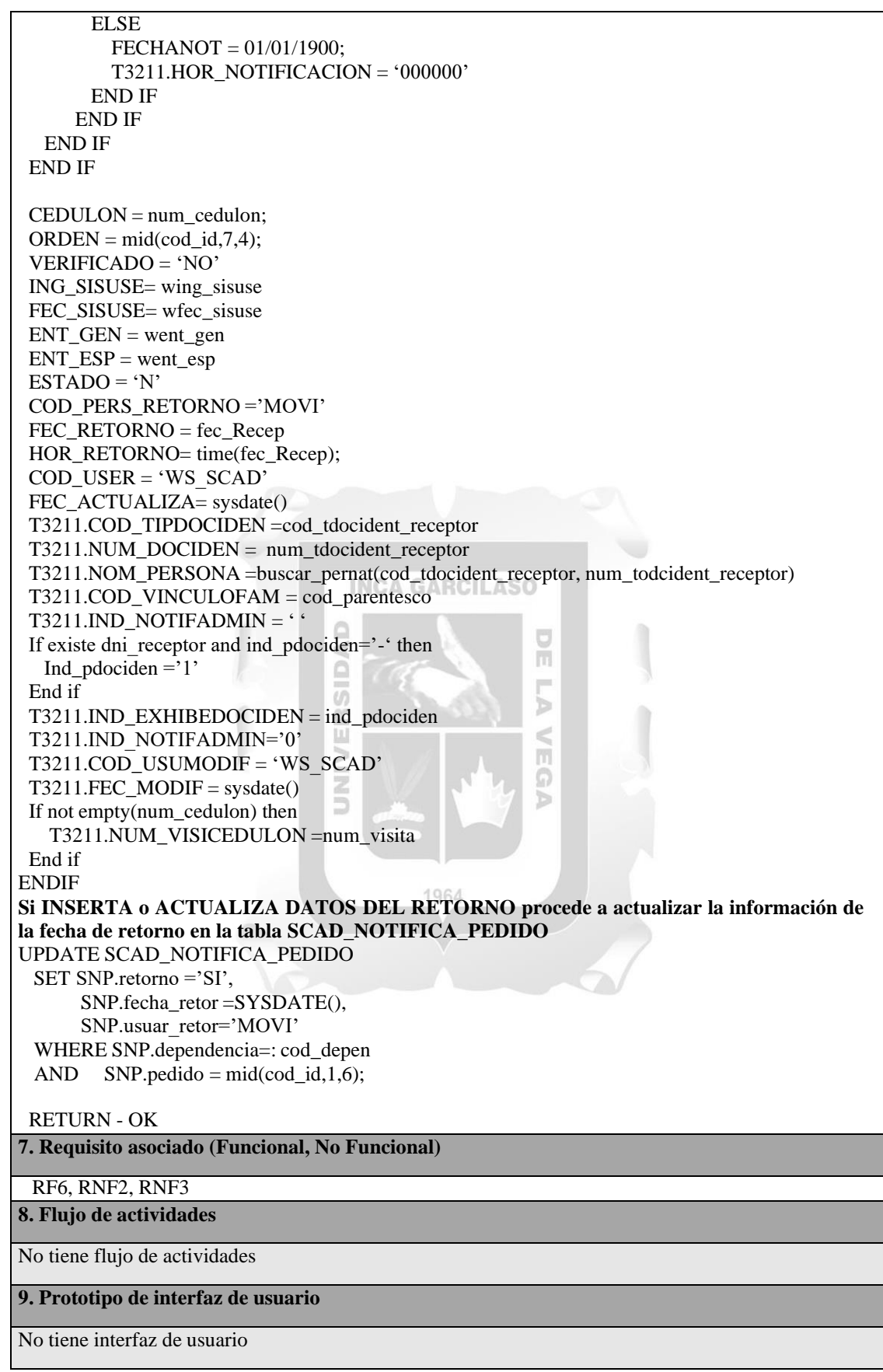

*Elaboración propia*

# **CUS: Validar DNI (WebService)**

Este caso de uso describe la iteración realizada por el actor del sistema, así como las

realizadas por el sistema, para validar el DNI a ser consultado; estos detalles se pueden

apreciar a continuación.

*Tabla No. 11: Descripción del caso de uso: Validar DNI (WebService)*

|                                                                                                    | 1. Nombre del Caso de Uso<br><b>VALIDAR DNI</b><br>del Sistema |                                                                                                    |  |  |
|----------------------------------------------------------------------------------------------------|----------------------------------------------------------------|----------------------------------------------------------------------------------------------------|--|--|
|                                                                                                    |                                                                | (WEBSERVICE)                                                                                                    |  |  |
|                                                                                                    | 2. Descripción del Caso de Uso                                 |                                                                                                    |  |  |
| El caso de uso se inicia cuando el notificador desea validar la identidad del ciudadano que está recibiendo<br>la notificación en el domicilio del contribuyente. Para ello a través de la aplicación móvil de<br>notificaciones ingresa el DNI del receptor, este DNI es validado con el servicio web puesto por el<br>Registro de Identidad peruana (RENIEC).<br>Si el DNI se encuentra activo devuelve los apellidos y nombres del ciudadano, caso contrario devuelve |                                                                |                                                                                                    |  |  |
|                                                                                                    | los apellidos y nombres en blanco.<br>3. Actor(es)             |                                                                                                    |  |  |
| Notificador                                                                                                    |                                                                |                                                                                                    |  |  |
|                                                                                                    | 4. Precondición                                                |                                                                                                    |  |  |
|                                                                                                    |                                                                | Que el IP del dispositivo móvil este registrado en el firewall de la entidad.<br>Que el tipo de documento a buscar es DNI y el Nro. De Documento de Identidad no sea blanco o nulo<br>Que el dispositivo móvil cuente con Internet para la transmisión de datos. |  |  |
|                                                                                                    | 5. Pos condicion                                               |                                                                                                    |  |  |
|                                                                                                    | Devuelve los apellidos y nombres del ciudadano.                |                                                                                                    |  |  |
|                                                                                                    | 6. Flujo de eventos                                            |                                                                                                    |  |  |
| Nro.                                                                                                    | Acción del Actor                                               | Respuesta del Sistema                                                                                                    |  |  |
| 1                                                                                                    | Envía el DNI a ser<br>consultado                               | Recibe la información en un XML bajo la siguiente estructura:<br>Nro. Doc. de Identidad (08)<br>$\circ$                                                                                                    |  |  |
| $\overline{2}$                                                                                                    |                                                                | Inicia la transacción de búsqueda del DNI ejecutando el servicio web del<br>RENIEC.<br>1964                                                                                                    |  |  |
| $\overline{3}$                                                                                                    |                                                                | Recibe la información del resultado de la transacción y el apellidos y<br>nombres del DNI consultado.                                                                                                    |  |  |
| $\overline{4}$                                                                                                    |                                                                | Retorna control a CUS que lo invoco.                                                                                                    |  |  |
| 7. Requisito asociado (Funcional, No Funcional)                                                                                                    |                                                                |                                                                                                    |  |  |
| RF4, RNF3                                                                                                    |                                                                |                                                                                                    |  |  |
|                                                                                                    | 8. Flujo de actividades                                        |                                                                                                    |  |  |
|                                                                                                    | No tiene flujo de actividades                                  |                                                                                                    |  |  |
| 9. Prototipo de interfaz de usuario                                                                                                    |                                                                |                                                                                                    |  |  |
|                                                                                                    | No tiene interfaz de usuario                                   |                                                                                                    |  |  |

#### **CUS Consultar Notificación en Mapa Virtual**

Este caso de uso nos permite detallar las actividades realizadas por el actor, así como las respuestas u acciones que realiza el sistema, con la finalidad de mostrar en pantalla un mapa con las posiciones georreferénciales del resultado de una notificación. El detalle del mismo se encuentra a continuación.

Consultar Notificación en mapa virtual Usuario interno de la entidad **INCA GARCILASO**  $\frac{\Box}{\Box}$ *Elaboración propia*

Ъ

*Figura No. 12: Caso de Uso: Consultar notificación en mapa virtual*

*Tabla No. 12: Caso de Uso: Consultar notificación en mapa virtual*

| 1. Nombre del Caso de Uso del Sistema                                                                                                    |                                                                                                    | <b>VIRTUAL</b>                        | CONSULTAR NOTIFICACIÓN EN MAPA                                                                                                    |  |  |  |
|----------------------------------------------------------------------------------------------------|----------------------------------------------------------------------------------------------------|---------------------------------------|----------------------------------------------------------------------------------------------------|--|--|--|
|                                                                                                    | 2. Descripción del Caso de Uso                                                                                                    |                                       |                                                                                                    |  |  |  |
| cantidad de visitas realizadas.                                                                                                    |                                                                                                    |                                       | El caso de uso se inicia cuando el actor requiere visualizar el punto geo referencial donde se ha realizado<br>la notificación, para ello el sistema muestra el o los puntos georreferénciales en un mapa virtual, en caso<br>el documento es notificado el sistema muestra un solo punto en caso de no ser notificado muestra la |  |  |  |
| 3. Actor(es)                                                                                                    |                                                                                                    |                                       |                                                                                                    |  |  |  |
| Usuario interno de la entidad                                                                                                    |                                                                                                    |                                       |                                                                                                    |  |  |  |
| <b>4. Precondiciones</b>                                                                                                    |                                                                                                    |                                       |                                                                                                    |  |  |  |
|                                                                                                    | Que el actor se halla validado en el sistema SCAD Notificaciones<br>Que el actor este en la ventana del sistema SCAD: Consultar Notificaciones |                                       |                                                                                                    |  |  |  |
| Que el documento a consultar tenga posición geo referencial (latitud, longitud)<br>Que el servicio de GoogleMaps este registrado como enlace de interés en la INTRANET de la<br>entidad. |                                                                                                    |                                       |                                                                                                    |  |  |  |
| 5. Pos condiciones                                                                                                    |                                                                                                    |                                       |                                                                                                    |  |  |  |
|                                                                                                    | Se consulta la notificación con el punto geo referencial.                                                                                      |                                       |                                                                                                    |  |  |  |
| 6. Flujo de eventos                                                                                                    |                                                                                                    |                                       |                                                                                                    |  |  |  |
| Nro.                                                                                                    | <b>Acción del Actor</b>                                                                                                    |                                       | Respuesta del Sistema                                                                                                    |  |  |  |
| 1<br>el<br>MAPA                                                                                                    | En la ventana "consultar<br>notificaciones" en la pestaña<br>"Datos del Móvil" selecciona<br>"VER<br><b>botón</b><br>NOTIFICACION EN EL        | Latitud, Longitud (las tres visitas). | Crea una nueva ventana tipo BROWSER y recibe como datos:<br>No. Visita, Fecha Notificación, Hora Notificación, Resultado,<br>Valida si alguno de los resultados es notificado                                                                                                    |  |  |  |
| IF resulvisi1='00' or resulvisi2='00' or resulvisi3='00' then                                                                                                    |                                                                                                    |                                       |                                                                                                    |  |  |  |

| Ubica en el MAPA las coordenadas de la visita notificada<br>$00 =$ color VERDE.                                                                                                    |                                                                                                    |  |
|----------------------------------------------------------------------------------------------------|----------------------------------------------------------------------------------------------------|--|
| <b>ELSE</b>                                                                                                    |                                                                                                    |  |
| Ubica en el MAPA las coordenadas de las tres visitas con<br>los siguientes colores :                                                                                                    |                                                                                                    |  |
| 23 : color VERDE                                                                                                    |                                                                                                    |  |
| 22,24 : color AMBAR                                                                                                    |                                                                                                    |  |
| $21,13, >50$ : color ROJO                                                                                                    |                                                                                                    |  |
| <b>ENDIF</b>                                                                                                    |                                                                                                    |  |
| Se conecta al servicio del goolemaps<br>(http://maps.google.com/maps) y muestra el mapa en pantalla<br>con los puntos georefereciales, cada punto va permitir mostrar<br>data de la visita.                                                                                                    |                                                                                                    |  |
| Adicionalmente presenta la información básica del documento<br>notificado. (Tipo Documento, Nro. documento, RUC, razón<br>social, domicilio, Fecha Notificación, etc.)                                                                                                    |                                                                                                    |  |
| Finalmente muestra los botones "Imprimir" y "Salir"                                                                                                    |                                                                                                    |  |
| En el mapa da click en el<br>Muestra la información del No. De Visita, Fecha de Visita,<br>punto georeferencial.<br>Hora de Visita                                                                                                    |                                                                                                    |  |
| Presiona el botón "Imprimir"                                                                                                    | Permite imprimir la información presentada en la pantalla (Data<br>de Notificación y Mapa con los puntos georeferenciales). |  |
| Presiona el botón "Salir"<br>Cierra la ventana actual y devuelve el control al CUS que lo<br>invoco.                                                                                                    |                                                                                                    |  |
| 7. Requisito asociado (Funcional, No Funcional)                                                                                                    |                                                                                                    |  |
| RF7                                                                                                    |                                                                                                    |  |
| 8. Flujo de actividades                                                                                                    |                                                                                                    |  |
| No tiene flujo de actividades                                                                                                    |                                                                                                    |  |
| 9. Prototipo de interfaz de usuario                                                                                                    |                                                                                                    |  |
| Visor de Mapas<br>$\exists \Leftrightarrow x \bigoplus I$<br>Q                                                                                                    |                                                                                                    |  |
| Datos de la Notificación -<br>Hibrido<br>Mapa<br>Satelite<br>Δ<br>T.Doc.Ident: XXXXXXXX<br>N.Doc.Ident: xxxxxxxxx<br>▽<br>Razón Social :<br>$_{\oplus}$<br><b>XXXXXXXXXXXXXXXXXXXXXXX</b><br>T.Domicilio : xxxxxxxxx<br>Domicilio :<br>Notificado<br>xxxxxxxxxxxxxxxxxxxxxxxx<br>No. Visita : X<br>Referencia :<br>Fecha: dd/mm/yyyy<br><b>xxxxxxxxxxxxxxxxxxxxxxxx</b><br>Hora : hh:mm<br>Distrito :<br>XXXXXXXXXXXXXXXXXXXXXXXXX<br>Doc.Notif, : xxxxxxxxxxxx<br>Punto Georeferencial<br>N.Doc.Notif.: xxxxxxxxxxxx<br><b>VERDE : Notificado</b><br>Fecha Notif : dd/mm/yyyy<br><b>AMBAR</b> : Negativa<br>ROJO : No Natificado<br>Hora Notif : hh:mm<br>Mensajeria : xxxxxxxxxxxx |                                                                                                    |  |

*Elaboración propia*

#### **Diseño de la solución**

#### **Diagrama de Clases**

Este diagrama nos muestra la relación entre las clases entidad que debería tener el sistema de notificaciones móviles. Las clases se muestran en la siguiente figura:

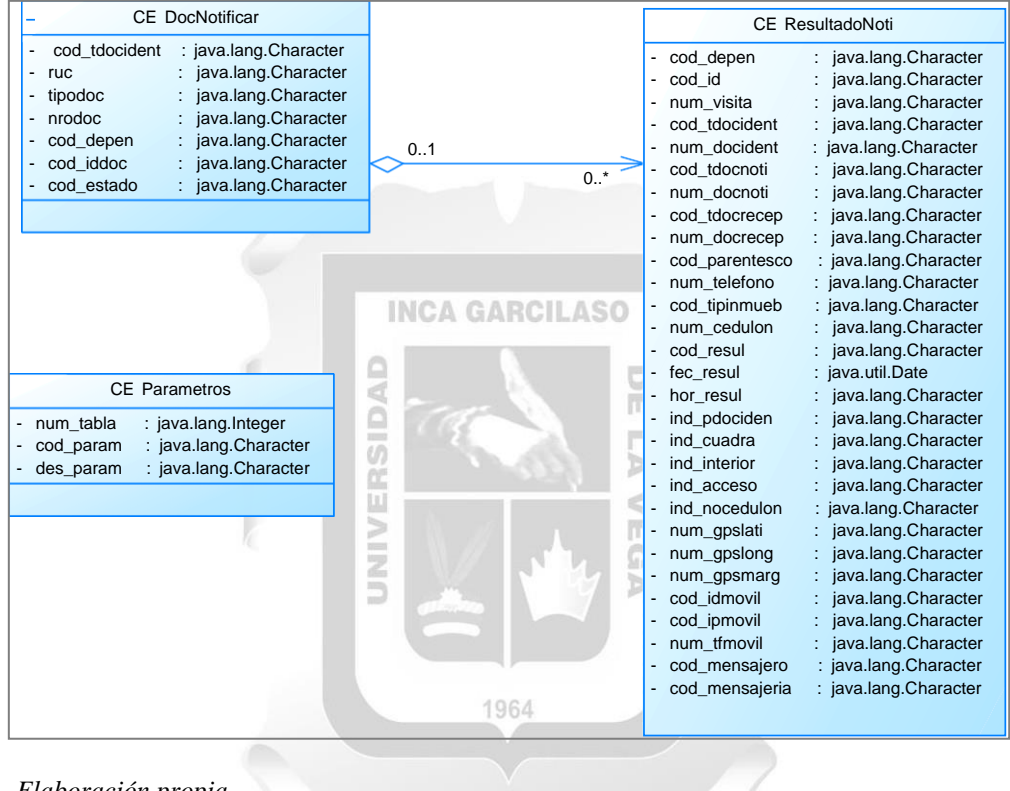

*Figura No. 13: Diagrama de clases para el sistema de notificaciones móviles*

## **Diagrama de iteración de objetos**

El diagrama de iteración de objetos nos muestra la secuencia lógica de comunicación entre los diferentes objetos requeridos para el sistema de notificaciones móviles.

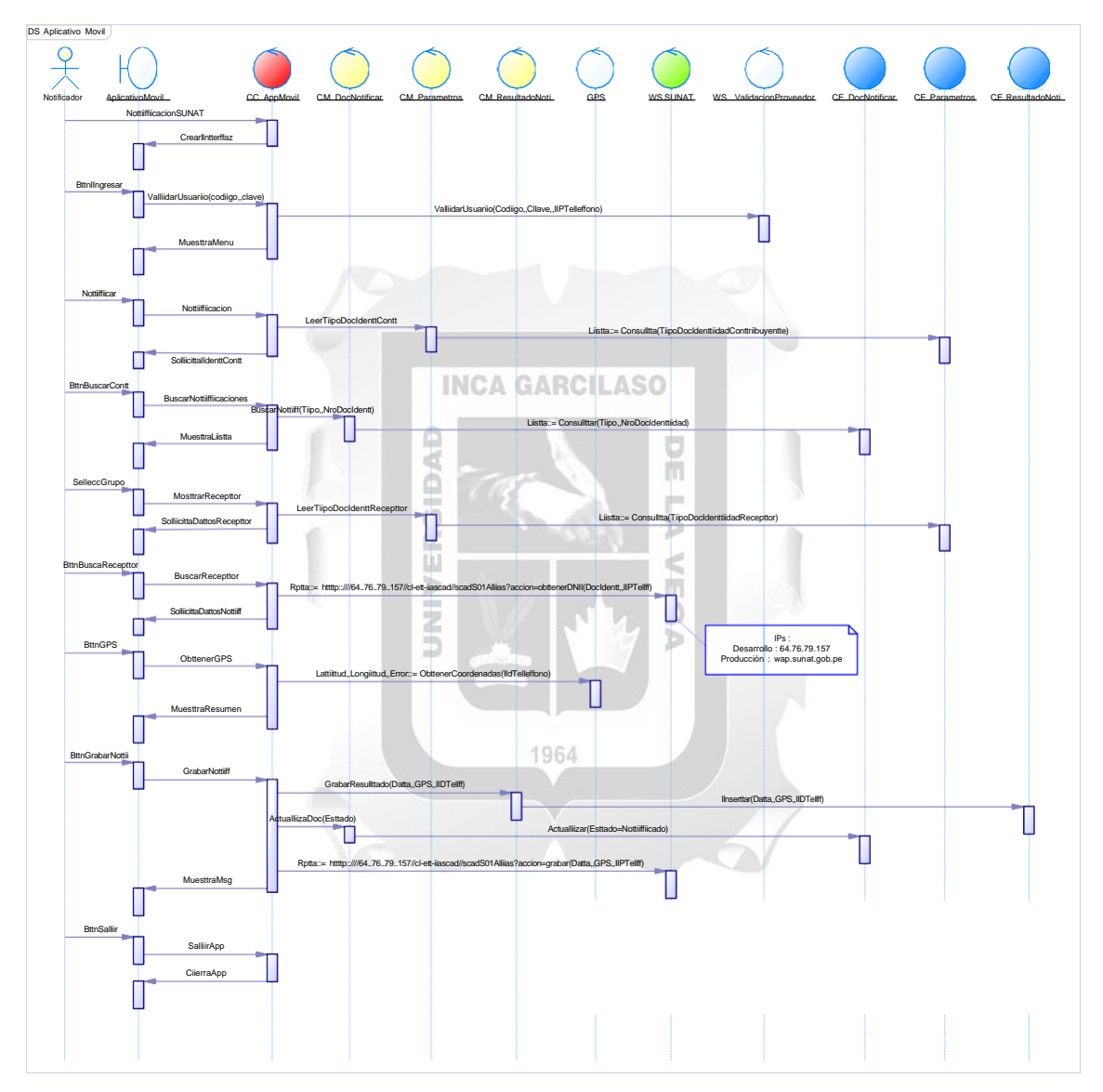

*Figura No. 14: Diagrama de iteración de objetos del sistema de notificaciones móviles*

### **Especificaciones de XMLs**

Para el intercambio de información entre el dispositivo móvil y la base de datos de la entidad, se definio que el mismo sea a través de una estructura XML la cual permite enviar la información tanto para validar el DNI como para recibir la información del resultado de la notificación.

En las siguientes tablas se encuentra el detalle que se debe de cumplir para el buen uso de los servicios web desplegados por la entidad.

| Nombre del Sistema<br>relacionado                                       | <b>SCAD-NOTIFICACIONES</b>                                                                                                    |                                                                                                    |  |  |  |
|-------------------------------------------------------------------------|----------------------------------------------------------------------------------------------------|----------------------------------------------------------------------------------------------------|--|--|--|
| Responsable del Sistema                                                 | Martín Alvarez (INSI)                                                                                                    |                                                                                                    |  |  |  |
| Procesos del Sistema<br>relacionado                                     | Web Services de validación del DNI<br><b>INCA GARCILASO</b>                                                                                                    |                                                                                                    |  |  |  |
| <b>Especificaciones Funcionales</b><br>de las interfaces con el sistema | Desde el equipo celular se envía el requerimiento para validar el DNI<br>para ello ejecuta el siguiente llamado<br>http:\\dominio.gob.pe\cl-et-<br>iascad\scadS01Alias?accion=obtenerDNI                                                                                                    |                                                                                                    |  |  |  |
| Formatos de los datos<br>intercambiados                                 | XML a enviar:<br>$cb = '0' c0 = 'DNI'$<br><b>III</b><br>$n = 0$<br>tbl<br>$c0 = 'DNI'$<br>tbl<br>XML a recibir:<br>$\langle d \rangle$ r='resultado'<br>$h='hora'$<br>$r = 'resultado'$<br>d<br>$n = 'nonbre'$<br>$\mathbf d$<br>$m = 'mensaje'$<br>$\mathbf d$<br>f='fecha'<br>$\overline{d}$<br>h='hora'<br>$\overline{d}$ | Indicador interno<br><b>DNI</b> a consultar<br>$n='nonbre'$<br>m='mensaje'<br>f='fecha'<br>Resultado de transacción<br>Nombre y apellidos de<br>DNI consultado<br>Mensaje<br>Fecha<br>Hora |  |  |  |
| Tipo de intercambio                                                     | http con envió de XML                                                                                                    |                                                                                                    |  |  |  |
| Frecuencia o periodicidad del<br>intercambio                            | A pedido del actor                                                                                                    |                                                                                                    |  |  |  |

*Tabla No. 13: Especificaciones técnicas para el XML de validación del DNI*

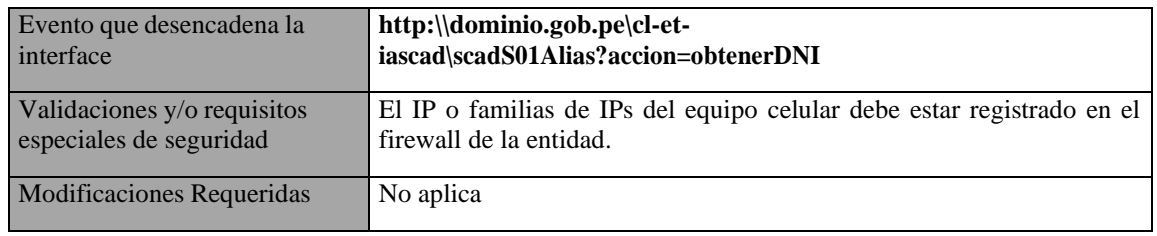

*Tabla No. 14: Especificaciones técnicas para el XML de recepción y grabación del resultado de la notificación física*

| Nombre del Sistema<br>relacionado                                       | <b>SCAD-NOTIFICACIONES</b>                                                                                                    |                                  |                                                               |  |
|-------------------------------------------------------------------------|----------------------------------------------------------------------------------------------------|----------------------------------|---------------------------------------------------------------|--|
| Responsable del Sistema                                                 | Martín Alvarez (INSI)                                                                                                    |                                  |                                                               |  |
| Procesos del Sistema<br>relacionado                                     | Web Services de Grabación de Datos                                                                                                    |                                  |                                                               |  |
| <b>Especificaciones Funcionales</b><br>de las interfaces con el sistema | Desde el equipo celular se envía el requerimiento para grabar la data de<br>la notificación, para ello ejecuta el siguiente llamado                                                                                                    |                                  |                                                               |  |
|                                                                         |                                                                                                    |                                  | http:\\dominio.gob.pe\cl-et-iascad\scadS01Alias?accion=grabar |  |
| Formatos de los datos<br>intercambiados                                 | <b>XML</b> a enviar: <b>LASO</b><br><tbl <br="" c25="idmovil" c26="ipmovil" n="número registros">Ω<br/>NIVERSIDA<br/>c27='tfmovil' c28='codmensajero' c29='codmensajeria'&gt;<br/><d <br="" c1="cod depen" c2="cod id" c3="num visita">c4='codtdociden' c5='numdociden' c6='codtdocnoti'<br/>c7='numdocnoti' c8='codtdocrecep' c9='numdocrecep'<br/>c10='codparentesco' c11='numtelefono' c12='codtipinmueb'<br/>c13='numcedulon' c14='codresul' c15='fecresul'<br/>b<br/>c16='horresul' c17='indpdociden' c18='indcuadra'<br/>c19='indinterior' c20='indacceso' c21='indnocedulon'<br/>c22='gpslat' c23='gpslon' c24='gsperr' <math>\triangleright</math><br/><math>&lt;</math>/tbl&gt;1964</d></tbl> |                                  |                                                               |  |
|                                                                         | <b>NODO</b>                                                                                                    | <b>TAG XML</b>                   | Descripción                                                   |  |
|                                                                         | <b>XML</b><br>tbl                                                                                                    | n='número registros'             | Número de registros en<br>trama                               |  |
|                                                                         | tbl                                                                                                    | $c25 = 'idmovil'$                | Identificador<br>de<br>dispositivo móvil                      |  |
|                                                                         | tbl                                                                                                    | c26='ipmovil'                    | IP de dispositivo móvil                                       |  |
|                                                                         | tbl                                                                                                    | $c27 = 't$ fmovil'               | teléfono<br>Número<br>de<br>asignado a dispositivo<br>móvil   |  |
|                                                                         | tbl                                                                                                    | c28='codmensajero'               | Código de mensajero                                           |  |
|                                                                         | tbl                                                                                                    | c29='codmensajeria'              | Código de mensajería<br>asignado por la entidad               |  |
|                                                                         | d                                                                                                    | $cl='cod$ depen'                 | Código de dependencia<br>de la entidad                        |  |
| c2='cod id'<br>d                                                        |                                                                                                    | Identificador<br>de<br>documento |                                                               |  |
|                                                                         | d                                                                                                    | c3='num visita'                  | Número de visita (1, 2 ó<br>3)                                |  |
|                                                                         | d                                                                                                    | c4='codtdociden'                 | Tipo de documento de<br>identidad<br>de                       |  |

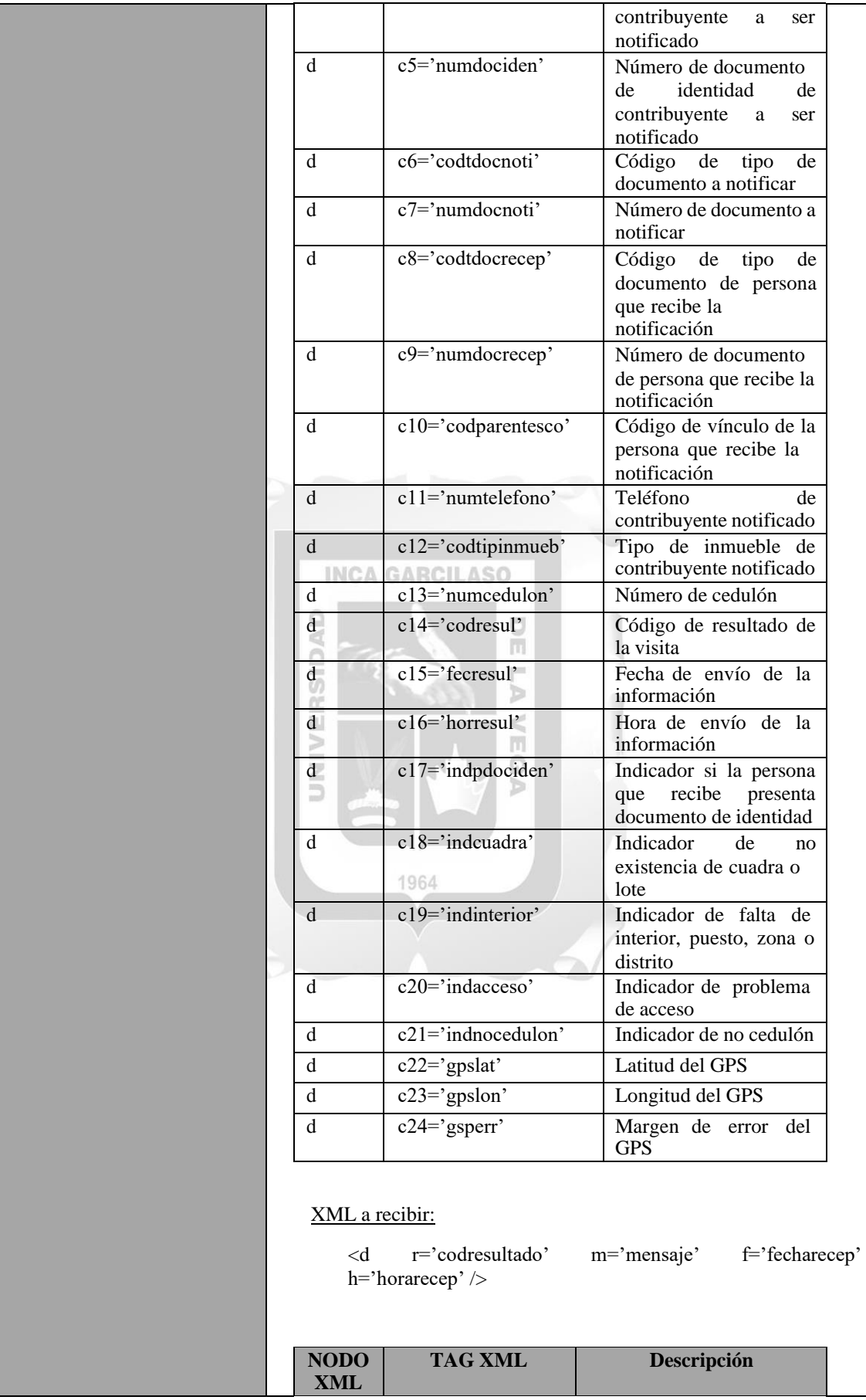

Г

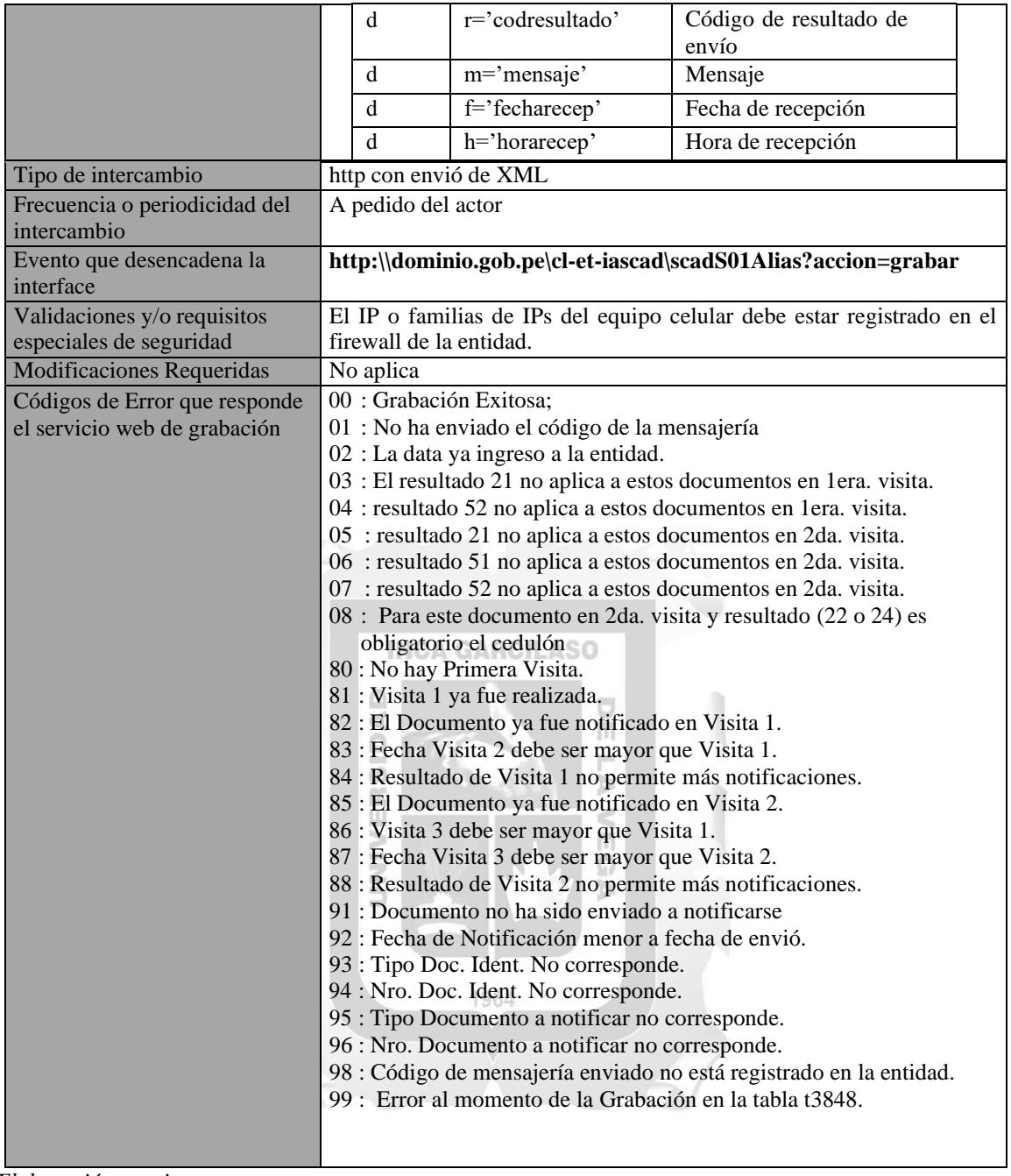

## **Diseño Físico de Tablas**

La siguiente figura nos muestra parte del Diagrama Entidad Relación de las tablas físicas creadas en la base de datos SCAD para el sistema de notificaciones móviles y para la consulta del resultado de la notificación en el mapa virtual.

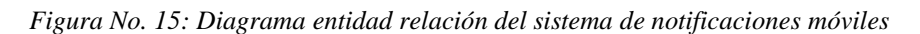

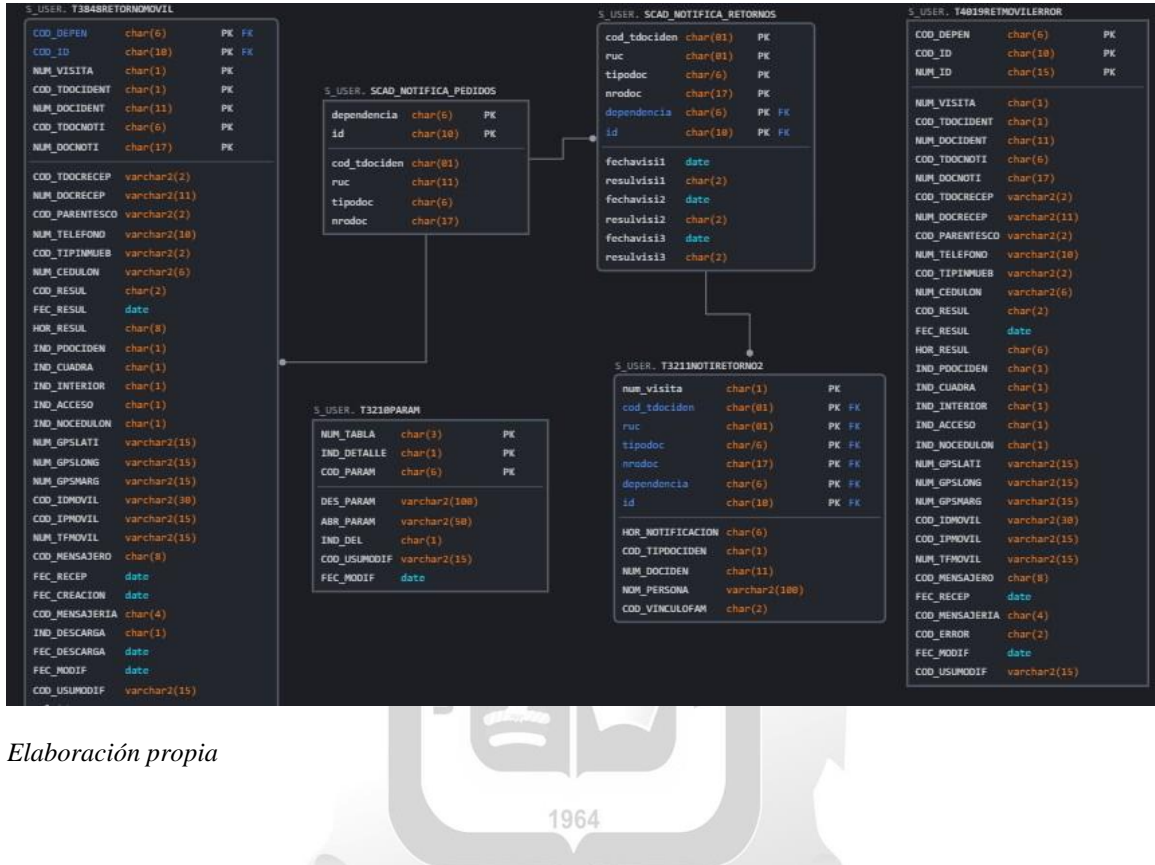

## **Pantallas del sistema de notificaciones**

Las pantallas que se muestran a continuación son aquellas capturas que se han realizado del sistema funcionando en un ambiente de pruebas, tanto para el sistema de notificación móvil como para la consulta del SCAD Notificaciones.

#### **Pantallas del sistema notificaciones móviles**

*Figura No. 16: Pantallas del sistema de notificaciones móviles*

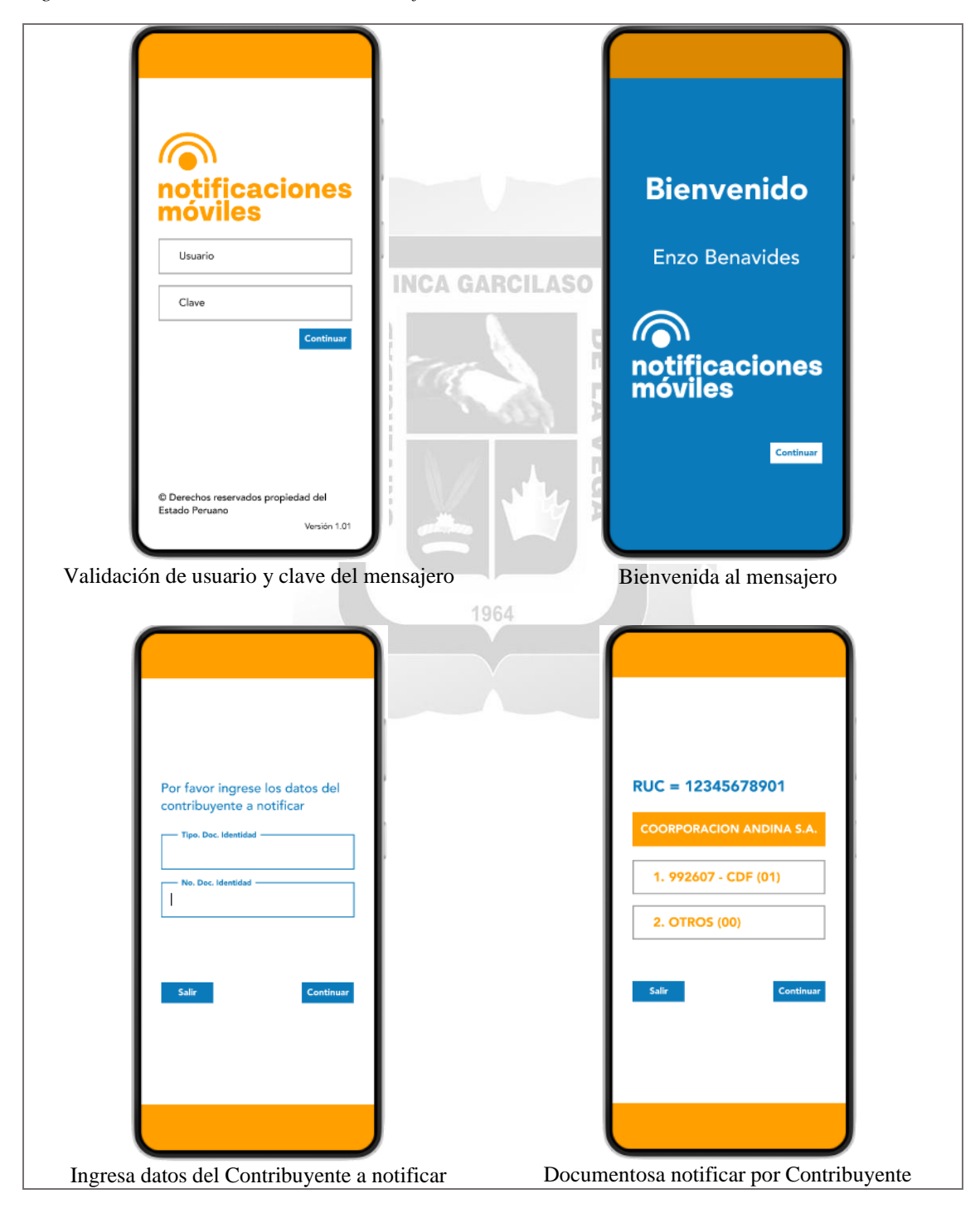

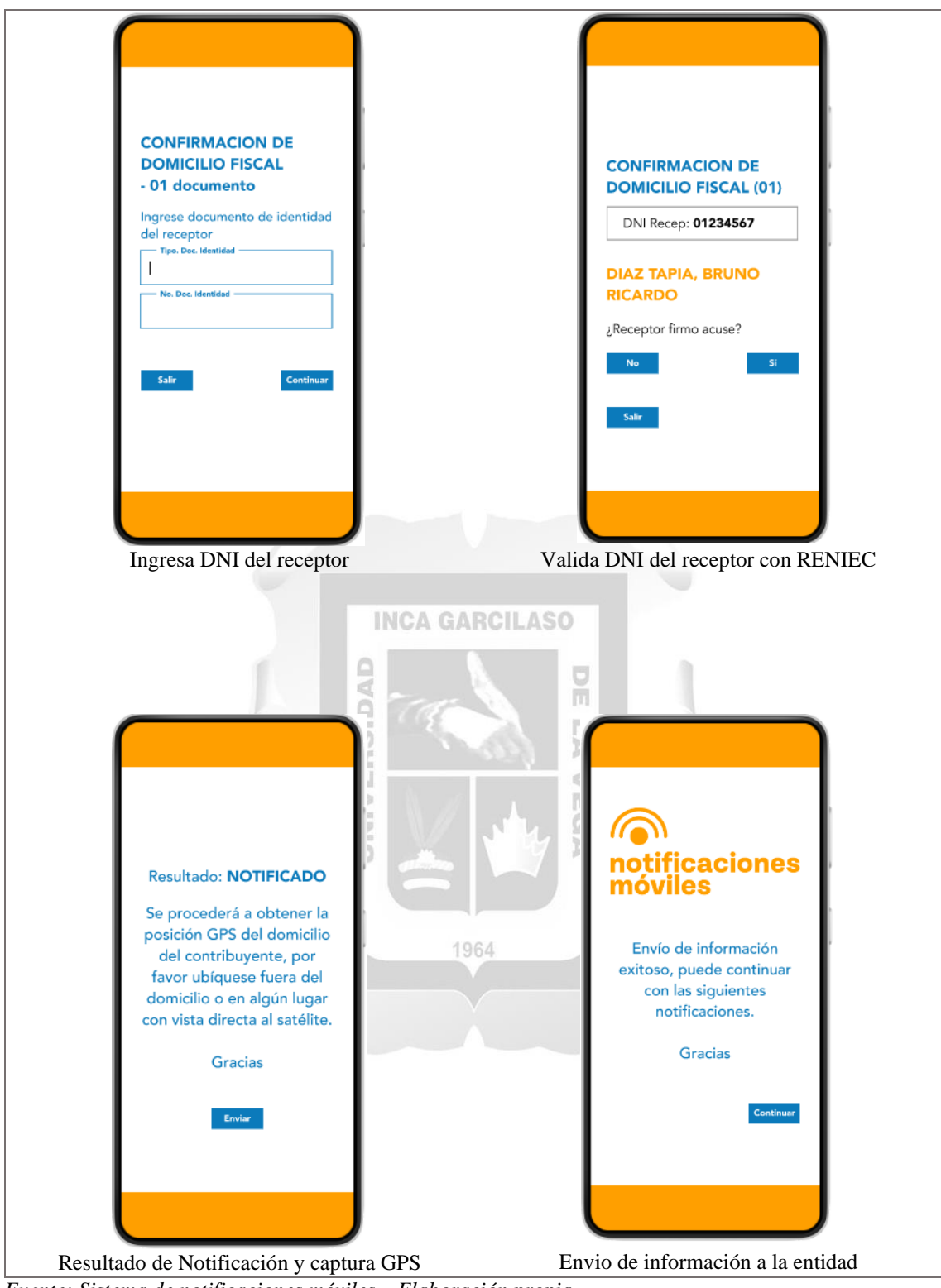

*Fuente: Sistema de notificaciones móviles – Elaboración propia*

#### **Pantalla de consulta de notificación en el mapa virtual**

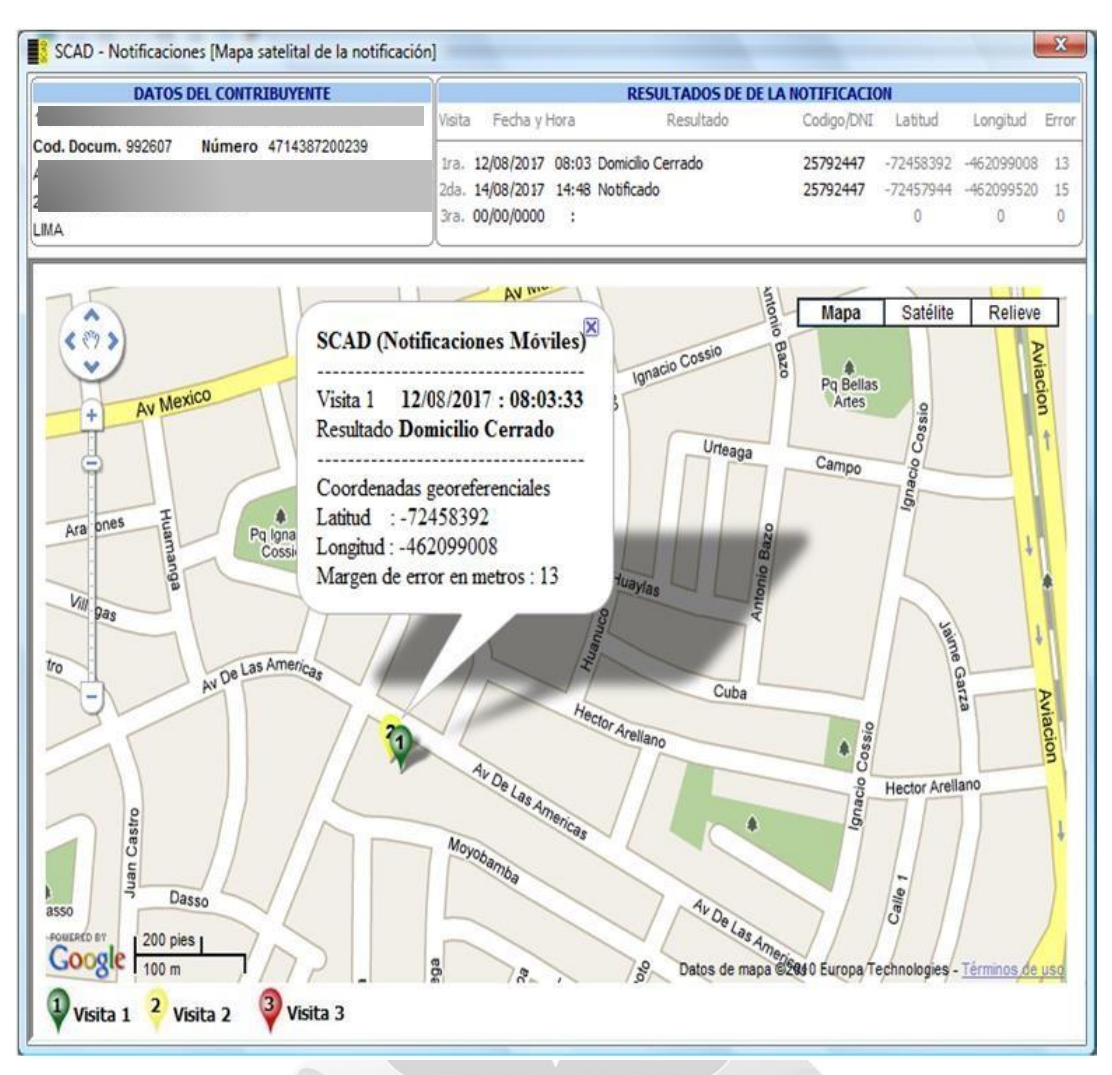

*Figura No. 17: Pantalla de consulta de notificación con GPS visualizado en mapa virtual*

*Fuente Sistema SCAD Notificaciones – Elaboración propia*

# **4.1.4. Análisis de resultados de la aplicación para la empresa a la solución del problema.**

Una vez implementada el sistema de notificaciones que permite la captura del punto GPS donde se realizó la notificación, se pudo comprobar el efecto positivo de la solución, toda vez que los resultados como NOTIFICADO presentó un incremento porcentual del 24.54% pasando de 47.49% antes del uso de la solución informática a 72.03% utilizando la solución móvil; este incremento porcentual es sumamente importante para los procesos

de recaudación toda vez que más contribuyentes pueden ingresar a dicho proceso. Del mismo modo, la solución permitió disminuir los diversos resultados DIFERENTE A NOTIFICADO, siendo el más sustancial el resultado "Domicilio Cerrado" que disminuyó en -15.83%. Los detalles de estos porcentajes de variación se pueden apreciar en el siguiente cuadro disgregado:

*Tabla No. 15: Comparativo de resultados de notificación antes y después del uso de la solución implementada*

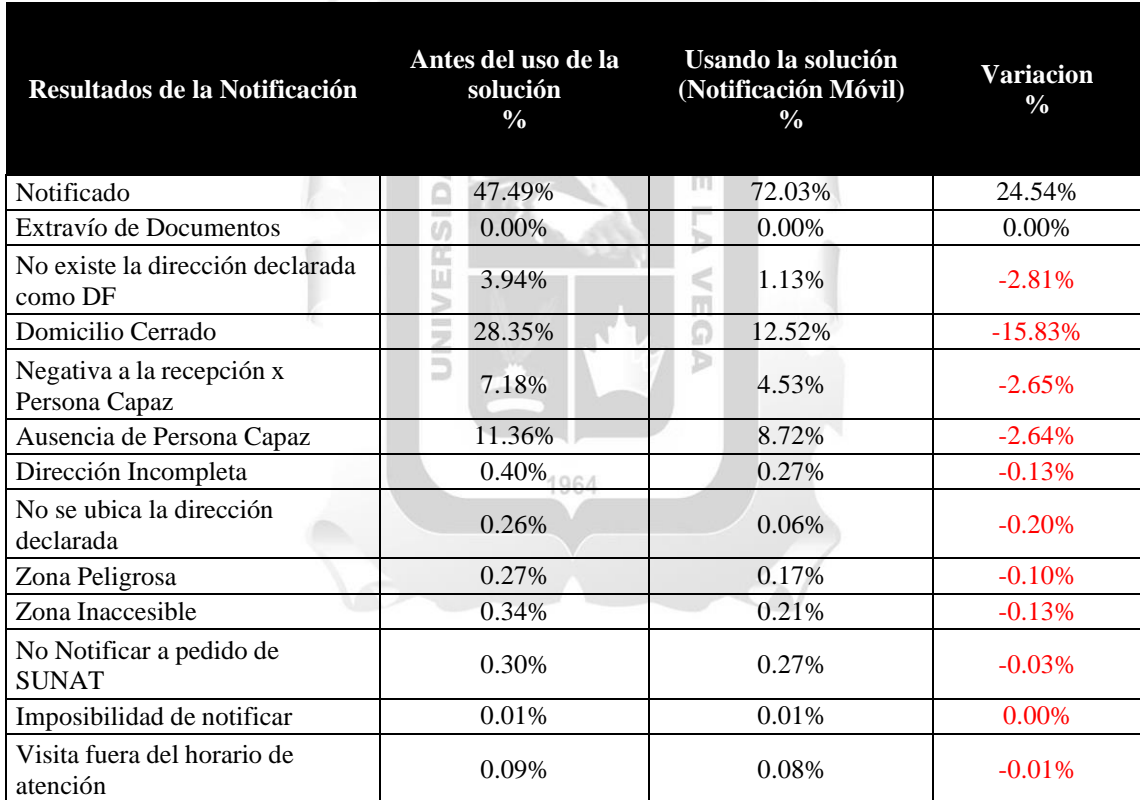

#### **DOCUMENTOS NOTIFICADOS FISICAMENTE**

**% de variación después de implementada la solución móvil**

*Fuente: Sistema SCAD Notificaciones – Elaboración propia*

Del mismo modo y con la implementación de la solución informática, la cual permite identificar el punto GPS donde se realizó la notificación, permitió a la entidad absolver rápidamente las quejas presentadas por los contribuyentes, porque ahora si se contaba con información fehaciente de la identidad del receptor de la notificación, así como del punto

Geo referencial donde se realizó el acto administrativo. Este cambio tecnológico coadyuvo a que el rechazo que tenían los contribuyentes fuera disminuyendo el mismo que se ve reflejado en la cantidad de quejas que eran presentadas por los contribuyentes antes de la implementación de la solución móvil que ascendía en promedio a 1047 contribuyentes la misma que paso a ser sólo 173 quejas, teniendo una disminución porcentual del 83%. El mismo que se aprecia en la siguiente tabla.

*Tabla No. 16: Comparativo de quejas presentadas por los contribuyentes a las notificaciones físicas*

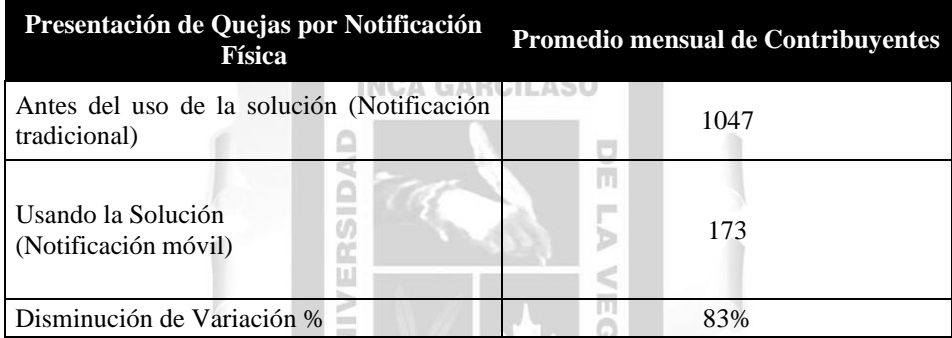

**QUEJAS PRESENTADA POR CONTRIBUYENTES POR NOTIFICACIONES FISICAS**

*Fuente: Sistema de Quejas y Sugerencias – Elaboración propia.*

*Figura No. 18: Gráfico comparativo de quejas presentadas por los contribuyentes a las notificaciones físicas* 1964

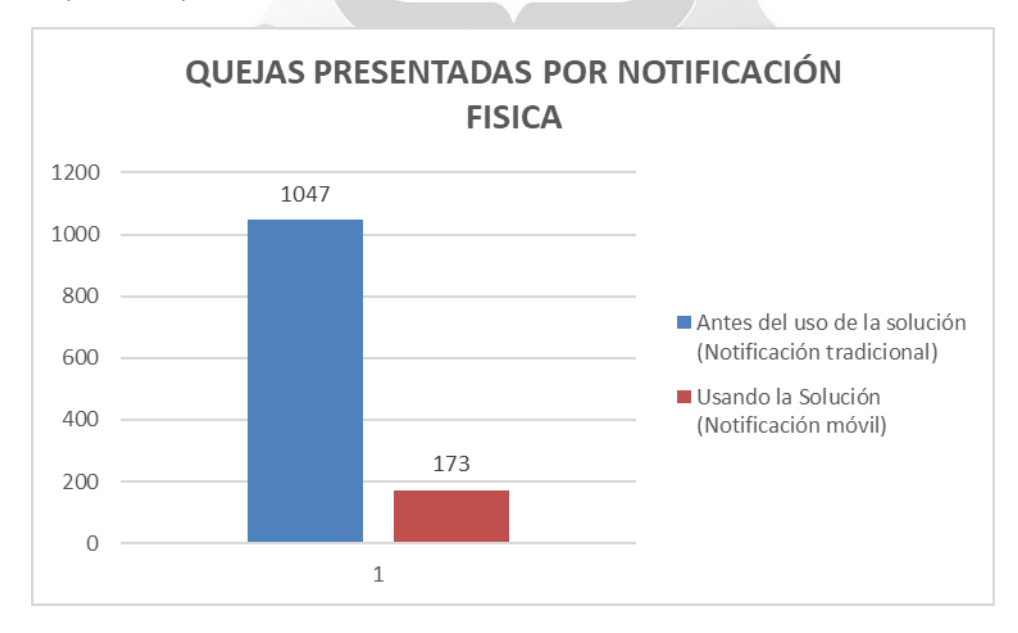

*Fuente: Sistema de Quejas y Sugerencias – Elaboración propia.*

Finalmente, la implementación del sistema informático permitió además de mejorar la calidad de la información de los resultados de las notificaciones, reducir sustancialmente el rango de días en completar todo el proceso de notificación, el mismo que involucra el retorno de la data de los resultados de la notificación, acuses de recepción físicos e imagen de dichos acuses. Esta disminución de los plazos máximos de 20 días antes de la implementación del sistema a 06 días represento un 70% de ahorro en tiempo permitiendo el inicio temprano de los procesos de cobranza que es parte del Core de negocio de la entidad. Para mayor detalle ver Tabla.

> *Tabla No. 17: Comparativo de días en que se completa a diligencia de notificación física* U

雨

#### **RANGO QUE SE COMPLETA LA DILIGENCIA DE NOTIFICACIÓNES FISICAS**

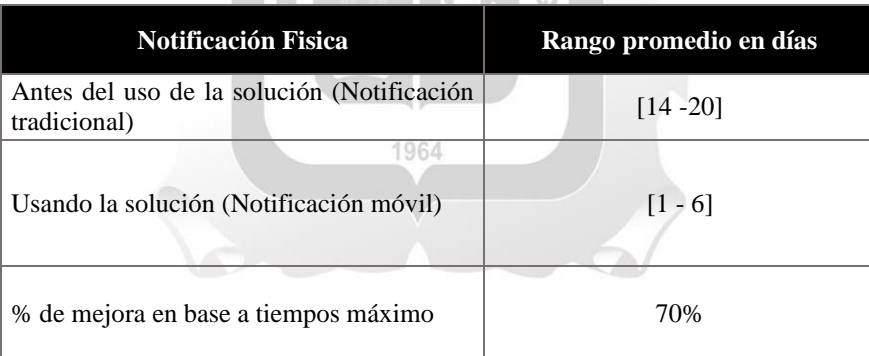

*Fuente: Sistema SCAD Notificaciones – Elaboración Propia*

#### **CONCLUSIONES**

- 1. La implementación del sistema de entrega de notificaciones de actos administrativos, con el uso dispositivos móviles, permitió identificar el punto GPS del lugar donde se realizó la entrega de la notificación al contribuyente, minimizando el rechazo de los contribuyentes.
- 2. La implementación del sistema de entrega de notificaciones, con el uso de dispositivos móviles permitió, además de identificar el punto GPS donde se realizó la entrega de la notificación al contribuyente, mejorar la calidad de la información de los resultados de la notificación incrementando en 24.54% el resultado de notificado.

 $\leq$ 

 $\frac{\Box}{\Box}$ 

- 3. La implementación del sistema de entrega de notificaciones, con el uso de dispositivos móviles permitió, además de identificar el punto GPS donde se realizó la entrega de la notificación al contribuyente, reducir el plazo en que se completa la diligencia de la notificación pasando de 20 días a 06 días lo cual resulta en un 70% de mejora en la reducción de tiempo.
- 4. La identificación de la posición GPS del lugar donde se realizó la entrega de las notificaciones permitió minimizar el rechazo de los contribuyentes lo que se refleja en una reducción del 83% de las quejas referidas a la notificación física; pasamos de 1047 contribuyentes que presentaban quejas de las notificaciones físicas a 173 contribuyente.

5. La identificación de la posición GPS del lugar donde se realizó la entrega de las notificaciones permitió además de minimizar el rechazo de los contribuyentes, identificar el mal uso del procedimiento realizado por parte de los mensajeros, lo que coadyuvo a mejorar la calidad del servicio y colateralmente mejorar el capital humano que realizaba el acto administrativo.

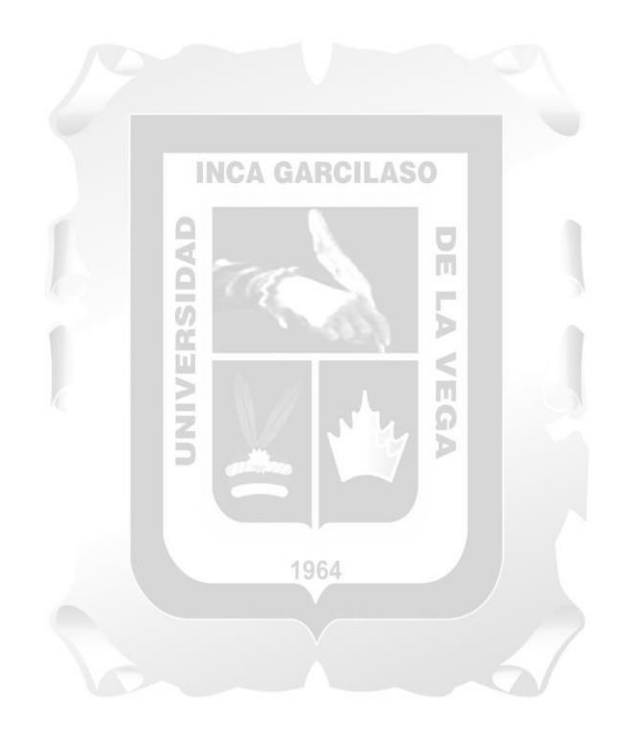

#### **RECOMENDACIONES**

- 1. Dado el impacto positivo en la implementación del sistema de notificación para la provincia de Lima, se recomienda que este proceso sea replicado a nivel nacional en todas las dependencias que tenga la entidad.
- 2. Gestionar el conocimiento del personal interno, para ir mejorando el proceso y transformarlo digitalmente para que los acuses de recepción se generen automáticamente sin necesidad de esperar a que la empresa de mensajería devuelva la imagen digitalizada y el físico del acuse.
- 3. Implementar nuevas formas de validación del DNI a través de los servicios brindados por el RENIEC como son las verificaciones biométricas: Huella Digital o Facial.
- 4. Capacitar al personal de la entidad y de la empresa de mensajería en el uso del sistema de notificaciones para minimizar errores de uso tanto del personal de la entidad como de la empresa de mensajería.

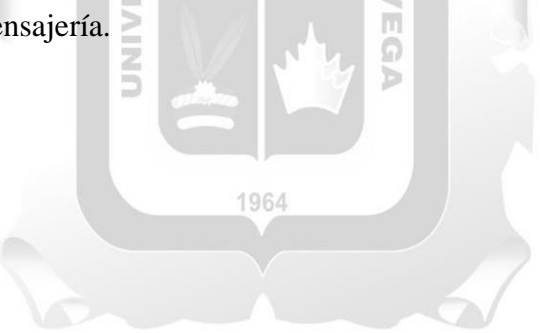

## **REFERENCIAS BIBLIOGRÁFICAS**

Aldea, V. (16 de mayo del 2019). ¿Qué es un contribuyente? . Anflixblog. https:[//www.anfix.com/blog/diccionario/contribuyente](http://www.anfix.com/blog/diccionario/contribuyente)

Aroca, C. (2011). Notificaciones por correo electrónico en el procedimiento tributario colombiano. Universidad Externado de Colombia. 33-43. https://revistas.uexternado.edu.co/index.php/fiscal/article/view/2681/2326

Beltran., A. (2000). Colombia. Corte Constitucional. Sentencia C-1436 de 2000, 25 de octubre. Expediente: D-2952.

Beltrán, G. (2015). La geolocalización social. Polígonos Revista de Geografía. nº 27, 97-118.Universidad Oberta de Catalunya. https:[//www.researchgate.net/publication/288180932\\_La\\_geolocalizacion\\_social](http://www.researchgate.net/publication/288180932_La_geolocalizacion_social)

Bergman, M. (2008). La Administración Tributaria en América Latina: Una perspectiva comparada entre Argentina, Chile y México. Centro de Investigación y Docencia Económicas - CIDE. 而  $\Box$ 

Cabanellas de las Cuevas, G. (2006). Diccionario Jurídico Elemental, Heliasta https://issuu.com/ultimosensalir/docs/diccionario-juridico-elemental---guillermocabanel b

Daros, W. (2002). ¿Qué es un marco teórico? Enfoques, vol. XIV, núm. 1. pp. 73-112. Universidad Adventista del Plata. https:[//www.redalyc.org/pdf/259/25914108.pdf](http://www.redalyc.org/pdf/259/25914108.pdf)

Decreto Supremo No. 135-99-EF. Texto Único Ordenado del Código Tributario. Diario el Peruano. 18 de agosto de 1999.

Diccionario Oxford. Geolocalización.

https:[//www.oxfordlearnersdictionaries.com/us/definition/english/geolocation?q=geoloc](http://www.oxfordlearnersdictionaries.com/us/definition/english/geolocation?q=geoloc) ation .

Fernández, J. (2016). Acto y procedimiento administrativo. Derecho administrativo. Colección INEHRM. Pp. 129 – 168. Universidad Nacional Autónoma de México - Instituto de Investigaciones Jurídicas, Secretaría de Cultura - Instituto Nacional de Estudios Históricos de las Revoluciones de México, Secretaría de Gobernación. https://archivos.juridicas.unam.mx/www/bjv/libros/9/4455/9.pdf

Fombona, J. & Vázquez-Cano, E. (2017). Posibilidades de utilización de la Geolocalización y Realidad Aumentada en el ámbito educativo. Educación XX1, vol. 20, núm. 2, 2017, pp. 319-342. Universidad Nacional de Educación a Distancia Madrid, España.https:[//www.redalyc.org/pdf/706/70651145014.pdf](http://www.redalyc.org/pdf/706/70651145014.pdf)

García, D., León, G., & Hernández, E. (2017). Buzón tributario en comparación a las notificaciones tradicionales. Horizontes de la Contaduría en las Ciencias Sociales. Año 4, Número 7. https:[//www.uv.mx/iic/files/2018/01/horizontes\\_07\\_art18.pdf](http://www.uv.mx/iic/files/2018/01/horizontes_07_art18.pdf)

ESIC Business & Marketing School. (Octubre 2018). Geoposicionamiento: que es, principales tecnologías y formas de uso. Artículo 4309.Marketing y Comunicación. https:[//www.esic.edu/rethink/marketing-y-comunicacion/geoposicionamiento-que-es](http://www.esic.edu/rethink/marketing-y-comunicacion/geoposicionamiento-que-es-)principales-tecnologias-y-formas-de-uso .

Ivanochko, O, Gregus, M., Szalek, M., Rolinski, J. & Stolinski,B. (2021). City Tourism Services with Mobile Geolocation Sharing. Procedia Comput Sci, vol. 191, pp. 49–56. https://doi.org/10.1016/j.procs.2021.07.010

Kyes, J. (2020). ¿Qué significa GPS? Página web GEOTAB. https:[//www.geotab.com/es-latam/blog/qué-significa-gps/](http://www.geotab.com/es-latam/blog/qué-significa-gps/)

Ley del Procedimiento Administrativo General (Ley No. 27444 – 2001). Diario El Peruano. 10 de abril del 2001.

Macavilca, G. (2019). Sistemas de información del contribuyente para el cumplimiento voluntario – Notificaciones en el Perú. Superintendencia Nacional de Administración Tributaria - SUNAT.

Marmolejo, R. (2022). ¿Qué es un GPS? componentes del sistema y su funcionamiento. https://hetpro-store.com/TUTORIALES/que-es-un-gps/

Morón, JC. (2011). Comentarios a la Ley del Procedimiento Administrativo General. Novena Edición, Lima: Gaceta Jurídica, 2011, P.180.

Morón, J.C. (2019). Comentarios a la Ley del Procedimiento Administrativo General. Nuevo Texto Único Ordenado de la Ley 27444 (Decreto Supremo N.º 004-2019-JUS) (t. I). Décima Edición. Lima: Gaceta Jurídica.https://lpderecho.pe/actos-administrativosconcepto-validez-nulidad/

Moscoso, JL, Tapia, E, Tapia, S. (2017). La administración tributaria como eje del cumplimiento del pago del Anticipo del impuesto a la renta en el sector cooperativista. https:[//www.redalyc.org/journal/5530/553056621006/553056621006.pdf](http://www.redalyc.org/journal/5530/553056621006/553056621006.pdf)

Mostacero, M. (2012). Autonomía Administrativa y Financiera de las Administraciones Tributarias Monografía CIAT. Perú: Centro Interamericano de Administración Tributaria – (CIAT).

Montoya, R. (2008). El acto administrativo desde la perspectiva del derecho español. https:[//www.supremacorte.gob.mx/sites/default/files/transparencia/documentos/becarios](http://www.supremacorte.gob.mx/sites/default/files/transparencia/documentos/becarios) /187rogelio-montoya-rodriguez.pdf

Motta, L. (2020). Exégesis del derecho a la defensa en las notificaciones efectuados por SUNAT en Lima, periodos 2014-2019 [Tesis]. Universidad Privada del Norte. https://repositorio.upn.edu.pe/handle/11537/25678

Ortega, G. (2018). El acto administrativo en los procesos y procedimientos. Bogotá: Editorial Universidad Católica de Colombia.

Pérez, J., Merino, M. (2014). Definición de rechazo - Qué es, Significado y Concepto. https://definicion.de/rechazo/

Rivera-García, P. (1998). Marco teórico, elemento fundamental en el proceso de investigación científica. Lab. de aplicaciones Computacionales, FES Zaragoza, UNAM. https://bivir.uacj.mx/Reserva/Documentos/rva200334.pdf

Rodríguez, J. (2013). Las notificaciones judiciales en los procesos civiles. [http://up](http://up-/)rid.up.ac.pa/1090/1/juvencio\_rodriguez.pdf

Rodríguez, M. (2017). Servicio de Impuestos Internos Chile. Chile: Administración Tributaria Chilena. b

Salas, C. (2016). Las notificaciones y sus clases. Revista de Análisis Especializado de Jurisprudencia (RAE Jurisprudencia). https://ius360.com/las-notificaciones-y-susclases/

Seminario, R. (2013). Desarrollo Sustentable en la ciudad de Piura. Servicios académicos intercontinentales – EUMED. https:/[/www.eumed.net/libros](http://www.eumed.net/libros-)gratis/2013/1239/concepto-sistemas.html

Solano-Barlizza, A. (2021). Revisión conceptual de sistemas de recomendación y geolocalización aplicados a la seguridad turística. Universidad de la Guajira. Riohacha (Colombia).

Superintendencia General de Entidades Financieras (SUGEF) – Costa Rica. (2022). Sistema de Notificaciones. https:[//www.sugef.fi.cr/tramites\\_servicios/servicios/sistema\\_notificaciones.aspx](http://www.sugef.fi.cr/tramites_servicios/servicios/sistema_notificaciones.aspx)

Velásquez, L. (2019). ¿Qué es un GPS? Universidad Nacional Autónoma de México. https://arquitectura.unam.mx/uploads/8/1/1/0/8110907/¿qué\_es\_un\_gps\_.pdf

Villaseñor, L.(s.f.). GEOPOSICIONAMIENTO. Revista de Divulgación SABER MAS. https:[//www.sabermas.umich.mx/archivo/la-ciencia-en-pocas-palabras/253-numero-](http://www.sabermas.umich.mx/archivo/la-ciencia-en-pocas-palabras/253-numero-)28/445-geoposicionamiento.html

Westreicher, G. (2020). Proceso. Economipedia.com. https://economipedia.com/definiciones/proceso.html.

Yirda, A. (2021). Definición de Proceso. https://conceptodefinicion.de/proceso/

Zamorano, J. (2008). El marco teórico. Universidad Autónoma del Estado de Hidalgo. Recuperado de https:[//www.uaeh.edu.mx/scige/boletin/prepa4/n2/m4.html](http://www.uaeh.edu.mx/scige/boletin/prepa4/n2/m4.html)

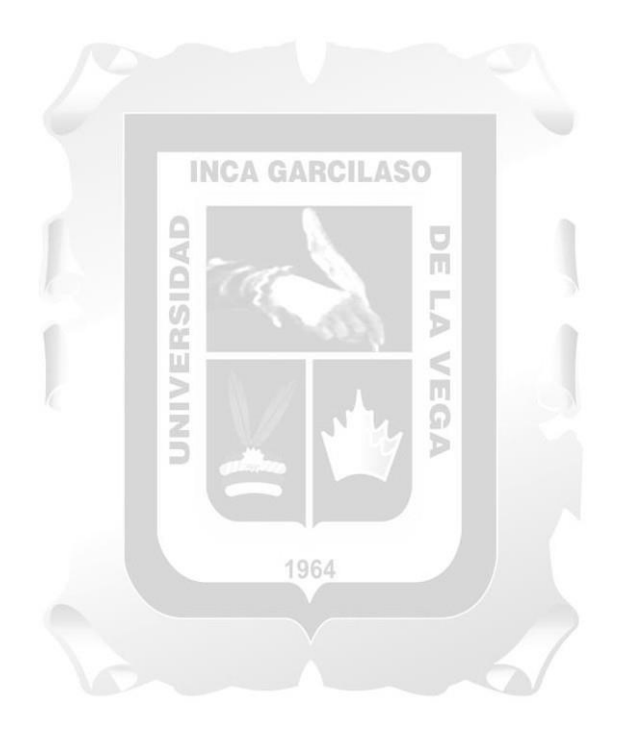